# SYSMAC CV-series CV500/CV1000/CV2000/CVM1 Programmable Controllers

# **INSTALLATION GUIDE**

OMRON

# SYSMAC CV-series CV500/CV1000/CV2000/CVM1 Programmable Controllers

# **Installation Guide**

Revised October 1999

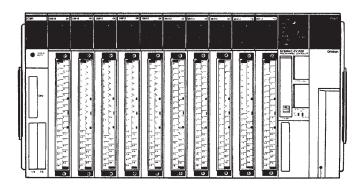

# Notice:

OMRON products are manufactured for use according to proper procedures by a qualified operator and only for the purposes described in this manual.

The following conventions are used to indicate and classify precautions in this manual. Always heed the information provided with them. Failure to heed precautions can result in injury to people or damage to property.

/ DANGER

Indicates an imminently hazardous situation which, if not avoided, will result in death or serious injury.

**WARNING** 

Indicates a potentially hazardous situation which, if not avoided, could result in death or serious injury.

/!\ Caution

Indicates a potentially hazardous situation which, if not avoided, may result in minor or moderate injury, or property damage.

### **OMRON Product References**

All OMRON products are capitalized in this manual. The word "Unit"

is also capitalized when it refers to an OMRON product, regardless of whether or not it appears in the proper name of the product.

The abbreviation "Ch," which appears in some displays and on some OMRON products, often means "word" and is abbreviated "Wd" in documentation in this sense.

The abbreviation "PC" means Programmable Controller and is not used as an abbreviation for anything else.

# Visual Aids

The following headings appear in the left column of the manual to help you locate different types of information.

**Note** Indicates information of particular interest for efficient and convenient operation of the product.

1, 2, 3... 1. Indicates lists of one sort or another, such as procedures, checklists, etc.

### © OMRON, 1992

All rights reserved. No part of this publication may be reproduced, stored in a retrieval system, or transmitted, in any form, or by any means, mechanical, electronic, photocopying, recording, or otherwise, without the prior written permission of OMRON.

No patent liability is assumed with respect to the use of the information contained herein. Moreover, because OMRON is constantly striving to improve its high-quality products, the information contained in this manual is subject to change without notice. Every precaution has been taken in the preparation of this manual. Nevertheless, OMRON assumes no responsibility for errors or omissions. Neither is any liability assumed for damages resulting from the use of the information contained in this publication.

# TABLE OF CONTENTS

| PRE                                    | CCAUTIONS                                     |
|----------------------------------------|-----------------------------------------------|
| 1 Int<br>2 Ge<br>3 Sat<br>4 Op<br>5 Ap | ended Audience                                |
|                                        |                                               |
|                                        | TION 1                                        |
|                                        | oduction                                      |
| 1-1<br>1-2                             | Control Systems                               |
| 1-3                                    | PC Operation                                  |
| 1-4                                    | CV-series Manuals                             |
| 1-5                                    | C-series—CV-series System Compatibility       |
| 1-6<br>1-7                             | Networks and Remote I/O Systems               |
| 1-8                                    | CPU Comparison                                |
| 1-9                                    | Improved Specifications                       |
| SEC                                    | TION 2                                        |
| Syst                                   | em Configuration and Components               |
| 2-1                                    | System Configuration                          |
| 2-2                                    | Racks                                         |
| 2-3                                    | Rack Components                               |
|                                        | TION 3                                        |
| Insta                                  | allation                                      |
| 3-1                                    | Assembly                                      |
| 3-2<br>3-3                             | Installation Environment                      |
| 3-4                                    | Power Supply Units                            |
| 3-5                                    | Wiring I/O Units                              |
| 3-6                                    | Compliance with EC Directives                 |
|                                        | CTION 4                                       |
| Insp                                   | ection and Maintenance                        |
|                                        | CPU Battery                                   |
| 4-2<br>4-3                             | Memory Card Battery                           |
| 4-3<br>4-4                             | Output Unit Fuses                             |
|                                        | CTION 5                                       |
|                                        |                                               |
| 5-1                                    | Ibleshooting Error Messages and Alarm Outputs |
| 5-2                                    | Troubleshooting Flowcharts                    |
| 5-3                                    | Error Processing and Correction               |
| App                                    | endices                                       |
| A St                                   | andard Models                                 |
|                                        | pecifications                                 |
| Glos                                   | sary                                          |
|                                        | X                                             |
|                                        |                                               |
| Revi                                   | sion History                                  |

# About this Manual:

This manual describes the installation of the SYSMAC CV-series Programmable Controllers (CV500, CV1000, CV2000, and CVM1). This manual is designed to be used together with three CV-series PC operation manuals. The entire set of CV-series PC manuals is listed below. Only the basic portions of the catalog numbers are given; be sure you have the most recent version for your area.

| Manual                                         | Cat. No. |
|------------------------------------------------|----------|
| CV-series PC Installation Guide                | W195     |
| CV-series PC Operation Manual: SFC             | W194     |
| CV-series PC Operation Manual: Ladder Diagrams | W202     |
| CV-series PC Operation Manual: Host Interface  | W205     |

Programming and operating CV-series PCs are performed with the CV Support Software (CVSS), the SYSMAC Support Software (SSS), and the CV-series Programming Console for which the following manuals are available.

| Product                       | Manuals                                                                                                    |
|-------------------------------|----------------------------------------------------------------------------------------------------|
| CVSS                          | The CV Series Getting Started Guidebook (W203) and the CV Support Software Operation Manuals: Basics (W196), Offline (W201), and Online (W200). |
| SSS                           | SYSMAC Support Software Operation Manuals: Basics (W247), C-series PC Operations (W248), and CVM1 Operations (W249)                             |
| CV-series Programming Console | CVM1-PRS21-E Programming Console Operation Manual (W222)                                                                                        |

Note The CVSS does not support new instructions added for version-2 CVM1 PCs. The SSS does not support SFC programming (CV500, CV1000, or CV2000).

Section 1 introduces programmable controllers in general and provides tables of the Units the can be used with CV-series PCs and operation manuals available for CV-series products. Special products used to create networks, enable remote I/O, or provide additional programming capabilities are also provided. Tables are also provided of new products included for the first time in this version of the manual, along with a comparison of CPU capabilities, and a list of improvements made in recent CPU versions.

Section 2 describes the overall configuration that the PC System can take and introduces the main Units used in the system configuration.

**Section 3** provides procedures on installing and wiring.

**Section 4** provides information on ongoing maintenance.

Section 5 describes general troubleshoot and provides troubleshooting flowcharts.

Appendix A provides tables of C- and CV-series products that can be used with CV-series PCs.

Appendix B provides general PC specifications, dimensions, and I/O Unit specifications (including internal circuit configurations and wiring diagrams).

/!\WARNING Failure to read and understand the information provided in this manual may result in personal injury or death, damage to the product, or product failure. Please read each section in its entirety and be sure you understand the information provided in the section and related sections before attempting any of the procedures or operations given.

# **PRECAUTIONS**

This section provides general precautions for using the Programmable Controller (PC) and related devices.

The information contained in this section is important for the safe and reliable application of the Programmable Controller. You must read this section and understand the information contained before attempting to set up or operate a PC system.

| 1 Intended Audience                 |
|-------------------------------------|
| 2 General Precautions               |
| 3 Safety Precautions                |
| 4 Operating Environment Precautions |
| 5 Application Precautions           |
| 6 Conformance to EC Directives      |

3 Safety Precautions

#### **Intended Audience** 1

This manual is intended for the following personnel, who must also have knowledge of electrical systems (an electrical engineer or the equivalent).

- Personnel in charge of installing FA systems.
- Personnel in charge of designing FA systems.
- Personnel in charge of managing FA systems and facilities.

#### 2 **General Precautions**

The user must operate the product according to the performance specifications described in the operation manuals.

Before using the product under conditions which are not described in the manual or applying the product to nuclear control systems, railroad systems, aviation systems, vehicles, combustion systems, medical equipment, amusement machines, safety equipment, and other systems, machines, and equipment that may have a serious influence on lives and property if used improperly, consult your OMRON representative.

Make sure that the ratings and performance characteristics of the product are sufficient for the systems, machines, and equipment, and be sure to provide the systems, machines, and equipment with double safety mechanisms.

This manual provides information for programming and operating the Unit. Be sure to read this manual before attempting to use the Unit and keep this manual close at hand for reference during operation.

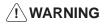

/! WARNING It is extremely important that a PC and all PC Units be used for the specified purpose and under the specified conditions, especially in applications that can directly or indirectly affect human life. You must consult with your OMRON representative before applying a PC System to the above-mentioned applications.

#### 3 **Safety Precautions**

/!\WARNING Do not attempt to take any Unit apart while the power is being supplied. Doing so may result in electric shock.

/! WARNING Do not touch any of the terminals or terminal blocks while the power is being supplied. Doing so may result in electric shock.

/! **WARNING** Do not attempt to disassemble, repair. or modify any Units. Any attempt to do so may result in malfunction, fire, or electric shock.

/! WARNING There is a lithium battery built into the SRAM Memory Cards. Do not short the positive and negative terminals of the battery, charge the battery, attempt to take it apart, subject it to pressures that would deform it, incinerate it, or otherwise mistreat it. Doing any of these could cause the battery to erupt, ignite, or leak.

**/!** Caution

Tighten the screws on the terminal block of the AC Power Supply Unit to the torque specified in the operation manual. The loose screws may result in burning or malfunction.

#### **Operating Environment Precautions** 4

# **/!** Caution

Do not operate the control system in the following places:

- Locations subject to direct sunlight.
- Locations subject to temperatures or humidity outside the range specified in the specifications.
- Locations subject to condensation as the result of severe changes in tempera-
- Locations subject to corrosive or flammable gases.
- Locations subject to dust (especially iron dust) or salts.
- Locations subject to exposure to water, oil, or chemicals.
- Locations subject to shock or vibration.

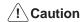

Take appropriate and sufficient countermeasures when installing systems in the following locations:

- Locations subject to static electricity or other forms of noise.
- Locations subject to strong electromagnetic fields.
- Locations subject to possible exposure to radioactivity.
- Locations close to power supplies.

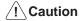

The operating environment of the PC System can have a large effect on the longevity and reliability of the system. Improper operating environments can lead to malfunction, failure, and other unforeseeable problems with the PC System. Be sure that the operating environment is within the specified conditions at installation and remains within the specified conditions during the life of the system.

#### 5 **Application Precautions**

Observe the following precautions when using the PC System.

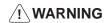

/!\ WARNING Always heed these precautions. Failure to abide by the following precautions could lead to serious or possibly fatal injury.

- Always ground the system to 100 Ω or less when installing the Units. Not connecting to a ground of 100  $\Omega$  or less may result in electric shock.
- Always turn OFF the power supply to the PC before attempting any of the following. Not turning OFF the power supply may result in malfunction or electric shock.
  - Mounting or dismounting I/O Units, Memory Cassettes, or any other Units.
  - Setting switches.
  - Connecting cables or wiring the system.
  - Connecting or disconnecting the connectors.

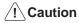

Failure to abide by the following precautions could lead to faulty operation of the PC or the system, or could damage the PC or PC Units. Always heed these precautions.

• Fail-safe measures must be taken by the customer to ensure safety in the event of incorrect, missing, or abnormal signals caused by broken signal lines, momentary power interruptions, or other causes.

- Interlock circuits, limit circuits, and similar safety measures in external circuits (i.e., not in the Programmable Controller) must be provided by the customer.
- Always use the power supply voltage specified in the operation manuals. An incorrect voltage may result in malfunction or burning.
- Take appropriate measures to ensure that the specified power with the rated voltage and frequency is supplied. Be particularly careful in places where the power supply is unstable. An incorrect power supply may result in malfunction.
- Install external breakers and take other safety measures against short-circuiting in external wiring. Insufficient safety measures against short-circuiting may result in burning.
- Do not apply voltages to the Input Units in excess of the rated input voltage. Excess voltages may result in burning.
- Do not apply voltages or connect loads to the Output Units in excess of the maximum switching capacity. Excess voltages or loads may result in burning.
- Disconnect the functional ground terminal when performing withstand voltage tests. Not disconnecting the functional ground terminal may result in burning.
- Install the Unit properly as specified in the operation manual. Improper installation of the Unit may result in malfunction.
- Be sure that all the mounting screws, terminal screws, and cable connector screws are tightened to the torque specified in the relevant manuals. Incorrect tightening torque may result in malfunction.
- Use crimp terminals for wiring. Do not connect bare stranded wires directly to terminals. Connection of bare stranded wires may result in burning.
- Double-check all the wiring before turning on the power supply. Incorrect wiring may result in burning.
- Be sure that the terminal blocks, Memory Units, expansion cables, and other items with locking devices are properly locked into place. Improper locking may result in malfunction.
- Check the user program for proper execution before actually running it on the Unit. Not checking the program may result in an unexpected operation.
- Confirm that no adverse effect will occur in the system before attempting any of the following. Not doing so may result in an unexpected operation.
  - Changing the operating mode of the PC.
  - Force-setting/force-resetting any bit in memory.
  - Changing the present value of any word or any set value in memory.
- Resume operation only after transferring to the new CPU Unit the contents of the DM Area, HR Area, and other data required for resuming operation. Not doing so may result in an unexpected operation.
- Do not pull on the cables or bend the cables beyond their natural limit. Doing either of these may break the cables.
- Do not place objects on top of the cables. Doing so may break the cables.

# 6 Conformance to EC Directives

The CV-series PCs that comply with EC Directives must be installed as follows:

- The CV-series PCs are designed for installation inside control panels. The PC must be installed within a control panel.
  - Use reinforced insulation or double insulation for the DC power supplies to be connected to the DC I/O Units for CV500-PS211. Use separate power supplies as the external power supplies for the Relay Output Units and the power supplies for the DC I/O Units.
  - 3. To meet the EC Directives (Low Voltage Directive), the maximum switching capacity while the CV500-PS211 is being operated is 24 VDC/2 A.

4. PCs complying with EC Directives also conform to the Common Emission Standard (EN50081-2). When a PC is built into a machine, however, noise can be generated by switching devices using relay outputs and cause the overall machine to fail to meet the Standards. If this occurs, surge killers must be connected or other measures taken external to the PC.

The following methods represent typical methods for reducing noise, and may not be sufficient in all cases. Required countermeasures will vary depending on the devices connected to the control panel, wiring, the configuration of the system, and other conditions.

### **Countermeasures**

Refer to EN50081-2 for more details.

Countermeasures are not required if the frequency of load switching for the whole system including the PC is less than 5 times per minute.

Countermeasures are required if the frequency of load switching for the whole system including the PC is 5 or more times per minute.

### **Countermeasure Examples**

When switching an inductive load, connect a surge protector, diodes, etc., in parallel with the load or contact as shown below.

| Circuit                                                                                                    | Current |                                                                                                    | Characteristic                                                                                                    | Required element                                                                                                    |
|----------------------------------------------------------------------------------------------------|---------|----------------------------------------------------------------------------------------------------|----------------------------------------------------------------------------------------------------|----------------------------------------------------------------------------------------------------|
|                                                                                                    | AC      | DC                                                                                                    |                                                                                                    |                                                                                                    |
| is a time lag between the circuit is opened and the load is reset.  If the supply voltage is 2 insert the surge protector with the load. If the supply 100 to 200 V, insert the surge protector with the load. |         | If the load is a relay or solenoid, there is a time lag between the moment the circuit is opened and the moment the load is reset.  If the supply voltage is 24 or 48 V, insert the surge protector in parallel with the load. If the supply voltage is 100 to 200 V, insert the surge protector between the contacts. | The capacitance of the capacitor must be 1 to $0.5~\mu F$ per contact current of 1 A and resistance of the resistor must be $0.5$ to 1 $\Omega$ per contact voltage of 1 V. These values, however, vary with the load and the characteristics of the relay. Decide these values from testing, and take into consideration that the capacitance suppresses spark discharge when the contacts are separated and the resistance limits the current that flows into the load when the circuit is closed again. |                                                                                                    |
|                                                                                                    |         |                                                                                                    |                                                                                                    | The dielectric strength of the capacitor must be 200 to 300 V. If the circuit is an AC circuit, use a capacitor with no polarity.                                                                          |
| Diode method  Power supply  Power supply                                                                                                    | No      | Yes                                                                                                    | The diode connected in parallel with the load changes energy accumulated by the coil into a current, which then flows into the coil so that the current will be converted into Joule heat by the resistance of the inductive load.                                                                                                    | The reversed dielectric strength value of the diode must be at least 10 times as large as the circuit voltage value. The forward current of the diode must be the same as or larger than the load current. |
| 1 1 1 1 1 1 1 1 1 1 1 1 1 1 1 1 1 1 1 1                                                                                                    |         |                                                                                                    | This time lag, between the moment the circuit is opened and the moment the load is reset, caused by this method is longer than that caused by the CR method.                                                                                                    | The reversed dielectric strength value of the diode may be two to three times larger than the supply voltage if the surge protector is applied to electronic circuits with low circuit voltages.           |
| Varistor method  Power supply  Power supply                                                                                                    | Yes     | Yes                                                                                                    | The varistor method prevents the imposition of high voltage between the contacts by using the constant voltage characteristic of the varistor. There is time lag between the moment the circuit is opened and the moment the load is reset.                                                                                                    |                                                                                                    |
|                                                                                                    |         |                                                                                                    | If the supply voltage is 24 or 48 V, insert the varistor in parallel with the load. If the supply voltage is 100 to 200 V, insert the varistor between the contacts.                                                                                                    |                                                                                                    |

When switching a load with a high inrush current such as an incandescent lamp, suppress the inrush current as shown below.

### Countermeasure 1

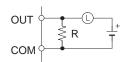

Providing a dark current of approx. one-third of the rated value through an incandescent lamp

### Countermeasure 2

Providing a limiting resistor

# **SECTION 1 Introduction**

This section provides general information about Programmable Controllers and how they fit into a Control System. It also list the C-series products that can be used with the CV-series PCs and operation manuals available for CV-series products. Finally, this section introduces Systems that can be used to create networks and enable remote I/O.

| 1-1 | Control Systems                         |  |  |  |  |  |  |
|-----|-----------------------------------------|--|--|--|--|--|--|
| 1-2 | The Role of the PC                      |  |  |  |  |  |  |
|     | 1-2-1 Input Devices                     |  |  |  |  |  |  |
|     | 1-2-2 Output Devices                    |  |  |  |  |  |  |
| 1-3 | PC Operation                            |  |  |  |  |  |  |
| 1-4 | CV-series Manuals                       |  |  |  |  |  |  |
| 1-5 | C-series–CV-series System Compatibility |  |  |  |  |  |  |
| 1-6 | Networks and Remote I/O Systems         |  |  |  |  |  |  |
| 1-7 | New CPUs and Related Units              |  |  |  |  |  |  |
| 1-8 | CPU Comparison                          |  |  |  |  |  |  |
| 1-9 | Improved Specifications                 |  |  |  |  |  |  |
|     | 1-9-1 Upgraded Specifications           |  |  |  |  |  |  |
|     | 1-9-2 Version-1 CPUs                    |  |  |  |  |  |  |
|     | 1-9-3 Version-2 CVM1 PCs                |  |  |  |  |  |  |

The Role of the PC Section 1-2

# 1-1 Control Systems

A Control System is the electronic equipment needed to control a particular process. It may include everything from a process control computer, to the factory computer, down through the PCs, and then on down through the network to the I/O devices: control components like the switches, stepping motors, solenoids, and sensors which monitor and control mechanical operations.

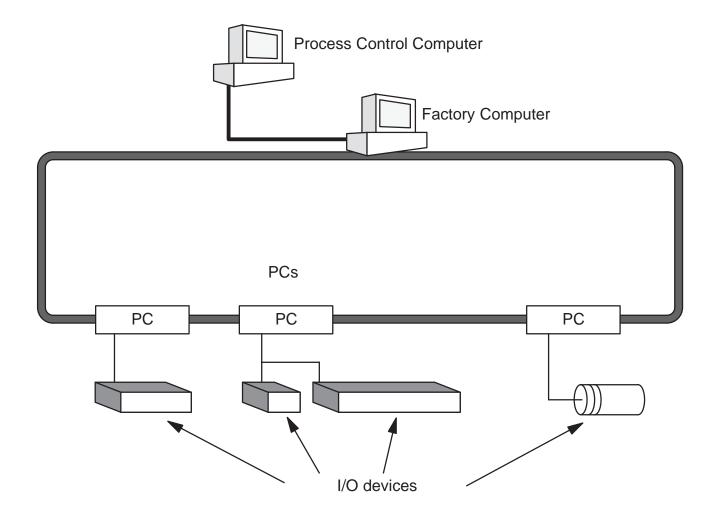

A Control System can involve very large applications where many different models of PC are networked together or it could be an application as small as a single PC controlling a number of output devices.

# 1-2 The Role of the PC

The PC is the part of the Control System that directly controls the manufacturing process. According to the program stored in its memory, the PC accepts data from the input devices connected to it and uses this data to monitor the controlled system. When the program calls for some action to take place, the PC sends data to the output devices connected to it to cause that action to take place. The PC may be used to control a simple, repetitive task, or it may be connected to other PCs or to a host computer in order to integrate the control of a complex process.

The Role of the PC Section 1-2

### 1-2-1 Input Devices

PCs can receive inputs from either automated or manual devices. The PC could receive data from the user via a pushbutton switch, keyboard, or similar device. Automated inputs could come from a variety of devices: micro-switches, timers, encoders, photoelectric sensors, and so on. Some devices, like the limit switch shown below, turn ON or OFF when the equipment actually makes contact with them. Other devices, like the photoelectric sensor and proximity sensor shown below, use other means, such as light or inductance, in order to get information about the equipment being monitored.

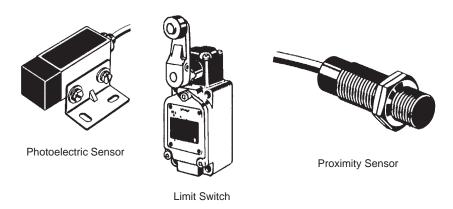

# 1-2-2 Output Devices

A PC can output to a myriad of devices for use in automated control. Almost anything that you can think of could be controlled by a PC. Some of the most common devices are motors, solenoids, servomotors, stepping motors, valves, switches, indicator lights, buzzers, and alarms. Some of these output devices, such as the motors, solenoids, servomotors, stepping motors, and valves, affect the controlled system directly. Others, such as the indicator lights, buzzers, and alarms, provide outputs to notify personnel operating or monitoring the system.

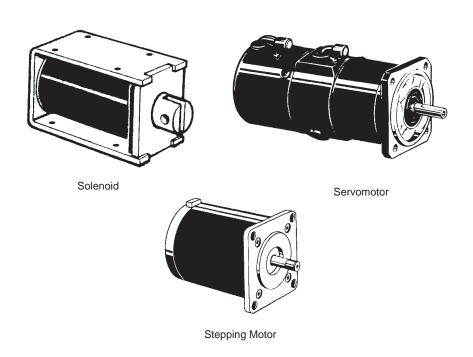

PC Operation Section 1-3

# 1-3 PC Operation

PCs operate by monitoring input signals and providing output signals. When changes are detected in input signals, the PC reacts through the user-programmed internal logic to produce output signals. The PC continually executes the program in its memory to achieve this control.

### **Block Diagram of PC**

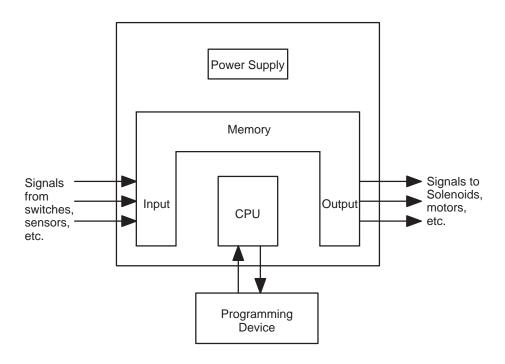

A program for your applications must be designed and stored in the PC. This program is then executed as part of the cycle of internal operations of the PC.

### **Execution Cycle**

When a PC operates, i.e., when it executes its program to control an external system, a series of operations are performed inside the PC. These internal operations can be broadly classified into the following four categories. Refer to the *CV-series PCs Operation Manual: Ladder Diagrams* for details.

- Common (or overseeing) processes, such as watchdog timer operation and testing the program memory.
  - 2. Data input and output.
  - 3. Program execution.
  - 4. Peripheral device servicing.

### **Cycle Time**

The total time required for a PC to perform all these internal operations is called the cycle time.

Timing is one of the most important factors in designing a Control System. For accurate operations, it is necessary to have answers to such questions as these:

- How long does it take for the PC to execute all the instructions in its memory?
- How long does it take for the PC to produce a control output in response to a given input signal?

CV-series Manuals Section 1-4

The cycle time of the PC can be automatically calculated and monitored, but it is necessary to have an understanding of the timing relationships within the PC for effective System design and programming. Refer to the *CV-series PCs Operation Manual: Ladder Diagrams* for details on internal PC processing and to the *CVSS Operation Manuals* for details on monitoring the cycle time.

# 1-4 CV-series Manuals

The following manuals are available for the various CV-series products. Other manuals are also available for compatible C-series products (see next section). Catalog number suffixes have been omitted; be sure you have the most recent version for your region.

| Product                               | Manual                                                                          | Cat. No. |  |
|---------------------------------------|---------------------------------------------------------------------------------|----------|--|
| CV-series PCs                         | CV-series PCs Installation Guide                                                |          |  |
|                                       | CV-series PCs Operation Manual: SFC                                             | W194     |  |
|                                       | CV-series PCs Operation Manual: Ladder Diagrams                                 | W202     |  |
|                                       | CV-series PCs Operation Manual: Host Link System,<br>CV500-LK201 Host Link Unit | W205     |  |
| CV Support Software (CVSS)            | The CV Series Getting Started Guidebook                                         | W203     |  |
|                                       | CV Support Software Operation Manual: Basics                                    | W196     |  |
|                                       | CV Support Software Operation Manual: Offline                                   | W201     |  |
|                                       | CV Support Software Operation Manual: Online                                    | W200     |  |
| SYSMAC Support Software (SSS)         | SYSMAC Support Software Operation Manual: Basics                                | W247     |  |
|                                       | SYSMAC Support Software Operation Manual: CVM1 PCs                              | W249     |  |
| Graphic Programming Console (GPC)     | CV500-MP311-E Graphic Programming Console Operation Manual                      | W216     |  |
| Programming Console                   | CVM1-PRS21-E Programming Console Operation Manual                               | W222     |  |
| SYSMAC NET Link System                | SYSMAC NET Link System Manual                                                   | W213     |  |
| SYSMAC LINK System                    | SYSMAC LINK System Manual                                                       | W212     |  |
| SYSMAC BUS/2 Remote I/O System        | SYSMAC BUS/2 Remote I/O System Manual                                           | W204     |  |
| CompoBus/D (DeviceNet)                | CompoBus/D (DeviceNet) Operation Manual                                         | W267     |  |
| CV-series Ethernet Unit               | CV-series Ethernet System Manual                                                | W242     |  |
| BASIC Unit                            | BASIC Unit Reference Manual                                                     | W207     |  |
|                                       | BASIC Unit Operation Manual                                                     | W206     |  |
| Personal Computer Unit                | Personal Computer Unit Operation Manual                                         | W251     |  |
|                                       | Personal Computer Unit Technical Manual                                         | W252     |  |
| Motion Control Unit                   | Motion Control Unit Operation Manual: Introduction                              |          |  |
|                                       | Motion Control Unit Operation Manual: Details                                   | W255     |  |
| Temperature Controller Data Link Unit | CV500-TDL21 Temperature Controller Data Link Unit                               | W244     |  |
| Memory Card Writer                    | CV500-MCW01-E Memory Card Writer Operation Manual                               | W214     |  |
| Optical Fiber Cable                   | Optical Fiber Cable Installation Guide                                          | W156     |  |

# 1-5 C-series-CV-series System Compatibility

The following table shows when C-series Units can be used and when CV-series Units must be used. Any C-series Unit or Peripheral Device not listed in this table cannot be used with the CV-series PCs.

| Unit                               |                                  | C Series                | CV Series                                  | Remarks                                                                                                    |
|------------------------------------|----------------------------------|-------------------------|--------------------------------------------|----------------------------------------------------------------------------------------------------|
| CPU Rack                           | CPU                              | No                      | Yes                                        | CV500-CPU01-EV1, CV1000-CPU01-EV1, CV2000-CPU01-EV1, CVM1-CPU01-EV2, CVM1-CPU11-EV2, and CVM1-CPU21-EV2                                                                                         |
|                                    | Power Supply                     | No                      | Yes                                        | CV500-PS221, CV500-PS211, and CVM1-PA208                                                                                                    |
|                                    | CPU Backplane                    | No                      | Yes                                        | CV500-BC031, CV500-BC051, CV500-BC101, CVM1-BC103, and CVM1-BC053                                                                                                    |
|                                    | I/O Control Unit                 | No                      | Yes                                        | CV500-IC□01                                                                                                    |
| Expansion C                        | PU Backplane                     | No                      | Yes                                        | CV500-BI111                                                                                                    |
| Expansion I/0                      | O Backplane                      | No                      | Yes                                        | CV500-BI042, CV500-BI062, CV500-BI112, CVM1-BI114, and CVM1-BI064 (C500 Expansion I/O Racks can be used with certain limitations.)                                                              |
| 16-/32-/64-pc                      | oint I/O Units                   | Yes                     | Yes                                        |                                                                                                    |
| Special I/O Units                  |                                  | Yes                     | Yes                                        | Applicable Units include Analog Input, Analog Output, High-speed Counter, PID, Position Control, Magnetic Card, ASCII, ID Sensor, and Ladder Program I/O Units (The C500-ASC03 cannot be used.) |
| BASIC Unit                         |                                  | No                      | Yes                                        | CV500-BSC□1                                                                                                    |
| Personal Cor                       | mputer Unit                      | No                      | Yes                                        | CV500-VP213-E/217-E/223-E/227-E                                                                                                    |
| Temperature Control Data Link Unit |                                  | No                      | Yes                                        | CV500-TDL21                                                                                                    |
| Link<br>Systems                    | SYSMAC NET                       | No                      | Yes                                        | CV500-SNT31                                                                                                    |
|                                    | SYSMAC LINK                      | No                      | Yes                                        | CV500-SLK11 and CV500-SLK21                                                                                                    |
|                                    | Host Link Unit                   | No                      | Yes                                        | CV500-LK201                                                                                                    |
|                                    | Ethernet Unit                    | No                      | Yes                                        | CV500-ETN01                                                                                                    |
| Remote I/O                         | SYSMAC BUS Units                 | Yes                     | Yes                                        |                                                                                                    |
| Systems                            | SYSMAC BUS/2                     | No                      | Yes                                        | CV500-RM211/221 and CV500-RT211/221                                                                                                    |
| Peripheral<br>Devices              | CV Support Software              | No                      | Yes<br>(See note.)                         | CV500-ZS3AT1-EV2 (3 1/2" floppy disks) and CV500-ZS5AT1-EV2 (5 1/4" floppy disks) for IBM PC/AT compatible                                                                                      |
|                                    | SYSMAC Support<br>Software (SSS) | Yes                     | Yes<br>(See note.)                         | C500-ZL3AT1-E (3.5" floppy disks) for IBM PC/AT compatible                                                                                                    |
|                                    | Graphic Programming<br>Console   | Yes (Main<br>unit only) | Yes<br>(System<br>Cassette)<br>(See note.) | GPC: 3G2C5-GPC03-E<br>System Cassette: CV500-MP311-E                                                                                                    |
|                                    | Programming Console              | No                      | Yes<br>(See note.)                         | CVM1-PRS21-EV1 (set)                                                                                                    |

Note The CVSS does not support new instructions added for version-2 CVM1 PCs. The SSS does not support SFC programming (CV500, CV1000, and CV2000). New instructions added for version-2 CVM1 PCs are also supported by version-1 CV-series Programming Consoles.

# 1-6 Networks and Remote I/O Systems

Systems that can be used to create networks and enable remote I/O are introduced in this section. Refer to the operation manuals for the Systems for details.

SYSMAC NET Link System

The SYSMAC NET Link System is a LAN (local area network) for use in factory automation systems. The SYSMAC NET Link System can consist of up to 128 nodes among which communications may be accomplished via datagrams, data transfers, or automatic data links.

Datagrams transmit and receive data using a command/response format. Commands can be issued from the user program by the DELIVER COMMAND instruction (CMND(194)).

Data can also be transmitted and received using the NETWORK SEND and NETWORK RECEIVE (SEND(192)/RECV(193)) instructions in the user program. Up to 256 words of data can be transferred for each instruction.

Automatic data links allow PCs and computers to create common data areas.

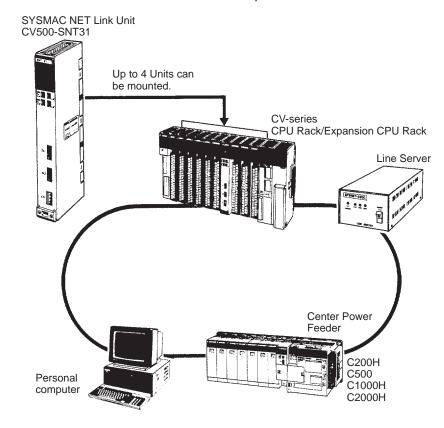

**Note** Up to four SYSMAC NET Link Units (CV500-SNT31) can be mounted to the CPU Rack and/or Expansion CPU Rack of each CV-series PC.

### SYSMAC LINK System

Networks can also be created using SYSMAC LINK Systems. A SYSMAC LINK System can consist of up to 62 PCs, including the CV500, CV1000, CV2000, CVM1, C200H, C1000H, and C2000H. Communications between the PCs is accomplished via datagrams, data transfers, or automatic data links in ways similar to the SYSMAC NET Link System.

The main differences between SYSMAC NET Link and SYSMAC LINK Systems is in the structure of automatic data links and in the system configuration, e.g., only PCs can be linked in SYSMAC LINK Systems, whereas other devices can form nodes in SYSMAC NET Link Systems.

Datagrams transmit and receive data using a command/response format. Commands can be issued from the user program by the DELIVER COMMAND instruction (CMND(194)).

Data can also be transmitted and received using the NETWORK SEND and NETWORK RECEIVE (SEND(192)/RECV(193)) instructions in the user program. Up to 256 words of data can be transferred for each instruction.

Automatic data links allow PCs and computers to create common data areas.

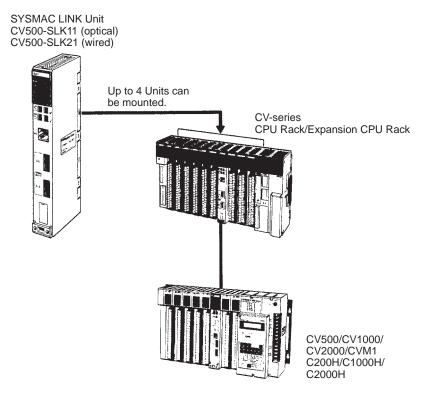

**Note** Up to four SYSMAC LINK Units (CV500-SLK11/21) can be mounted the CPU Rack and/or Expansion CPU Rack of each CV-series PC.

# SYSMAC BUS/2 Remote I/O System

Remote I/O can be enabled by adding a SYSMAC BUS/2 Remote I/O System to the PC. The SYSMAC BUS/2 Remote I/O System is available in two types: optical and wired.

Two Remote I/O Master Units, optical or wired, can be mounted to the CV500 or CVM1-CPU01-EV2 CPU Rack or Expansion CPU Rack. Four Remote I/O Master Units can be mounted to the CV1000, CV2000, or CVM1-CPU11/21-EV2 CPU Rack or Expansion CPU Rack.

Up to eight Remote I/O Slave Racks can be connected per PC.

Slaves can be used to provide up to 1,024 remote I/O points for the CV500 or CVM1-CPU01-EV2; up to 2,048 remote I/O points for the CV1000, CV2000, or CVM1-CPU11/21-EV2. These limits are the totals for all Slaves control by one PC.

A Programming Device (such as the CVSS) can be connected to up to two Remote I/O Slave Units for each Remote I/O Master Unit as long as a total of no more than four Programming Devices are connected per PC.

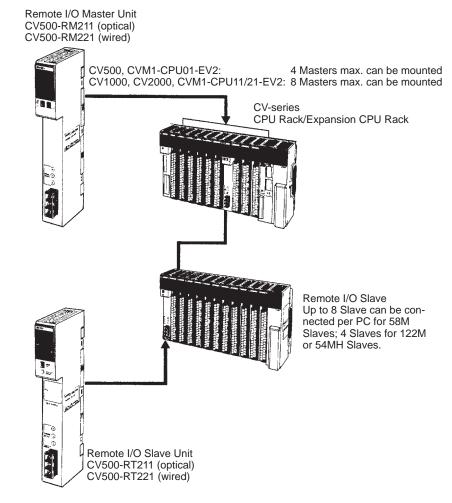

# SYSMAC BUS Remote I/O System

Remote I/O can also be enabled by using the C-series SYSMAC BUS Remote I/O System with CV-series PC.

Remote I/O Master Units can be mounted on any slot of the CPU Rack, Expansion CPU Rack, or Expansion I/O Rack. Up to four Masters can be mounted for the CV500 or CVM1-CPU01-EV2, up to eight Masters for the CV1000, CV2000, or CVM1-CPU11/21-EV2.

For each Master, up to two Slave Racks can be connected for the CV500 or CVM1-CPU01-EV2; up to eight Slave Racks for the CV1000, CV2000, or CVM1-CPU11/21-EV2. No more than 16 Slave Racks can be connected per PC.

Slaves can be used to provide up to 512 remote I/O points for the CV500 or CVM1-CPU01-EV2; up to 1,024 remote I/O points for the CV1000, CV2000, or CVM1-CPU11-EV2; up to 2,048 remote I/O points for the CVM1-CPU21-EV2. These limits are the totals for all Slaves control by one PC.

Programming Devices cannot be connected to SYSMAC BUS Slave Racks.

Remote I/O Master Unit 3G2A5-RM001-(P)EV1 (optical) C500-RM201 (wired)

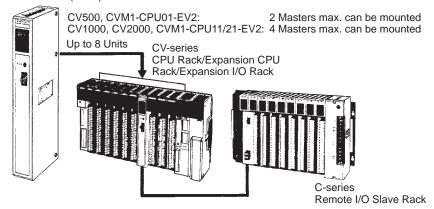

# Host Link System (SYSMAC WAY)

The CV-series PCs can be connected to a host computer with the host link connector via the CPU or a CV500-LK201 Host Link Unit mounted to a Rack.

RS-232C or RS-422 communications can be used depending on the switch setting. When RS-422 is selected, up to 32 PCs can be connected to a single host. Data is transmitted and received by commands and responses.

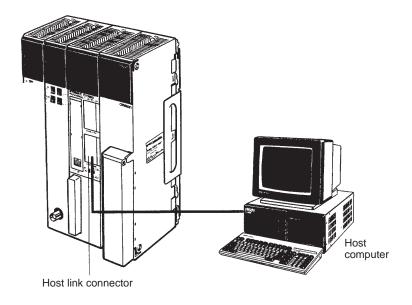

#### **BASIC Unit**

The BASIC Unit can be connected to a personal computer to enable communications with the PC using the BASIC programming language. Up to 512 bytes (256 words) of data can be transferred between the BASIC Unit and the CPU by the PC READ/WRITE command without using the PC program.

Up to 256 words of data can also be transferred between the BASIC Unit and the PC's CPU by using the NETWORK SEND and NETWORK RECEIVE (SEND(192)/RECV(193)) instructions in the PC program.

Data can also be transferred to other BASIC Units mounted on the same PC, or to BASIC Units mounted to other PCs connected by networks formed using a SYSMAC NET Link or SYSMAC LINK System. RS-232C, RS-422, Centronics, and GPIB interfaces are available.

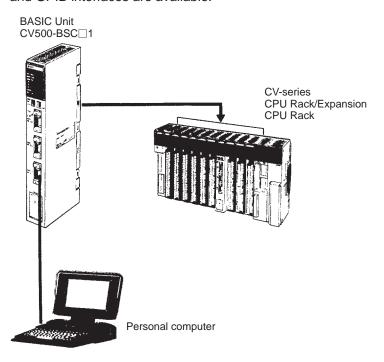

### **Personal Computer Unit**

The Personal Computer Unit is a full-fledged IBM PC/AT compatible that can be used to run independent programming directly on a Rack to eliminate the need for separate installation space. It can run along or connected to any of the normal peripherals supported by IBM PC/AT compatibles (mice, keyboards, monitors, data storage devices, etc.), and as a CPU Bus Unit, the Personal Computer Unit interfaces directly to the PC's CPU though the CPU bus to eliminate the need for special interface hardware, protocols, or programming.

# 1-7 New CPUs and Related Units

The following new CV-series CPUs and related Units are included in this version of the manual for the first time. Refer to relevant sections of this manual or the CV-series PC Operation Manual: Ladder Diagrams for further details.

| Unit                                  | Model number     | Main specifications                                               |
|---------------------------------------|------------------|-------------------------------------------------------------------|
| CPU                                   | CVM1-CPU01-EV2   | I/O capacity: 512 pts; Ladder diagrams only                       |
|                                       | CVM1-CPU11-EV2   | I/O capacity: 1,024 pts; Ladder diagrams only                     |
|                                       | CVM1-CPU21-EV2   | I/O capacity: 2,048 pts; Ladder diagrams only                     |
|                                       | CV500-CPU01-EV1  | I/O capacity: 512 pts; Ladder diagrams or SFC + ladder diagrams   |
|                                       | CV1000-CPU01-EV1 | I/O capacity: 1,024 pts; Ladder diagrams or SFC + ladder diagrams |
|                                       | CV2000-CPU01-EV1 | I/O capacity: 2,048 pts; Ladder diagrams or SFC + ladder diagrams |
| Temperature Controller Data Link Unit | CV500-TDL21      | Connects up to 64 temperature control devices via 2 ports.        |

#### **CPU Comparison** 1-8

The following table shows differences between the various CV-series CPUs.

| СРИ               |                         | CVM1-<br>CPU01-EV2 | CVM1-<br>CPU11-EV2 | CVM1-<br>CPU21-EV2               | CV500-<br>CPU01-EV1 | CV1000-<br>CPU01-EV1             | CV2000-<br>CPU01-EV1             |
|-------------------|-------------------------|--------------------|--------------------|----------------------------------|---------------------|----------------------------------|----------------------------------|
| _                 | Ladder diagrams         | Supported          | Supported          | Supported                        | Supported           | Supported                        | Supported                        |
| Program-<br>ming  | SFC                     | Not supported      | Not supported      | Not supported                    | Supported           | Supported                        | Supported                        |
| 19                | Instructions            | 284                | 284                | 285                              | 169                 | 170                              | 170                              |
| Speed             | Basic instructions (ms) | 0.15 to 0.45       | 0.125 to 0.375     | 0.125 to 0.375                   | 0.15 to 0.45        | 0.125 to 0.375                   | 0.125 to 0.375                   |
|                   | Other instructions (ms) | 0.6 to 9.9         | 0.5 to 8.25        | 0.5 to 8.25                      | 0.6 to 9.9          | 0.5 to 8.25                      | 0.5 to 8.25                      |
| Program c         | apacity (see note)      | 30K words          | 30K words          | 62K words                        | 30K words           | 62K words                        | 62K words                        |
| Local I/O d       | apacity                 | 512 pts            | 1,024 pts          | 2,048 pts                        | 512 pts             | 1,024 pts                        | 2,048 pts                        |
| Remote            | SYSMAC BUS/2            | 1,024 pts          | 2,048 pts          | 2,048 pts                        | 1,024 pts           | 2,048 pts                        | 2,048 pts                        |
| I/O<br>capacity   | SYSMAC BUS              | 512 pts            | 1,024 pts          | 2,048 pts                        | 512 pts             | 1,024 pts                        | 1,024 pts                        |
| DM Area           |                         | 8K words           | 24K words          | 24K words                        | 8K words            | 24K words                        | 24K words                        |
| Expansion DM Area |                         | Not supported      | Not supported      | 32K words<br>each for 8<br>banks | Not supported       | 32K words<br>each for 8<br>banks | 32K words<br>each for 8<br>banks |
| Timers            |                         | 512                | 1,024              | 1,024                            | 512                 | 1,024                            | 1,024                            |
| Counters          |                         | 512                | 1,024              | 1,024                            | 512                 | 1,024                            | 1,024                            |
| SFC steps         |                         | None               | None               | None                             | 512                 | 1,024                            | 1,024                            |
| Step Flags        |                         | None               | None               | None                             | 512                 | 1,024                            | 1,024                            |
| Transition Flags  |                         | None               | None               | None                             | 512                 | 1,024                            | 1,024                            |

**Note** The useable program capacity is 28K words or 60K words.

#### 1-9 **Improved Specifications**

#### **Upgraded Specifications** 1-9-1

The following improvements are applicable to all CV500-CPU01-E and CV1000-CPU01-E CPUs with lot numbers in which the rightmost digit is 3  $(\Box\Box\Box$ 3) or higher.

1, 2, 3... 1. The MLPX(110) (4-TO-16 DECODER) instruction has been improved to also function as a 8-to-256 decoder and the DMPX(111) (16-TO-4 ENCOD-ER) instruction has been improved to also function as a 256-to-8 encoder. To enable this improvement, the digit designator (Di) has been changed as shown below.

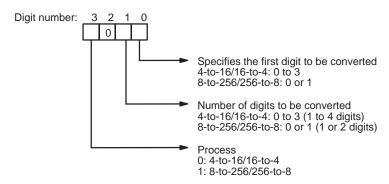

2. The following operating parameter has been added to the PC Setup. JMP(004) 0000 Processing

Y: Enable multiple usage (default)

N: Disable multiple usage

- 3. The operation of Completion Flags for timers has been changed so that the Completion Flag for a timer turns ON only when the timer instruction is executed with a PV of 0000 and not when the timer's PV is refreshed to a PV value of 0000, as was previously done.
  - Only the timing of the activation of the Completion Flag has been changed, and the timer's PV is still refreshed at the same times (i.e., when the timer instruction is executed, at the end of user program execution, and every 80 ms if the cycle time exceeds 80 ms).
- 4. The READ(190) (I/O READ) and WRIT(191) (I/O WRITE) instructions have been improved so that they can be used for Special I/O Units on Slave Racks under the following conditions.
  - a) The lot number of the Remote I/O Master Unit and Remote I/O Slave Unit must be the same as or latter than the following.

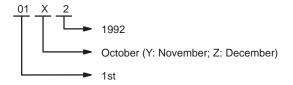

- b) The DIP switch on the Remote I/O Slave Unit must be set to "54MH."
- c) The Special I/O Unit must be one of the following: AD101, CT012, CT021, CT041, ASC04, IDS01-V1, IDS02, IDS21, IDS22, or LDP01-V1. (The NC221-E, NC222, CP131, and FZ001 cannot be mounted to Slave Racks.)

### 1-9-2 Version-1 CPUs

CV-series CPUs were changed to version 1 from December 1993. The new model numbers are as follows: CVM1-CPU01-EV1, CVM1-CPU11-EV1, CV500-CPU-EV1, CV1000-CPU-EV1, and CV2000-CPU-EV1. (Of these, all CVM1 CPUs were changed to version 2 from December 1994; refer to the next sections for details.)

The following additions and improvements were made to create the version-1 CPUs.

**PT Link Function** 

The host link interface on the CPU can be used to connect directly to Programmable Terminals (PTs) to create high-speed data links. To use the PT links, turn ON pin 3 of the DIP switch on the CPU. Pin 3 must be turned OFF for host link connections.

**EEPROM Writes** 

With the new CPUs, you can write to EEPROM Memory Cards mounted to the CPU by using the file write operation from a Peripheral Device. A Memory Card Writer is no longer required for this write operation. Writing is possible in PRO-GRAM mode only.

**New Command** 

A new I/O REGISTER command (QQ) has been added so that words from different data areas can be read at the same time.

**Faster Host Links** 

The communications response time for the built-in host link interface on the CPU has been improved by a factor of approximately 1.2.

**Faster Searches** 

The search speed from Peripheral Devices for instructions and operands has been nearly doubled.

### 1-9-3 Version-2 CVM1 PCs

CVM1 CPUs were changed to version 2 and a new CPU was added from December 1994. The new model numbers are as follows: CVM1-CPU01-EV2, CVM1-CPU11-EV2, and CVM1-CPU21-EV2.

The following additions and improvements were made to create the version-2 CPUs.

#### CMP/CMPL

New versions of the CMP(020) and CMPL(021) have been added that are not intermediate instructions. The new instructions are CMP(028) and CMPL(029) and are programs as right-hand (final) instructions. A total of 24 other new comparison instructions have also been added with symbol mnemonics (e.g., >, +, and <).

XFER(040)

This instruction has been upgraded so that source and destination areas can overlap.

**DMPX(111)** 

This instruction has been upgraded so that either the MSB or the LSB can be specified for use as the end code. Previously only the the MSB could be used.

**New Flags** 

Underflow and Overflow Flags have been added at A50009 and A50010, respectively. These flags can be turned ON or OFF when executing ADB, ADBL, SBB, and SBBL and can be saved or loaded using CCL and CCS.

**New Instructions** 

A total of 125 new instructions have been added. These instructions are supported by version-2 CPUs only.

### **Faster Online Editing**

The time that operation is stopped for online editing has been reduced and is no longer added to the cycle time. The following are just a couple of examples.

| Edit                                                                                  | Time operation is stopped |
|---------------------------------------------------------------------------------------|---------------------------|
| Adding or deleting one instruction block at the beginning of a 62K-word program       | Approx. 0.5 s             |
| Deleting an instruction block containing JME from the beginning of a 62K-word program | Approx. 2.0 s             |

The above speed increase also applies to all V1 CPUs with lot numbers in which the rightmost digit is 5 ( $\square\square\square$ 5) or higher.

#### **New Host Link Commands**

New C-mode commands for the CPU Host Interface have been added and the functionality of existing commands has been improved as follows:

### **New Commands**

- RL/WL: Read and write commands for the CIO Area.
- RH/WH: Read and write commands for the CIO Area.
- CR: Read command for the DM Area.
- R#/R\$/R%: SV read commands.
- W#/W\$/W%: SV change commands.
- \*: Initialization command.

### **Improved Commands**

- The Link Area (CIO 1000 to CIO 1063) and Holding Area (CIO 1200 to CIO 1299) can now be specified for the KS, KR, KC, and QQ commands.
- CVM1-CPU21-EV2 can now be read for the MM command.

The above new and improved commands can also be used with all V1 CPUs with lot numbers in which the rightmost digit is 5 ( $\square\square\square$ 5) or higher.

Note Only the following Programming Devices support version-2 CPUs: SSS (C500-ZL3AT1-E) and the CVM1-PRS21-EV1 Programming Console (CVM1-MP201-V1). Of these, the SSS does not support SFC and thus cannot be used for the CV500, CV1000, and CV2000. Use the CVSS for these PCs.

# **SECTION 2**

# **System Configuration and Components**

This section provides information about the types of system configuration in which the CV-series PCs can be used and the individual Units that make up these configuration. Refer to *Appendix A Standard Models* for a list of C- and CV-series products that can be used in CV-series PC Systems.

| 2-1 | System | Configuration                |  |  |  |  |  |  |
|-----|--------|------------------------------|--|--|--|--|--|--|
| 2-2 | Racks  |                              |  |  |  |  |  |  |
|     | 2-2-1  | CPU Racks                    |  |  |  |  |  |  |
|     | 2-2-2  | Expansion CPU Racks          |  |  |  |  |  |  |
|     | 2-2-3  | Expansion I/O Racks          |  |  |  |  |  |  |
| 2-3 | Rack C | Rack Components              |  |  |  |  |  |  |
|     | 2-3-1  | CPUs                         |  |  |  |  |  |  |
|     | 2-3-2  | I/O Control Units            |  |  |  |  |  |  |
|     | 2-3-3  | I/O Interface Units          |  |  |  |  |  |  |
|     | 2-3-4  | Power Supply Units           |  |  |  |  |  |  |
|     | 2-3-5  | Termination Resistance Units |  |  |  |  |  |  |
|     | 2-3-6  | I/O Units                    |  |  |  |  |  |  |

# 2-1 System Configuration

This section provides illustrations of CV-series PC Systems, which can be classified into five different types of configuration.

- Systems with only a CPU Rack
- Systems with only CV-series Expansion I/O Racks.
- Systems with an Expansion CPU Rack.
- Systems with a Single CV-series Expansion I/O Rack.
- Systems with C500 Expansion I/O Racks.

If only a CPU Rack is used, an I/O Control Unit is not required, but the CPU Rack is otherwise the same as those in the following examples. The specific Units used in the configuration are described in more detail later.

The maximum I/O capacity with any configuration is 512 points (32 words) for the CV500 or CVM1-CPU01-EV2; 1,024 points (64 words) for the CV1000 or CVM1-CPU11-EV2; and 2,048 points (128 words) for the CV2000 or CVM1-CPU21-EV2. The I/O capacity will be less depending on the Racks and the types of Units mounted.

Systems with only CV-series Expansion I/O Racks

The following figure shows an assembled CV-series CPU Rack and seven Expansion I/O Racks. Up to seven Expansion I/O Racks may be connected in one or two series from the CPU Rack. The total length of I/O Connecting Cable must be 50 m or less for each series and a Termination Resistance Unit must be be connected to the last Rack or to the unused I/O Control Unit connector.

Units can be mounted to any slot on the Racks shown for them below.

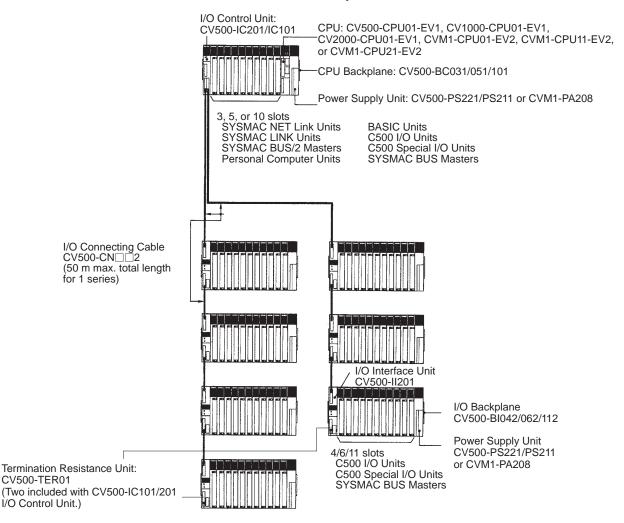

# Systems with an Expansion CPU Rack

When nine or more CPU Bus Units (Temperature Controller Data Link Units, SYSMAC NET Link Units, SYSMAC LINK Units, SYSMAC BUS/2 Remote I/O Master Units, Ethernet Units, BASIC Units, and Personal Computer Units) are required in a System, the CPU Rack may be extended by connecting an Expansion CPU Rack to enable mounting up to 16 CPU Bus Units.

Only one Expansion CPU Rack may be connected to a CPU Rack. A system that includes an Expansion CPU Rack can be extended by connecting up to six Expansion I/O Racks. The Expansion I/O Racks may be connected in one or two series from the CPU Rack. The total length of I/O Connecting Cable must be 50 m or less for each series and a Termination Resistance Unit must be connected to the last Rack or to the unused I/O Control Unit connector.

Using an Expansion CPU Rack does not increase the maximum I/O capacity of the PC; it only increases the number of CPU Bus Units that can be used.

Units can be mounted to any slot on the Racks shown for them below.

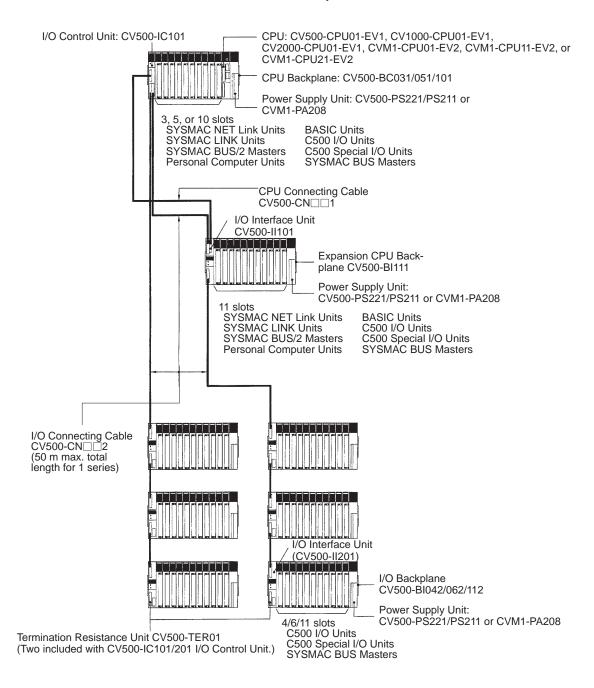

# Systems with a Single Expansion I/O Rack

When only one Expansion I/O Rack is required, a simplified system configuration may be used. The CPU Backplane can be connected directly to the Expansion I/O Backplane without the use of the I/O Control and I/O Interface Units. Termination Resistance Units are also not required.

All Units except for CPU Bus Units (Temperature Controller Data Link Units, SYSMAC NET Link Units, SYSMAC LINK Units, SYSMAC BUS/2 Masters, Ethernet Units, Personal Computer Units, and BASIC Units) can be mounted to any of the Backplanes for which they listed in the following diagram. CPU Bus Units can be mounted to any slot on any CPU Backplane except for the CVM1-BC053 or CVM1-BC103 Backplane, on which CPU Bus Units can be mounted only to the rightmost 3 and 6 slots, respectively.

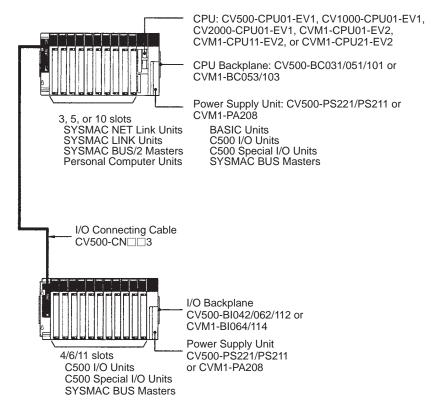

# Systems with C500 Expansion I/O Racks

The following figure shows an assembled CV-series CPU Rack and seven C500 Expansion I/O Racks. Up to seven C500 Expansion I/O Racks may be connected to the CPU Rack. The total length of the I/O Connecting Cable must 5 m or less and each section of I/O Connecting Cable must be 2 m or less. Termination Resistance Units are not necessary.

Expansion I/O Racks for the CV-series cannot be used together with C500 Expansion I/O Racks.

Units can be mounted to any slot on the Racks shown for them below.

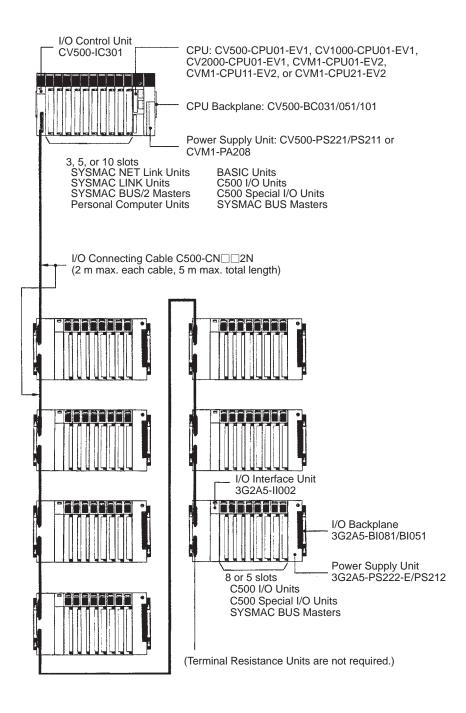

### **Rack Configurations**

The following table summarizes the components required to form each type of Rack in the different configurations. The number of each component required for the System is given in parentheses. The following combinations form the basic Racks to which the other Units indicated in the first part of this section can be added.

| Configuration                                            | CPU Rack                                                                              |                                        | Connecting                                             | Expansion Rack                                         |                                                                                           |                                                                  |
|----------------------------------------------------------|---------------------------------------------------------------------------------------|----------------------------------------|--------------------------------------------------------|--------------------------------------------------------|-------------------------------------------------------------------------------------------|------------------------------------------------------------------|
|                                                          | CPU<br>Backplane                                                                      | I/O Control<br>Unit                    | cable                                                  | I/O Interface<br>Unit                                  | Expansion<br>Backplane                                                                    | Termination Resistance Unit                                      |
| CPU Rack only                                            | CV500-BC031,<br>CV500-BC051,<br>CV500-BC101,<br>CVM1-BC053,<br>or CVM1-BC103<br>(one) | Not needed                             | Not needed                                             | Not needed                                             | Not needed                                                                                | Not needed                                                       |
| CPU Rack and<br>Expansion CPU<br>Rack only               | CV500-BC031,<br>CV500-BC051,<br>or<br>CV500-BC101<br>(one)                            | CV500-IC101<br>(one)                   | CV500-CN 1 (one) CV500-CN 2 (one)                      | CV500-II101<br>(one)                                   | CV500-BI111<br>(one)                                                                      | CV500-TER01<br>(Two included<br>with I/O Control<br>Unit.) (two) |
| CPU Rack, Expansion CPU<br>Rack, and Expansion I/O Racks | CV500-BC031,<br>CV500-BC051,<br>or<br>CV500-BC101<br>(one)                            | CV500-IC101<br>(one)                   | CV500-CN 1 (one) CV500-CN 2 (one)                      | CV500-II101<br>(one)                                   | CV500-BI111<br>(one)                                                                      | CV500-TER01<br>(Two included<br>with I/O Control<br>Unit.) (two) |
|                                                          |                                                                                       |                                        | CV500-CN□□2<br>(one for each<br>Expansion I/O<br>Rack) | CV500-II201<br>(one for each<br>Expansion I/O<br>Rack) | CV500-BI042,<br>CV500-BI062, or<br>CV500-BI112<br>(one for each<br>Expansion I/O<br>Rack) |                                                                  |
| CPU Rack and<br>Expansion I/O<br>Racks                   | CV500-BC031,<br>CV500-BC051,<br>or<br>CV500-BC101<br>(one)                            | CV500-IC201 or<br>CV500-IC101<br>(one) | CV500-CN□□2<br>(one for each<br>Expansion I/O<br>Rack) | CV500-II201<br>(one for each<br>Expansion I/O<br>Rack) | CV500-BI042,<br>CV500-BI062, or<br>CV500-BI112<br>(one for each<br>Expansion I/O<br>Rack) |                                                                  |
| CPU Rack with<br>Single Expansion<br>I/O Rack            | CV500-BC031,<br>CV500-BC051,<br>CV500-BC101,<br>CVM1-BC053,<br>or CVM1-BC103<br>(one) | Not needed                             | CV500-CN□3<br>(one)                                    | Not needed                                             | CV500-BI042,<br>CV500-BI062,<br>CV500-BI112,<br>CVM1-BI064, or<br>CVM1-BI114<br>(one)     | Not needed                                                       |
| CPU Rack with<br>C500 Expansion<br>I/O Racks             | CV500-BC031,<br>CV500-BC051,<br>or<br>CV500-BC101<br>(one)                            | CV500-IC301<br>(one)                   | C500-CN□□2N<br>(one for each<br>Expansion I/O<br>Rack) | C500-II002<br>(one for each<br>Expansion I/O<br>Rack)  | C500-BI081 or<br>C500-BI051<br>(one for each<br>Expansion I/O<br>Rack)                    | Not needed                                                       |

### **Mounting Locations**

The following table below summarizes the Units that can be mounted to CPU, Expansion CPU, Expansion I/O, and Slave Racks. For detailed information about the Units listed below, refer to the operation manual for the individual Unit.

| Unit                                        | CPU<br>Rack | Expansion CPU Rack | Expansion I/O Racks | Slave Racks (CV- or C-series)                                                                                                    | Remarks                                                                                                    |  |
|---------------------------------------------|-------------|--------------------|---------------------|----------------------------------------------------------------------------------------------------|----------------------------------------------------------------------------------------------------|--|
| 16-/32-/64-point<br>I/O Units               | Yes         | Yes                | Yes                 | Yes                                                                                                    |                                                                                                    |  |
| Service Power<br>Supplies                   | Yes         | Yes                | Yes                 | Yes                                                                                                    |                                                                                                    |  |
| Interrupt Input<br>Units                    | Yes         | Yes                | No                  | No                                                                                                    | Up to 4 Units can be mounted.<br>When mounting to the Expansion<br>CPU Rack, set the rack number<br>to 1.                                                                                                    |  |
| C500 Special I/O<br>Units                   | Yes         | Yes                | Yes                 | Yes The following cannot be mounted to SYSMAC BUS/2 Slave Racks: NC103, NC221, NC222, CP131, FZ001, PID01, and MCC01. The following cannot be mounted to SYSMAC BUS Slave Racks: NC221, NC222, CT041, and FZ001. All other Special I/O Units can be mounted. | Up to 8 of the following Units can be mounted: Analog Input, Analog Output, High-speed Counter, PID, Position Control, Magnetic Card, ASCII, ID Sensor, and Ladder Program I/O. Position Control Units, NC103-E, and PID Units use 2 slots.  READ(190)/WRIT(191) cannot be used with Units mounted to SYSMAC BUS Slave Racks. |  |
| BASIC Units                                 | Yes         | Yes                | No                  | No                                                                                                    | Up to 16 CPU Bus Units can be                                                                                                    |  |
| Temperature<br>Controller Data<br>Link Unit | Yes         | Yes                | No                  | No                                                                                                    | used with each PC, including 2<br>Remote I/O Master Units for the<br>CV500 or CVM1-CPU01-EV2 or                                                                                                    |  |
| Personal<br>Computer Units                  | Yes         | Yes                | No                  | No                                                                                                    | for the CV1000, CV2000,<br>CVM1-CPU11-EV2, or<br>CVM1-CPU21-EV2, up to a 4                                                                                                    |  |
| SYSMAC NET<br>Link Units                    | Yes         | Yes                | No                  | No                                                                                                    | each of the SYSMAC NET Link,<br>SYSMAC LINK Units, Host Link                                                                                                    |  |
| SYSMAC LINK<br>Units                        | Yes         | Yes                | No                  | No                                                                                                    | Unit, or Ethernet Unit, and 1<br>CompoBus/D Master Unit.                                                                                                    |  |
| SYSMAC BUS/2<br>Remote I/O<br>Master Units  | Yes         | Yes                | No                  | No                                                                                                    | A Personal Computer Unit requires 4 slots.                                                                                                    |  |
| Ethernet Units                              | Yes         | Yes                | No                  | No                                                                                                    |                                                                                                    |  |
| CompoBus/D<br>Master Unit                   | Yes         | Yes                | No                  | No                                                                                                    |                                                                                                    |  |
| SYSMAC BUS<br>Remote I/O<br>Master Units    | Yes         | Yes                | Yes                 | No                                                                                                    | Up to 4 Units can be mounted to a CV500 or CVM1-CPU01-EV2 and eight Units to a CV1000, CV2000, CVM1-CPU11-EV2, or CVM1-CPU21-EV2.                                                                                                    |  |
| SYSMAC BUS<br>I/O Link Units                | Yes         | Yes                | Yes                 | No                                                                                                    | I/O cannot be set to 16 input/16 output.                                                                                                    |  |

### **Configuration Limits**

The following two tables indicate limits on the system configuration. The first table indicates limits for the basic System. The second table indicates limits for Remote I/O Systems.

### **Basic System**

| Item                                      | CV500 or<br>CVM1-CPU01-EV2 | CV1000 or<br>CVM1-CPU11-EV2 | CV2000 or<br>CVM1-CPU21-EV2 |
|-------------------------------------------|----------------------------|-----------------------------|-----------------------------|
| Number of I/O points                      | 512 points (32 words)      | 1,024 points<br>(64 words)  | 2,048 points<br>(128 words) |
| Number of connectable Expansion CPU Racks | 1                          |                             |                             |
| Number of connectable Expansion I/O Racks | 7 (6 if an Expansion CF    | PU Rack is also used)       |                             |
| Number of I/O slots on CPU Rack           | 3/5/10                     |                             |                             |
| Number of I/O slots on Expansion CPU Rack | 11                         |                             |                             |
| Number of I/O slots on Expansion I/O Rack | 4/6/11                     |                             |                             |

### Remote I/O Systems

| Item                     |                                                                                          | SYSMAC BUS/2 (see note 2)             |                                                                    | SYSMAC BUS                     |                                             |                          |
|--------------------------|------------------------------------------------------------------------------------------|---------------------------------------|--------------------------------------------------------------------|--------------------------------|---------------------------------------------|--------------------------|
|                          |                                                                                          | CV500 or<br>CVM1-CPU01<br>-EV2        | CV1000,<br>CV2000,<br>CVM1-CPU11<br>-EV2, or<br>CVM1-CPU21<br>-EV2 | CV500 or<br>CVM1-CPU01<br>-EV2 | CV1000,<br>CV2000, or<br>CVM1-CPU11<br>-EV2 | CVM1-CPU21<br>-EV2       |
| Limits<br>per PC         | No. of remote I/O points                                                                 | 1,024 pts<br>(64 words)               | 2,048 pts<br>(128 words)                                           | 512 pts<br>(32 words)          | 1,024 pts (64<br>words)                     | 2,048 pts (128<br>words) |
|                          | No. of Remote<br>Masters                                                                 | 2                                     | 4                                                                  | 4                              | 8                                           |                          |
|                          | No. of Slave Racks                                                                       |                                       |                                                                    | 8                              | 16                                          |                          |
| Limits                   | No. of Slaves (see note 1)                                                               | 58M Slaves: 8 Units                   |                                                                    | 2                              | 8                                           |                          |
| per<br>Remote            |                                                                                          | 122M Slaves: 4 Units                  |                                                                    |                                |                                             |                          |
| I/O<br>Master<br>Unit    |                                                                                          | 54MH Slaves: 4 Units                  |                                                                    |                                |                                             |                          |
|                          | No. of remote I/O points                                                                 | 58M Slaves: 464 input and 464 output  |                                                                    | 512 pts (32 words)             |                                             |                          |
|                          |                                                                                          | 122M Slaves: 976 input and 976 output |                                                                    |                                |                                             |                          |
|                          |                                                                                          | 54MH Slaves: 432 input and 432 output |                                                                    |                                |                                             |                          |
|                          | Combined No. of<br>Slaves, I/O Link<br>Units, Optical I/O<br>Units, and I/O<br>Terminals |                                       |                                                                    | 64 (optical)<br>32 (wired)     |                                             |                          |
| Expansion I/O Backplanes |                                                                                          | CV500-BI112/062/042                   |                                                                    | C500-BI081/051                 |                                             |                          |

### Note

- 1. 58M Slaves are counted as one Unit and 122M and 54 MH Slaves are counted as two Units in figuring the total of eight connectable Units. 58M, 122M, and 54MH classifications are set with a switch on the Slave.
- 2. A SYSMAC BUS/2 Slave must be designated "54MH" to use READ(190)/WRIT(191) for Special I/O Units mounted to it. These instructions cannot be used for SYSMAC BUS Slaves regardless.

Racks Section 2-2

### 2-2 Racks

This section describes the Racks used to construct a PC System. The individual components used to construct the Racks are described in the next section.

### 2-2-1 CPU Racks

The following figure shows the parts of the CPU Rack. There are five Backplanes available for the CPU Rack. Any CPU can be mounted to any Backplane. The only differences in the Backplanes is the number of slots that they provide for Units, their expansion capability, and the number of slots for CPU Bus Units.

The CV500-BC031, CV500-BC051, and CV500-BC101 provide complete expansion capability and provide 3, 5, and 10 slots, respectively, for Units other than the CPU, Power Supply Unit, and I/O Control Unit.

The CVM1-BC053 and CVM1-BC103 do not support I/O Control Units and provide 5 and 10 slots, respectively, for Units other than the CPU and Power Supply Unit. Because I/O Control Units are not supported, these Backplanes can be connected only to a single Expansion I/O Rack as illustrated on page 18. The CPU Backplane cannot be used for an Expansion CPU or Expansion I/O Rack.

| CPU Backplane | No. of slots | CPU Bus Unit slots | I/O Control Unit |
|---------------|--------------|--------------------|------------------|
| CV500-BC031   | 3            | 3                  | Yes              |
| CV500-BC051   | 5            | 5                  | Yes              |
| CV500-BC101   | 10           | 10                 | Yes              |
| CVM1-BC053    | 5            | Rightmost 3        | No               |
| CVM1-BC103    | 10           | Rightmost 6        | No               |

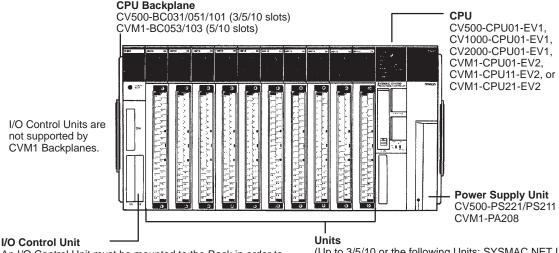

An I/O Control Unit must be mounted to the Rack in order to connect an Expansion CPU or more than one Expansion I/O Rack. The model of I/O Control Unit used determines the other Racks can be connected.

(Up to 3/5/10 or the following Units: SYSMAC NET Link Units, SYSMAC LINK Units, SYSMAC BUS/2 Masters, BASIC Units, Personal Computer Unit, C500 I/O Units, C500 Special I/O Units, SYSMAC BUS Masters) Racks Section 2-2

Note The Units in the following table can be mounted to the CV500-BC101 CPU Backplane if a CV500-IC \\_ \\_ \\_ I/O Control Unit and CV500-II \\_ \\_ I/O Interface Unit are used. If an I/O Control Unit is not used, only one Expansion I/O Rack can be connected and a total of eight Units maximum can be mounted to the PC regardless of the Rack to which they are mounted.

| Name                                         | Model                                      |
|----------------------------------------------|--------------------------------------------|
| Analog Input Unit                            | 3G2A5-AD□□□, C500-AD101                    |
| High-speed Counter Unit                      | 3G2A5-CT□□□, C500-CT041                    |
| Analog Output Unit                           | 3G2A5-DA□□□, C500-DA101                    |
| Fuzzy Logic Unit                             | C500-FZ001                                 |
| ID Sensor Unit                               | C500-IDS                                   |
| Ladder Program I/O Unit                      | C500-LDP01-V1                              |
| Position Control Unit                        | 3G2A5-NC103-E/-NC111-EV1,<br>C500-NC222-E  |
| SYSMAC BUS Optical Remote I/O<br>Master Unit | 3G2A5-RM001-PEV1/-RM001-EV1,<br>C500-RM201 |
| ASCII Unit                                   | C500-ASC04                                 |
| Cam Positioner Unit                          | C500-CP131                                 |
| Magnetic Card Reader Unit                    | 3G2A5-MGC01                                |
| PID Control Unit                             | 3G2A5-PID01-E                              |

# 2-2-2 Expansion CPU Racks

An Expansion CPU Rack can be provided to increase the mounting space for CPU Bus Units. The Expansion CPU Rack is connected directly to the CPU Rack. Two cables are required to connect the Expansion CPU Rack to the CPU Rack, a CPU Bus Cable and an I/O Connecting Cable. If either of these connections is broken, the system will be disabled

Only one Expansion CPU Rack can be connected to the CPU Rack. To further increase the number of I/O Units, a series of Expansion I/O Racks may be connected to the Expansion CPU Rack or to the I/O Control Unit on the CPU Rack. If no Expansion I/O Rack is connected to the I/O Interface Unit, connect a Termination Resistance Unit to the unused connector on the I/O Interface Unit.

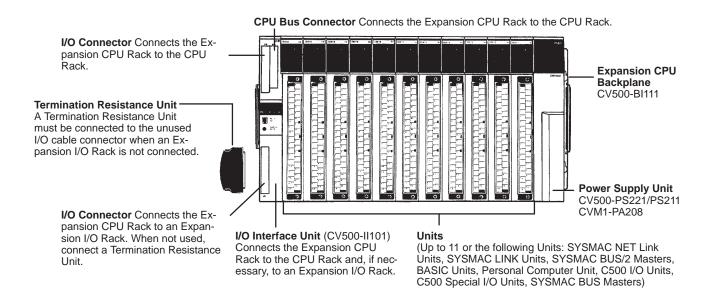

Racks Section 2-2

# 2-2-3 Expansion I/O Racks

Expansion I/O Racks, shown in the following diagram, can be used to expand the CV-series PCs. There are five models of Expansion I/O Backplane that can be used, as shown in the following table. These vary in the number of slots that they provide for Units (other than the Power Supply Unit and I/O Interface Unit) and in expansion capabilities. CV500 Expansion I/O Backplanes offer complete expansion capabilities, while CVM1 Expansion I/O Backplanes do not support I/O Interface Units and thus must be connected directly to the CPU Backplane (see Single Expansion I/O Rack in this subsection).

| Expansion I/O Backplane | No. of slots | I/O Interface Unit |
|-------------------------|--------------|--------------------|
| CV500-BI042             | 4            | Yes                |
| CV500-BI062             | 6            | Yes                |
| CV500-BI112             | 11           | Yes                |
| CVM1-BI064              | 6            | No                 |
| CVM1-BI114              | 11           | No                 |

An Expansion I/O Rack can be connected either directly to the CPU Backplane (see *Single Expansion I/O Rack* in this subsection) or to an I/O Control Unit.Up to seven Expansion I/O Racks can be connected to the I/O Control Unit on the CPU Rack in two series unless an Expansion CPU Rack is connected, in which case only six Expansion I/O Racks may be connected. If an Expansion CPU Rack is connected, one of the series of Expansion I/O Racks is connected to the I/O Control Unit on the CPU Rack and the other one is connected to the I/O Interface Unit on the Expansion CPU Rack.

Attach a Termination Resistance Unit to the unused terminal on the I/O Interface Unit of the last Expansion I/O Rack in each series. If two series of Expansion I/O Racks are used, connect a Termination Resistance Unit to the last Rack in each.

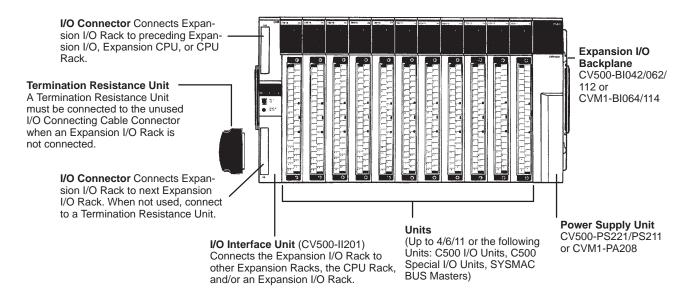

#### Single Expansion I/O Rack

If only one Expansion I/O Rack is required and no Expansion CPU Rack is used, a single Expansion I/O Rack can be connected directly to the CPU Rack without an I/O Control Unit or I/O Interface Unit. The Racks are connected directly via the connectors on the two Backplanes. Termination Resistance Units are also not required. In every other respect, the Expansion I/O Rack is identical to Expansion I/O Racks in connected via I/O Control and I/O Interface Units.

SYSMAC BUS/2 Slave Racks

The SYSMAC BUS/2 Slave Racks use the same Expansion I/O Backplane and Power Supply Unit as the Expansion I/O Racks, but a Remote I/O Slave Unit is mounted instead of the I/O Interface Unit and the Slave Rack is connected from the Remote I/O Slave Unit to a Remote I/O Master Unit on the CPU or Expansion CPU Rack. Refer to the SYSMAC BUS/2 Remote I/O System Manual for details.

# 2-3 Rack Components

This section describes the main components that are used to construct CPU, Expansion CPU, and Expansion I/O Racks.

#### 2-3-1 CPUs

Six CPU models are available, the CV500-CPU01-EV1, CV1000-CPU01-EV1, CV2000-CPU01-EV1, CVM1-CPU01-EV2, CVM1-CPU11-EV2, and CVM1-CPU21-EV2. The following figure shows the CV1000-CPU01-EV1.

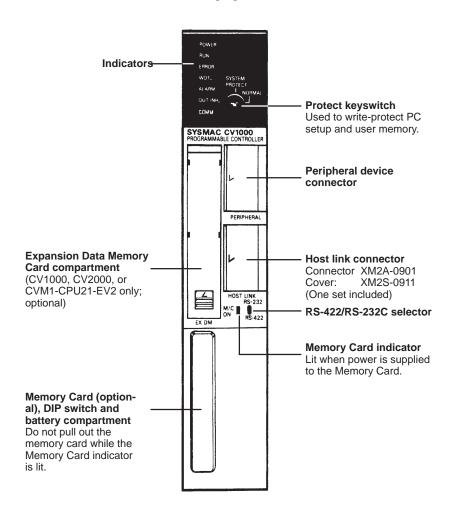

**Note** The Memory Unit is built into CVM1/CV-series PCs; it is not necessary for the user to install one, as is necessary for some C-series PCs.

#### **Protect Keyswitch**

The protect keyswitch write-protects the current PC Setup and user program memory. The user program memory can also be write-protected by the using the "Protect UM" function from the CVSS. When set to "SYSTEM PROTECT" this switch will write-protect the entire user program memory even if only part of it is protected using the "Protect UM" function from the CVSS.

### **CPU Indicators**

The following table describes the indicators on the front panel of the CPU.

| Indicator       | Operation                                                                                                    |  |
|-----------------|----------------------------------------------------------------------------------------------------|--|
| POWER (green)   | Lights when power is supplied to the CPU.                                                                                                    |  |
| RUN (green)     | Lights when the PC is operating normally.                                                                                                    |  |
| ERROR (red)     | Lights when an error in the CPU causes operation to stop. When the ERROR indicator lights, the RUN indicator will go out and all outputs from Output Units will be turned OFF.       |  |
| WDT (red)       | Lights when a CPU error (watchdog timer error) has been detected. When the WDT indicator lights, the RUN indicator will go out and all outputs from Output Units will be turned OFF. |  |
| ALARM (red)     | Lights when non-fatal error is detected.                                                                                                    |  |
| OUTINH (orange) | Lights when the Output OFF Bit (A00015) is turned ON to turn OFF PC outputs.                                                                                                    |  |
| COMM (orange)   | Lit from when data is received from the host computer until the response is completed.                                                                                               |  |

### **DIP Switch Settings**

The DIP switch is used to set certain basic operational parameters for the CPU. To gain access to the DIP switches, open the cover of the Memory Card compartment as shown in the following figure. Turn off power to the PC before setting the DIP switch.

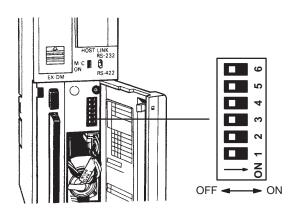

| Pin | Function                                                                                                    |  |  |
|-----|----------------------------------------------------------------------------------------------------|--|--|
| 6   | Specifies whether the termination resistance is connected for the Host Link System. Turn this pin ON to connect the terminal resistance. When RS-422 is used set this pin to ON at the last PC connected in the Host Link System. When RS-232C is used, this pin does not affect Host Link System operation and may be set to either ON or OFF.                                                                                                    |  |  |
| 5   | To transfer the user program file (AUTOEXEC.OBJ) and the PC Setup (AUTOEXEC.STD) from the Memory Card to the CPU on power application, set this pin to ON. If this pin is set to OFF, the PC Setup can be changed from the CVSS so that only the user program (AUTOEXEC.OBJ) is transferred when power is turned on. If program transfer is designated both with this pin setting and in the PC Setup, then both the program file and the PC Setup will be transferred. The user program will not be transferred when the system protect keyswitch on the front panel of the CPU is set to the SYSTEM PROTECT position, or memory is write-protected from the CVSS. |  |  |
| 4   | Set this pin to the ON position to establish the following communications settings for the host link interface.  These are the most common setting for an IBM PC/AT interface.                                                                                                    |  |  |
|     | Baud rate: 9,600 bps Unit number: 0 Parity: Even Data length: 7 bits Stop bits: 2                                                                                                    |  |  |
|     | When this pin is OFF, the communications settings for the host link interface are set in the PC Setup. Refer to the CVSS Operation Manuals for details on the PC Setup.                                                                                                    |  |  |
|     | <b>Note:</b> The above settings apply to CPUs manufactured from July 1995 (lot number **75 for July 1995). For CPUs manufactured before July 1995 (lot number **65 for June 1995), only 1 stop bit will be set and the baud rate will be 2,400 bps.                                                                                                    |  |  |

| Pin     | Function                                                                                                    |       |            |                                                                                                    |  |  |  |
|---------|----------------------------------------------------------------------------------------------------|-------|------------|----------------------------------------------------------------------------------------------------|--|--|--|
| 3       | Set this pin to ON when using the host link interface with a PT using NT Link communications. Set this pin to OFF when using the host link interface for host link communications. |       |            |                                                                                                    |  |  |  |
| 1 and 2 | These pins set the baud rate of the peripheral device connector. Set the rate to 50,000 bps when connecting                                                                        |       |            |                                                                                                    |  |  |  |
|         | Pin 1                                                                                                    | Pin 2 | Baud rate  | the interface to the GPC or Programming Console. Set the rate to 9,600 bps when connecting to a personal computer running CVSS. |  |  |  |
|         | 0                                                                                                    | 0     | 50,000 bps | 3,000 bps when connecting to a personal computer running 0 voo.                                                                 |  |  |  |
|         | 1                                                                                                    | 0     | 19,200 bps | 3                                                                                                    |  |  |  |
|         | 0                                                                                                    | 1     | 9,600 bps  |                                                                                                    |  |  |  |
|         | 1                                                                                                    | 1     | 4,800 bps  |                                                                                                    |  |  |  |
|         |                                                                                                    |       |            |                                                                                                    |  |  |  |

### **Memory Cards**

Memory Cards can be used to store data or programs as files to expand the memory storing capacity of the PC. Memory Cards fit into the slot located on the lower left side of the CPU. Memory Cards are not provided with the PC and must be ordered separately and installed in the CPU. There are three types of Memory Cards that can be used for the CV-series PCs: RAM, EEPROM, or EPROM.

| Memory type | Model     | Capacity   | Remarks                                             |
|-------------|-----------|------------|-----------------------------------------------------|
| RAM         | HMC-ES641 | 64K bytes  |                                                     |
|             | HMC-ES151 | 128K bytes |                                                     |
|             | HMC-ES251 | 256K bytes |                                                     |
|             | HMC-ES551 | 512K bytes |                                                     |
| EEPROM      | HMC-EE641 | 64K bytes  | CV500-MCW□□ Memory Card Writer or Peripheral Device |
|             | HMC-EE151 | 128K bytes | required                                            |
| EPROM       | HMC-EP551 | 512K bytes | CV500-MCW□□ Memory Card Writer or Peripheral Device |
|             | HMC-EP161 | 1M bytes   | required                                            |

For CPU Units with a lot number that contains the last-digit suffix of "6" (□□□6) or higher, the following products are available on the market and can be used as Memory Cards provided that they be used in the same manner as for the conventional Memory Cards.

 A 64K-byte, 128K-byte, 256K-byte, 512K-byte, 1M-byte, or 2M-byte RAM that conforms to JEIDA4.0. The 2M-byte RAM is not applicable to the CV500-MCW01 Memory Card Writer.

#### **RAM and EEPROM Cards**

Data can be randomly written to and read from RAM or EEPROM Cards, making it possible to easily stored programs. The memory of a RAM Cards is erased, however, when power is not supplied to the CPU or when the RAM Card is removed from the CPU without first being connected to a backup battery. EEPROM Cards cannot be written while mounted in the CPU. Data can be written to RAM Cards while they are mounted in the CPU by using the CVSS or by instructions in the user program.

Both the RAM and EEPROM Memory Cards are equipped with write-protect switches. Setting the write-protect switch to ON prevents data from being written to or erased from the Card. Setting the write-protect switch to OFF allows data to be written to or erased from the Card.

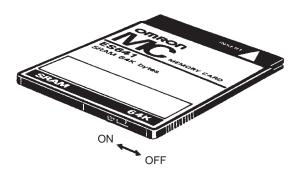

Four RAM Memory Card models are available, varying in memory capacity from 8K, 16K, 32K to 64K words. Two EEPROM Memory Card models are available, one containing 8K words of memory and the other 16K words of memory.

#### **RAM Card Backup Battery**

Insert a battery into a RAM Memory Card before mounting the Card into the CPU. Leave the battery in its holder. Battery life expectancies are given below. Replace the battery within the time listed. Refer to *Section 4 Inspection and Maintenance* for the battery replacement procedure.

| Card      | Capacity   | Life     |
|-----------|------------|----------|
| HMC-ES641 | 64K bytes  | 5 years  |
| HMC-ES151 | 128K bytes | 2 years  |
| HMC-ES251 | 256K bytes | 1 year   |
| HMC-ES551 | 512K bytes | 6 months |

#### **EPROM Cards**

Data contained in the ROM Card is stored on EPROM chips and cannot be altered or erased during the CPU's operation. The EPROM chip is mounted to the Memory Card and the entire pack is installed in the CPU. Once data is written to the chip, the data will not be lost when the power to the PC is OFF.

ROM Cards are shipped unprogrammed. The ROM Card can be programmed using a CV500-MCW Memory Card Writer.

The procedure for erasing EPROM Memory Card data is as follows:

- 1, 2, 3...
- 1. Open the memory card cover by pressing at an angle on the catch at the bottom edge of the card using a pointed object, such as a pen.
- Erase the data from the EPROM chips by exposing the window of the EPROM chips to ultraviolet light. Any of a number of commercially available EPROM erasers may be used. To ensure complete erasure, the Memory Card should be subject to a minimum exposure as specified by the eraser manufacturer.
- 3. Close the cover and slide the catch back into place.

### **Expansion Data Memory**

An Expansion Data Memory Unit may be used only in a CV1000-CPU01-EV1, CV2000-CPU01-EV1, or CVM1-CPU21-EV2 CPU. The Expansion Data Memory Unit fits into the slot located on the upper left side of the CPU. The Expansion Data Memory Unit is optional. There are three models of Memory Units available with different memory capacities. The addition of an Expansion Data Memory Unit increases the data memory capacity of the CV1000, CV2000, or CVM1-CPU21 from 24K words (D00000 to D24575) to up to 256K words. Refer to the *CV-series PC Operation Manual: Ladder Diagrams* for details on PC memory and addressing conventions.

| Model        | Memory capacity | Word assignment            |
|--------------|-----------------|----------------------------|
| CV1000-DM641 | 64K words       | E00000 to E32765 x 2 banks |
| CV1000-DM151 | 128K words      | E00000 to E32765 x 4 banks |
| CV1000-DM251 | 256K words      | E00000 to E32765 x 8 banks |

When mounted to the CPU, the Expansion Data Memory Unit is backed up by the battery mounted in the CPU. Provided the Unit has been mounted to the CPU for a duration of at least 1 minute, a charged capacitor built-in to the Memory Unit allows the Unit to be removed from the CPU for up to 10 minutes without memory loss.

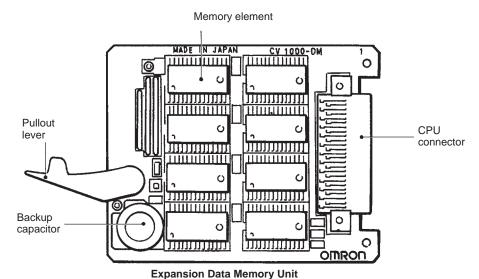

30

# 2-3-2 I/O Control Units

Rack.

An I/O Control Unit must be mounted to the CPU Rack in order to connect the CPU Rack to an Expansion CPU Rack or to more than one Expansion I/O Rack. Three I/O Control Unit models are available, the CV500-IC101 for connecting an Expansion CPU Rack and/or CV-series Expansion I/O Racks, the CV500-IC201 for connecting just CV-series Expansion I/O Racks, and the CV500-IC301 for connecting C500 Expansion I/O Racks. An I/O Control Unit can be mounted even if no Expansion I/O or Expansion CPU Rack is used. The I/O Control Unit must be mounted to the leftmost slot on the CPU Backplane.

#### CV500-IC101 CV500-IC201 8882 8888Display Display DISPLAY OISPLA MODE Display mode selector Display mode selector Changes the data displayed Changes the data displayed on the display. on the display. CPU Bus Connector For connecting an Expansion CPU Rack I/O Connector Two series of Expan-I/O Connector Two series of Exsion I/O Racks can be connected. pansion I/O Racks can be connected. Both connectors have Both connectors have identical funcidentical functions. To connect an Expansion CPU Rack, connect one I/O connecter and the CPU bus connector to the corresponding connectors on the I/O Interface Unit on the Expansion CPU

CV500-IC301

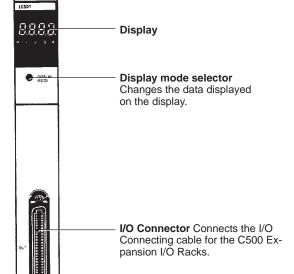

#### **Display Modes**

The display mode selector allows one of four modes to be selected. By pressing the switch successively, the four modes can be sequentially accessed. The current mode is displayed in the form of a dot on the display. The following diagram illustrates the four possible modes.

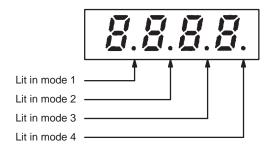

"0000" is displayed until the I/O Connecting Cables are connected properly.

**Mode 1** displays the address of the first word on each Rack. The following example illustrates the mode 1 display for a given Rack.

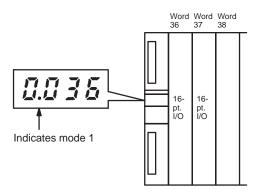

**Mode 2** indicates the operating status of the CPU as well as the rack number.

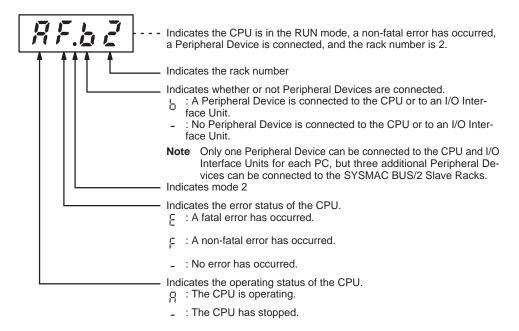

In **mode 3**, data can be output to the display by the I/O DISPLAY instruction (IODP(189)). The binary information can be display in hexadecimal format (0 to F) or as segments of a 7-segment display. For details on the I/O DISPLAY instruction, refer to the *CV-series PC Operation Manual: Ladder Diagrams*.

Mode 4 displays only the mode number dot.

# 2-3-3 I/O Interface Units

One I/O Interface Unit is needed on the Expansion CPU Rack and on each Expansion I/O Rack. Two models of I/O Interface Unit are available, the CV500-II101 for the Expansion CPU Rack and the CV500-II201 for Expansion I/O Racks. An I/O Interface Unit enable data communication between Racks. The I/O Interface Unit must be mounted to the leftmost slot on the Expansion CPU and Expansion I/O Backplane.

#### CV500-II101

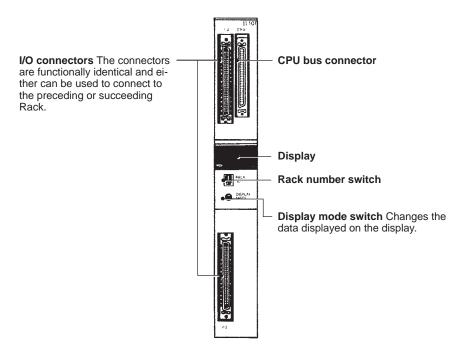

### CV500-II201

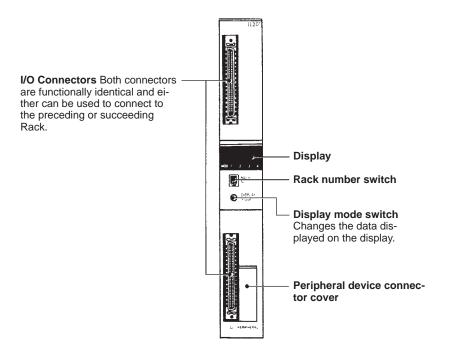

Attach a Termination Resistance Unit to the unused I/O Connecting Cable Connector of the last Rack in a each series leading from the CPU Rack.

#### Rack Number Switch

Each Expansion I/O and Expansion CPU Rack is assigned a rack number from 1 through 7. Set the rack number on the rack number switch. Words are allocated to Racks in order according to rack numbers, starting from the CPU Rack, which is always rack number 0.

Set the rack number switch using a standard screwdriver. If a number other than 1 through 7 is assigned, or the same rack number is set to more than one Rack, the PC will not operate

**Note** Turn OFF the power to the PC before setting the rack number switches.

#### Display

The display on the I/O Interface Unit is identical to that on the I/O Control Unit on the CPU Rack. For details on the data displayed in each mode, refer to 2-3-2 I/O Control Unit.

#### **Peripheral Device** Connector

The I/O Interface Unit CV500-II201 for Expansion I/O Racks provides a connector for connecting a Peripheral Device. One Peripheral Device (CVSS or Programming Console) can be connected per to the CPU or I/O Interface Units for each PC, although additional Peripheral Devices can be connected to Slave Racks if a SYSMAC BUS/2 System is used. Whether mounted to the CPU or an I/O Interface Unit, the operation of the Peripheral Device is the same.

Note When connecting a Peripheral Device to the CPU or an I/O Interface Unit, set the baud rate of the CPU to 50k bps via the CPU DIP switch.

# 2-3-4 Power Supply Units

The Power Supply Unit is available in three models. The CV500-PS221 and CVM1-PA208 run on 100 to 120 VAC or 200 to 240 VAC, and the CV500-PS211 runs on 24 VDC. Both Power Supply Units can be used with any CPU Rack, Expansion CPU Rack, Expansion I/O Rack, or Remote I/O Slave Rack. The table below summarizes the output capacity of the two models.

| Model       | Supply voltage            | Output power  |
|-------------|---------------------------|---------------|
| CVM1-PA208  | 100 to 120/200 to 240 VAC | 8 A at 5 VDC  |
| CV500-PS221 |                           | 12 A at 5 VDC |
| CV500-PS211 | 24 VDC                    | 12 A at 5 VDC |

**Note** The total power consumed by each Rack must be within the values stated in the table above. For example, do not mount Units with a total current consumption greater than 12 A to a Rack supplied by a 12-A Power Supply Unit.

#### CV500-PS221/CVM1-PA208

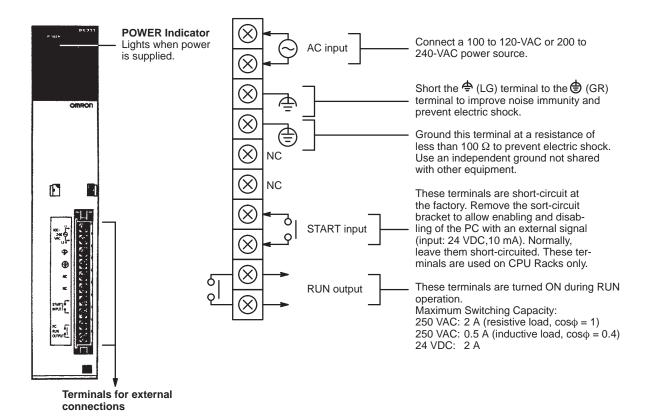

#### CV500-PS211

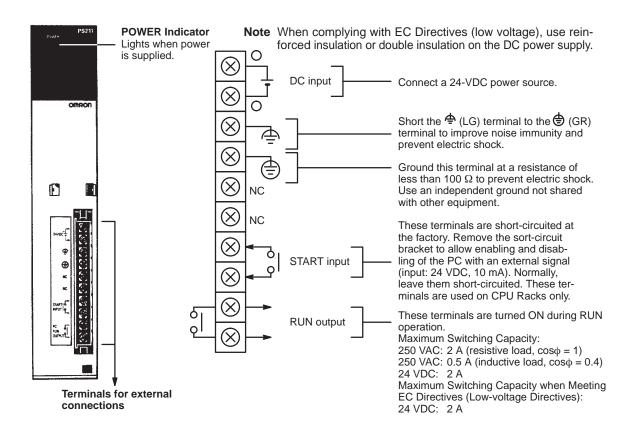

# 2-3-5 Termination Resistance Units

A Termination Resistance Unit (CV500-TER01) must be attached to all unused I/O connectors of I/O Control and I/O Interface Units in the system. Failure to attach Termination Resistance Units to the unused I/O connectors will result in an error and the incorrect operation of the PC. The following example illustrates the locations where Termination Resistance Units are required. Two Termination Resistance Units are provided with the CV500-IC101/201 I/O Control Unit.

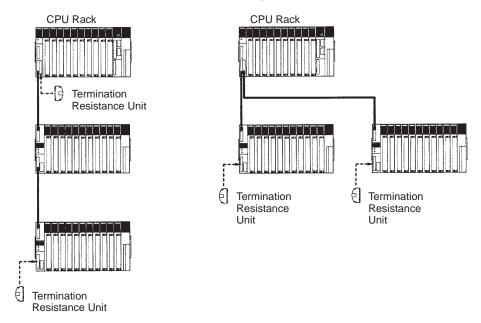

Note Attach and remove Termination Resistance Units only when PC power is OFF.

### 2-3-6 I/O Units

I/O Units come in 5 shapes; A-shape, B-shape, C-shape, D-shape, and E-shape. Refer to *Appendix B Specifications* for the dimensions of each I/O Unit.

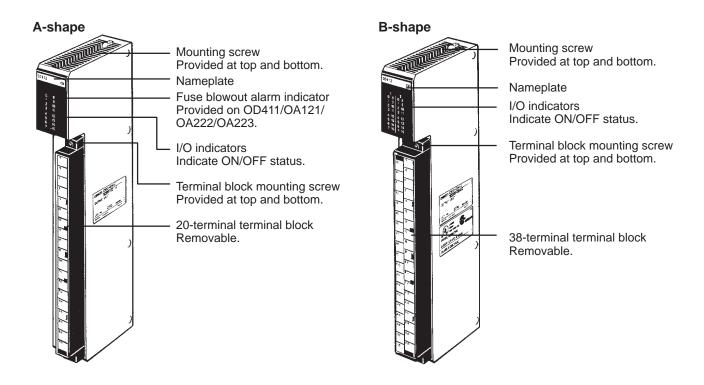

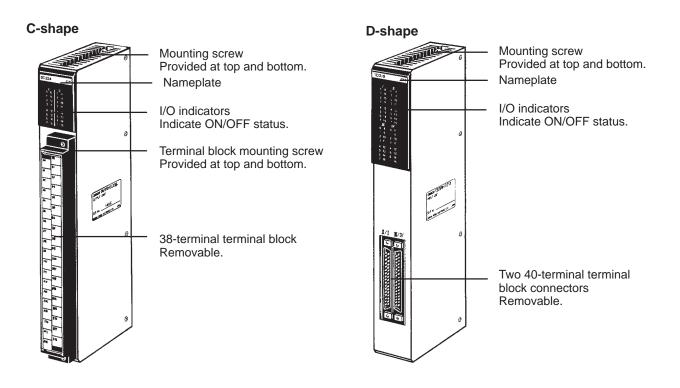

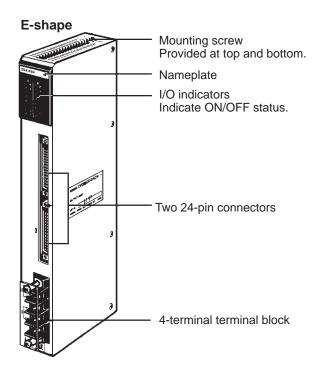

# **SECTION 3** Installation

This section describes how to assemble, mount, and wire a PC starting with a Backplane and use all the Units discussed in the previous section. Technical specifications and dimensions are provided in *Appendix B Specifications*.

| 3-1 | Assem    | bly                                        |
|-----|----------|--------------------------------------------|
|     | 3-1-1    | Mounting Units                             |
|     | 3-1-2    | Memory Card and Expansion Data Memory Unit |
| 3-2 | Installa | tion Environment                           |
| 3-3 | Mounti   | ing Racks                                  |
|     | 3-3-1    | Duct Work                                  |
| 3-4 | Power    | Supply Units                               |
|     | 3-4-1    | Wiring the Power Source                    |
|     | 3-4-2    | Grounding                                  |
|     | 3-4-3    | Wiring Other Terminals                     |
|     | 3-4-4    | Emergency Stop                             |
|     | 3-4-5    | Power Interruptions                        |
|     | 3-4-6    | Current Consumption                        |
| 3-5 | Wiring   | I/O Units                                  |
|     | 3-5-1    | Terminal Blocks                            |
|     | 3-5-2    | Wiring Precautions                         |
|     | 3-5-3    | Wiring Examples                            |
| 3-6 | Compl    | iance with EC Directives                   |

# 3-1 Assembly

# 3-1-1 Mounting Units

To build a Rack PC, we start with a Backplane. The Backplane for a CV-series PC is illustrated below.

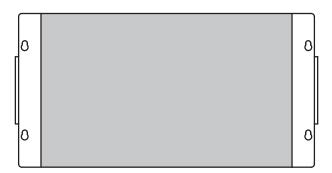

The Backplane has two functions: it provides physical support for the Units that are mounted to it and it provides the connectors and electrical pathways necessary for connecting the Units.

The first device we will mount to the Backplane is a Power Supply Unit. The Power Supply Unit fits into the rightmost slot on the Backplane and provides electricity at the voltage required by the other Units in the PC. It can also be used to power devices other than the PC if necessary and it enough current is available.

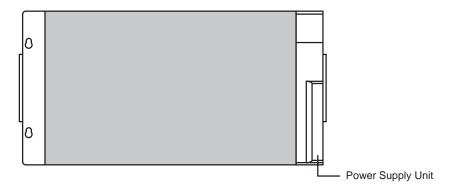

The CPU is mounted next to the Power Supply Unit. The CPU fits into the position directly to the left of the Power Supply Unit.

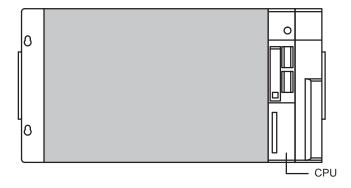

The CV-series CPUs have no I/O points built in. In order to complete the PC we need to mount one or more Units providing I/O points to the Backplane. Mount the Units to the Backplane by pressing them firmly into position, making sure the connectors are properly mated. Secure the Unit by tightening the mounting screws located on the top and bottom of the Unit.

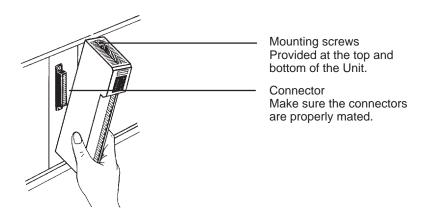

The following figure shows one I/O Unit mounted directly to the left of the CPU. Units other than the Power Supply Unit, the CPU, and the I/O Control Unit (see below) can be mounted to any of the other slots on the CPU Rack.

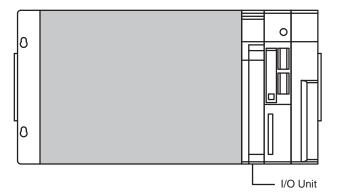

As you can see from the figure, there is still some space available to the left of the I/O Unit. This space is for any additional Units that may be required.

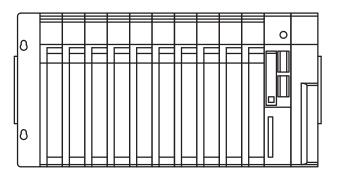

The figure above shows a total of ten I/O Units mounted to the Backplane. These I/O Units could be replaced by other Units, such as Special I/O Units, CPU Bus Units, etc. I/O Units come in five shapes; A-, B-, C-, D- and E-shape (refer to *Appendix B Specifications*) each of which can be mounted to any of the ten slots. The Backplane, Power Supply Unit, CPU, and other Units are collectively called a CPU Rack.

If we want to include more than ten Units in our configuration, we can add an additional Rack by mounting an I/O Control Unit to the leftmost slot of the CPU Rack.

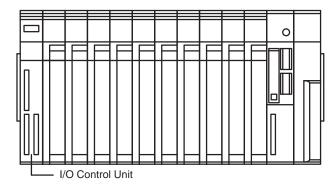

Now we can use a cable to connect the CPU Rack to another Rack. This Rack has a Power Supply Unit and I/O Units mounted to it, but it has no CPU of its own. The additional Rack must also have an I/O Interface Unit mounted to its leftmost slot to allow communications between the additional Rack and the CPU Rack. The Backplane, Power Supply Unit, I/O Interface Unit, and other Units are collective called an Expansion I/O Rack or an Expansion CPU Rack. The differences between the various types of Rack and the types of Systems they can be used in are described in earlier sections of this manual. A CPU Rack connected to a single Expansion I/O Rack is shown below.

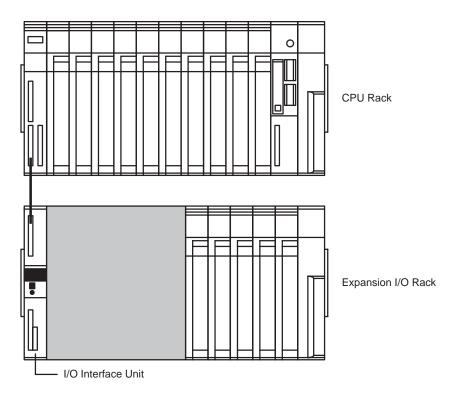

The CPU Rack and Expansion I/O Rack shown above are connected by a cable via the I/O Control Unit and I/O Interface Unit. It is possible to keep adding Expansion I/O Racks in this way until the maximum number of I/O points for the system is reached. Each Expansion I/O Rack requires an I/O Interface Unit, although a single Expansion I/O Rack can be connected by directly connecting the CPU and Expansion I/O Backplanes, as described in an earlier section.

# 3-1-2 Memory Card and Expansion Data Memory Unit

Extra memory is available in two forms, via the use of Memory Cards or by using an Expansion Data Memory Unit. This section outlines the procedure for mounting and removing these optional memory devices.

### **Memory Cards**

The Memory Card can be used to store data and programs as files. Memory Cards are optional and are not supplied with the CPU. They must be ordered separately and installed by the user

#### **Mounting a Memory Card**

Mount a Memory Card to the CPU using the following procedure.

- 1, 2, 3... 1. Open the cover of the Memory Card compartment.
  - 2. If the Memory Card is RAM or EEPROM, set the write-protect switch to OFF so that data can be written to the Card.
  - 3. Insert the Memory Card into its compartment. In doing so, a slight resistance will be felt as the connector on the Memory Card mates with the connector on the CPU. Continue pushing until the Memory Card is inserted completely into the CPU. If the Memory Card ON/OFF switch is ON, the Memory Card indicator will light.
  - 4. Close the cover.

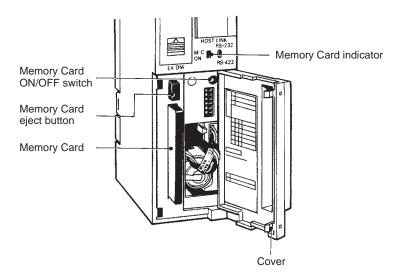

#### Removing a Memory Card

- 1, 2, 3... 1. Open the cover of the Memory Card compartment.
  - 2. Press the Memory Card ON/OFF switch once if the Memory Card indicator is lit. The Memory Card indicator will turn OFF.
  - 3. Press the Memory Card eject button. The Memory Card will be released allowing it to be removed.
  - 4. Pull out the Memory Card.
  - 5. Close the cover.

Note 1. Do not expose

- 1. Do not expose the Memory Card to high temperature, humidity, or direct sunlight.
- 2. Do not bend the Card or subject it to shock.
- 3. Do not apply excess force to the Card when inserting or removing it.
- 4. Do not remove the Card while the Memory Card indicator is lit; doing so may result in data errors in the memory.

### **Expansion Data Memory Unit**

#### Mounting the Expansion Data Memory Unit

Mount the Expansion Data Memory Unit to the CV1000 CPU using the following procedure.

1, 2, 3... 1. Turn OFF the power to the PC.

Do not attempt to mount or remove the Memory Unit while the power to the PC is ON. During mounting or removal, exercise care that you do not directly touch the memory elements or connector pins of the Unit. Hold the Unit by the lever.

2. Remove the Expansion Data Memory Unit cover on the front panel of the CPU by pushing the lever on the cover upwards, as indicated by the arrow on the cover.

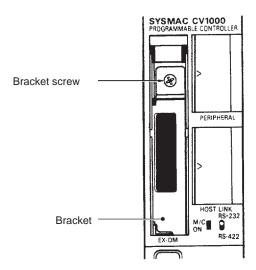

3. Loosen the bracket screw and remove the bracket.

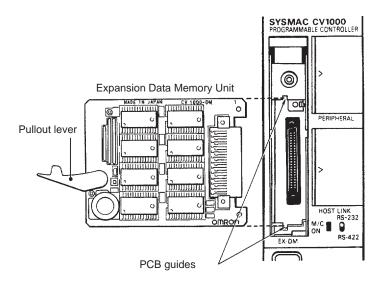

4. Hold the Expansion Data Memory Unit with the component side to the right, and insert the Unit into the PCB guides. In doing so, a slight resistance will be felt as the connector on the Memory Unit mates with the connector on the CPU. Continue pushing until the Memory Unit is inserted completely into the CPU.

#### 5. Re-attach the bracket

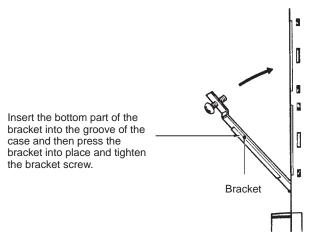

#### 6. Attach the cover to the compartment.

When the Expansion Data Memory Unit is mounted to the CPU, the Expansion Data Memory Unit is backed up by the battery in the CPU.

When the Unit has been removed from the CPU, the memory contents will be retained for about 10 minutes by a backup capacitor built-in to the Unit, provided that CPU power was ON and that the Unit was mounted in the CPU for at least 1 minute.

When removing the Expansion Data Memory Unit, be sure to turn ON the power to the PC for more than 1 minute and then turn it OFF. At that time the capacitor will be fully charged allowing it to be backed up for 10 minutes. The retention period will be shorter if Memory Unit has been mounted (to the CPU) for less than 1 minute.

# 3-2 Installation Environment

This section details the necessary environmental conditions for installing the PC.

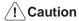

Static electricity can damage PC components. Your body can carry an electrostatic charge, especially when the humidity is low. Before touching the PC, be sure to first touch a grounded metallic object, such as a metal water pipe, in order to discharge any static build-up.

#### **Ambient Conditions**

Do not install the PC in any of the following locations. Doing so will affect PC life and may affect operating performance.

- $\bullet$  Locations subject to ambient temperatures lower than 0°C or higher than 55°C.
- Locations subject to drastic temperature changes or condensation.
- Locations subject to ambient humidity lower than 10% or higher than 90%.
- Locations subject to corrosive or flammable gases.
- Locations subject to excessive dust (especially iron dust) or chloride.
- Locations that would subject the CPU to direct shock or vibration.
- Locations that would subject the PC to water, oil, or chemical reagents.
- Locations exposed to direct sunlight.

#### Cooling

There are two points to consider in order to ensure that the PC does not overheat. The first is the clearance between the Racks, and the second is installation of a cooling fan.

#### Clearance between Racks

The Racks need to have sufficient room between each other to allow for I/O wiring, and additional room to ensure that the I/O wiring does not hamper cooling. The Racks must also be mounted so that the total length of the Connecting Cable between all Racks in a given series does not exceed 50 m. As a general rule, about 70 to 120 mm should be left between any two Racks. Consider factors such as the width of the wiring duct, wiring length, ventilation, and ease of access to Units, when determining the spacing between Racks. Greater space is required between Racks when using certain CPU Bus and Special I/O Units. Refer to the operation manuals for the Units you are using for details.

#### **Cooling Fan**

A cooling fan is not always necessary, but may be needed in some installations. Try to avoid mounting the PC in a warm area or over a source of heat. A cooling fan is needed if the ambient temperature may become higher than that specified. If the PC is mounted in an enclosure, install a cooling fan, as shown in the following diagram, to maintain the ambient temperature within specifications.

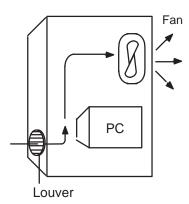

# 3-3 Mounting Racks

Each Rack must be mounted vertically, that is, with the printing on the front panels oriented as it would normally read. Racks may be directly mounted to any sturdy support meeting the environmental specifications.

Whenever possible, use wiring conduit to hold the I/O wiring. Standard wiring conduit should be used, and it should be long enough to completely contain the I/O wiring and keep it separated from other cables.

The duct work shown in the following diagram is not used for mounting the Racks. Although optional, this duct work can be used to house the wires from the I/O Units that run along the sides of the Racks, keeping the wires from becoming entangled. This figures illustrate the correct way to mount the Racks.

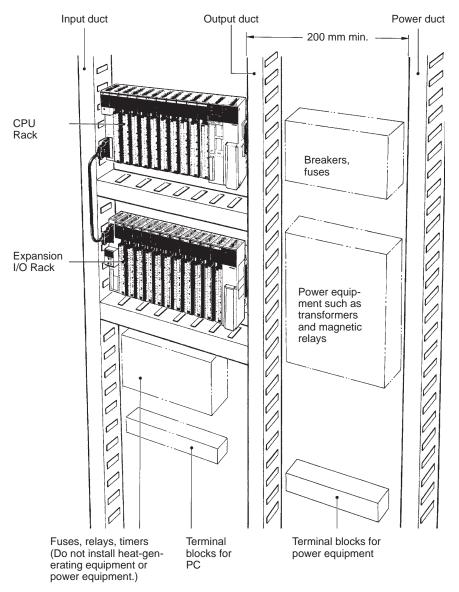

The following figure shows a side view of a mounted CPU and two Expansion I/O Racks. There should be a distance of 70 to 120 mm between the Racks. The total length of I/O cables connecting any one series of Expansion I/O Racks must be 50 m or less.

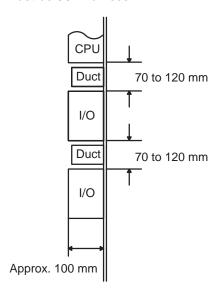

Do not mount the PC in a control panel in which high-power equipment is installed and make sure the point of installation is at least 200 mm away from power lines as shown in the following diagram. Ensure the plate to which the PC is mounted is grounded.

#### Power lines

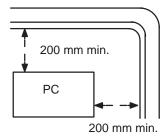

When mounting the PC in a control panel, mount the Racks to an intermediate plate. Holes for mounting the Racks to the intermediate plate should be drilled at intervals shown in the following diagram. Completely ground the intermediate mounting plates. Use conductor-plated plates to improve noise immunity.

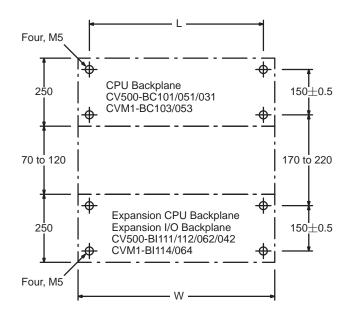

| Model                                     | W   | L±0.5 |
|-------------------------------------------|-----|-------|
| CV500-BC101/BI111/112<br>CVM1-BC103/BI114 | 480 | 465   |
| CV500-BC051/BI062<br>CVM1-BC053/BI064     | 306 | 291   |
| CV500-BC031/BI042                         | 236 | 221   |

### 3-3-1 Duct Work

If power cables carrying more than 10 A at 400 V or 20 A at 220 V must be run parallel to I/O wiring, leave at least 300 mm between the power cables and the I/O wiring, as shown in the following diagram.

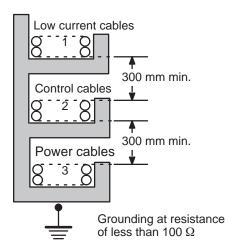

- 1 = I/O wiring
- 2 = General control wiring
- 3 = Power cables

If the I/O wiring and power cables must be placed in the same duct (for example, where they are connected to the equipment), shield them from each other using grounded metal plates. In addition, use shielded cables for the I/O signal lines to improve noise immunity. Also, connect the shielded cables to the ground () terminal of the PC.

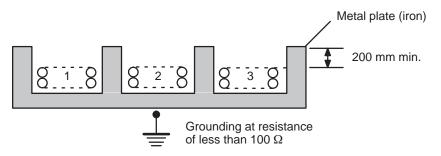

- 1 = I/O wiring
- 2 = General control wiring
- 3 = Power cables

# 3-4 Power Supply Units

Use a commercially available 100 to 120-VAC or 200 to 240-VAC power source to supply power to the AC Power Supply Unit; a 24-VDC power, for the DC Power Supply Unit. Expansion I/O Racks and Expansion CPU Racks must also be connected to a power source via a Power Supply Unit. If possible, use independent power sources for the Racks, input devices, and output devices.

Supply power to the CPU Rack and Expansion CPU Rack from the same power source. If supplied by separate sources or if power is not supplied to the Expansion CPU Rack, the CPU will not operate. It is also recommended that power to the Expansion I/O Racks be supplied from the same power source as the CPU and Expansion CPU Racks. In order to supply power to the Expansion I/O Racks from separate power sources, turn on the power to the Expansion I/O Racks before turning on power to the CPU Rack.

Supply power to the various parts of the system (power equipment, controls, PC system, and DC I/O, etc.) via separate power supplies.

# 3-4-1 Wiring the Power Source

The following diagrams show the proper way to connect the power source to the Power Supply Unit. The terminals marked "NC" are not connected internally.

# AC Power Supply Units: CV500-PS221/CVM1-PA208

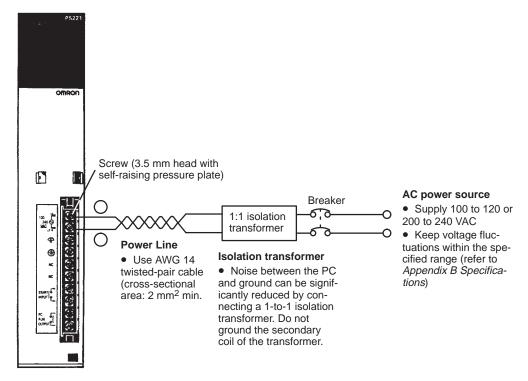

Use round crimp terminals for wiring. Do not connect bare stranded wires directly to terminal blocks. Use M3.5 screws for tightening crimp terminals.

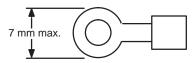

**/!** Caution

Tighten the screws on the terminal block of the AC Power Supply Unit to a torque of 0.8 N • m. The loose screws may result in short-circuit, burning, or malfunction.

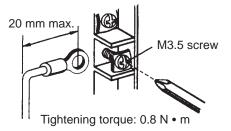

/! WARNING Do not allow your hands or any other part of your body, or any object in contact with your body, to come into contact with the AC power supply section after power has been turned on. Contact with the power supply section will result in a dangerous or fatal electrical shock.

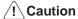

Abide by the following precautions when wiring the Power Supply Units. Failure to abide by these precautions my cause faulty operation or damage to the Unit.

- Be sure that no wire clippings or other foreign materials enter the Units when wiring.
- Provide circuit breakers and other protective devices to protect the system again external short circuits.
- Check and recheck all wiring before supplying power to the system.
- After wiring the terminals check the terminal block to be sure it is firmly locked in place.

#### **Power Requirements**

A CV-series PC consumes up to 200 VA per Rack. Power consumption varies with the system configuration (refer to *3-4-6 Current Consumption*). When power is applied, a surge current five times the steady-state current will flow to the PC.

# DC Power Supply Units: CV500-PS211

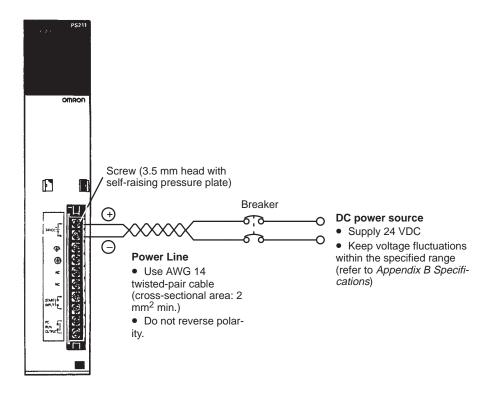

#### **Power Requirements**

A CV-series PC can consume up to 100 W of power per Rack. Power consumption varies depending on the system configuration (refer to *3-4-6 Current Consumption*). When power is applied, a surge current several times the steady-state current will flow to the PC.

#### Internal Fuse

Do not turn on power to the DV Power Supply Unit while the 5-V output terminals are closed. If power is supplied when the 5-V output terminals are closed, the internal fuse may blow.

#### **Surge Current**

The surge current for the DC Power Supply Unit under maximum load conditions is shown below. Consider the surge current characteristics when selecting the power source, switches, breakers, etc.

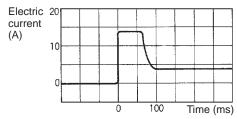

Input: 24 VDC; load: 12 A at 5 V (maximum load); ambient temp.: 25°C.

Use crimp terminals for wiring. Do not connect bare stranded wires directly to terminal blocks. Use M3.5 screws for tightening crimp terminals.

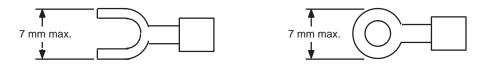

Tighten the screws on the terminal block to a torque of 0.8 N • m.

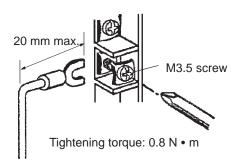

# (! Caution

Abide by the following precautions when wiring the Power Supply Units. Failure to abide by these precautions my cause faulty operation or damage to the Unit.

- Be sure that no wire clippings or other foreign materials enter the Units when wiring.
- Provide circuit breakers and other protective devices to protect the system again external short circuits.
- Check and recheck all wiring before supplying power to the system.
- After wiring the terminals check the terminal block to be sure it is firmly locked in place.

# 3-4-2 Grounding

The line ground (LG:♠) terminal of the Power Supply Unit is a noise-filtered neutral terminal. Short the line ground terminal to the ground (GR:♠) terminal to improve noise resistance.

To avoid electrical shock, attach a grounded AWG 14 wire (cross-sectional area of 2 mm²) to the ground terminal. The ground resistance must be 100  $\Omega$  or less and must be checked periodically to be sure that environmental conditions have not deteriorated ground capacity. Do not use a wire longer than 20 m.

> PC operation may be adversely affected if the ground wire is shared with other equipment or if the ground wire is attached to the metal structure of a building. When using Expansion I/O Racks, the Racks must also be grounded to the ground terminal. The same ground can be used for all Racks.

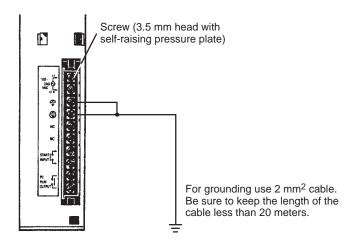

Use crimp terminals for wiring. Do not connect bare stranded wires directly to terminal blocks. Use M3.5 screws for tightening crimp terminals.

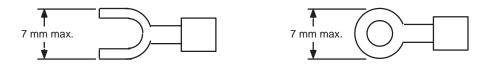

Tighten the screws on the terminal block to a torque of 0.8 N • m.

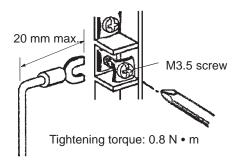

/! WARNING Always attach crimp terminals to the ground lines to ensure proper connection. Connecting loose wires can cause fires.

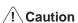

- Ground the Power Supply Units separately from other devices.
- After wiring the terminals check the terminal block to be sure it is firmly locked in place.

Note If you suspect that grounding is the cause of operational errors, either disconnect the line ground and ground terminals and either ground the mounting plate or try operating with no ground at all.

# 3-4-3 Wiring Other Terminals

The Power Supply Units provide a START input and a RUN output. These terminals can be used to help control system operation.

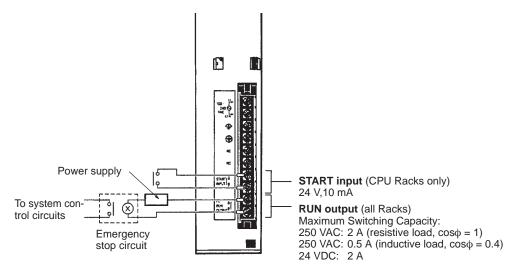

Note

- 1. Use reinforced insulation or double insulation on the DC power supply connected to CV500-PS211 Power Supply Unit when complying with EC directives (low voltage).
- 2. The maximum switching capacity of the CV500-PS211 Power Supply Unit is 2 A at 24 VDC when complying with EC Directives (low-voltage directives).

**START Input** 

The START input terminals are short-circuited at the factory with a short bar. The short bar can be removed and the terminals wired to a 10-mA, 24-VDC external input to control PC operation. When these terminals are open, PC operation will stop.

**RUN Output** 

The RUN output terminals will be ON (closed) when the PC is operating in RUN or MONITOR mode. These terminals can thus be wired to provide an external signal indicating the operating status of the PC, such as is used in the emergency stop circuit in the next section.

> Use round crimp terminals for wiring. Do not connect bare stranded wires directly to terminal blocks. Use M3.5 screws for tightening crimp terminals.

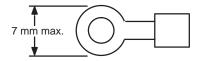

# **/!** Caution

Tighten the screws on the terminal block of the AC Power Supply Unit to a torque of 0.8 N • m. The loose screws may result in short-circuit, burning, or malfunction.

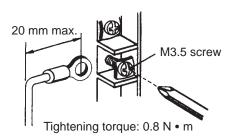

/! WARNING Always attach crimp terminals to the wires to ensure proper connection. Connecting loose wires can cause fires.

# /!\ Caution

Abide by the following precautions when wiring the Power Supply Units. Failure to abide by these precautions my cause faulty operation or damage to the Unit.

- Be sure that no wire clippings or other foreign materials enter the Units when wiring.
- Check and recheck all wiring before supplying power to the system.

Note The RUN output on Slave Racks will go OFF when a remote I/O error occurs.

# 3-4-4 Emergency Stop

You can use an external relay (CR in the following figure) to form an emergency stop circuit that shuts down the system when PC operation stops. This can be achieved by wiring the RUN output from the Power Supply Unit on the CPU Rack as shown below.

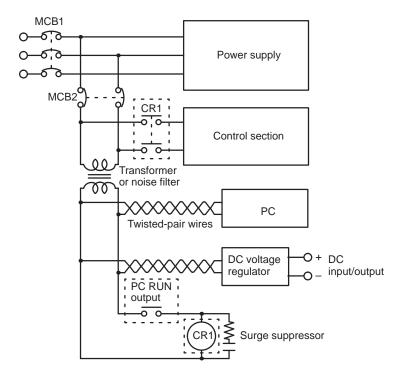

# 3-4-5 Power Interruptions

A sequence circuit is built into the PC to handle power interruptions. This circuit prevents malfunctions due to momentary power loss or voltage drops. A timing diagram for the operation of this circuit is shown below.

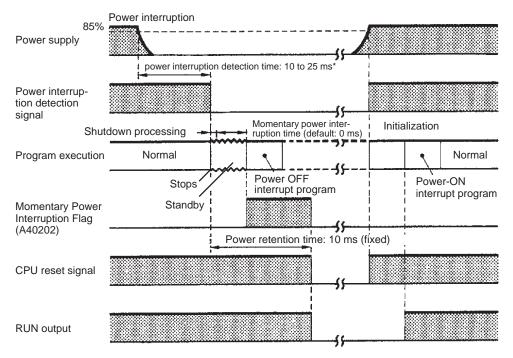

\*0.3 to 1 ms for DC power.

The PC ignores all momentary power interruptions if the interruption lasts no longer than 10 ms. If the interruption lasts between 10 and 25 ms, the interruption may or may not be detected. If the supply voltage drops below 85% of the rated voltage for longer than 25 ms (less for the DC Power Supply Unit), a power interruption detection signal is output and program execution is halted.

If power is not restored within 10 ms (the power retention time) after the power interruption detection signal is output, the PC stops operating and all outputs are turned OFF.

If after power interruption detection, power is restored within a period defined as the momentary power interruption time (default value: 0 ms), the CPU will resume operation. If the momentary power interruption time elapses and power has not been restored, the CPU will begin execution of the power OFF interrupt program if one has been programmed. The CPU stops operating after the lapse of the power retention time (10 ms).

**Note** The momentary power interruption time can be set to between 0 and 10 ms. For details, refer to the *CVSS Operation Manuals*.

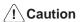

If a C500 Expansion I/O Rack is connected to the PC, the momentary power interruption time setting is not effective and a power interruption of any length will trigger shut down processing.

#### **Automatic Recovery**

Operation is resumed automatically when the voltage is restored to more than 85% of the rated value.

# 3-4-6 Current Consumption

The Power Supply Units are limited in the total current they can supply to Units on the Racks. The following table shows the maximum current available on a Rack for either model of Power Supply Unit. The available current shown in the table is in addition to the current consumed by the Backplane, Power Supply Unit, CPU, I/O Control Unit, I/O Interface Unit, and Peripheral Devices.

| Rack               |                                                            | CV500-PS221/211 | CVM1-PA208 |
|--------------------|------------------------------------------------------------|-----------------|------------|
| CPU Rack           | CV500 or<br>CVM1-CPU01-EV2                                 | 9.8 A max.      | 5.8 A max. |
|                    | CV1000, CV2000,<br>CVM1-CPU11-EV2,<br>or<br>CVM1-CPU21-EV2 | 9.4 A max.      | 5.4 A max. |
| Expansion CPU Rack |                                                            | 11 A max.       | 7 A max.   |
| Expansion I/O Rack |                                                            | 11 A max.       | 7 A max.   |

Calculate the current requirements for the Units on each Rack by adding up the current consumption of each Unit mounted, excluding the Power Supply Unit, CPU, I/O Control Unit, I/O Interface Unit, Remote I/O Slave Units, and Peripheral Devices (the power requirements for these Units have already been allowed for). The total must not exceed the limit given above for the Rack.

The current consumption for the Expansion I/O Rack does not include the current consumed by peripheral devices. The current consumed by peripheral devices attached to the Expansion I/O Rack must be included when calculating the total current consumption.

# **Input Units**

| Units                | Model        | Consumption (A) |
|----------------------|--------------|-----------------|
| DC Input             | 3G2A5-ID112  | 0.01            |
|                      | 3G2A5-ID114  | 0.34            |
|                      | 3G2A5-ID213  | 0.02            |
|                      | 3G2A5-ID215  | 0.16            |
|                      | 3G2A5-ID218  | 0.26            |
|                      | C500-ID218CN | 0.2             |
|                      | 3G2A5-ID212  | 0.3             |
|                      | 3G2A5-ID219  | 0.34            |
| Interrupt Input Unit | 3G2A5-ID216  | 0.2             |
| AC Input             | 3G2A5-IA121  | 0.18            |
|                      | 3G2A5-IA222  | 0.18            |
|                      | C500-IA223   | 0.18            |
|                      | 3G2A5-IA122  | 0.18            |
| TTL Input            | C500-ID501CN | 0.2             |
| AC/DC Input          | 3G2A5-IM211  | 0.01            |
|                      | 3G2A5-IM212  | 0.2             |

# **Output Units**

| Units                      | Model        | Consumption (A) |
|----------------------------|--------------|-----------------|
| Contact Output             | 3G2A5-OC221  | 0.1             |
|                            | 3G2A5-OC223  | 0.1             |
|                            | 3G2A5-OC224  | 0.2             |
| Transistor Output          | 3G2A5-OD411  | 0.16            |
|                            | 3G2A5-OD215  | 0.2             |
|                            | 3G2A5-OD412  | 0.23            |
|                            | C500-OD414   | 0.23            |
|                            | 3G2A5-OD212  | 0.23            |
|                            | 3G2A5-OD211  | 0.3             |
|                            | 3G2A5-OD213  | 0.46            |
|                            | C500-OD217   | 0.16            |
|                            | C500-OD218   | 0.23            |
|                            | C500-OD219   | 0.16            |
|                            | C500-OD415CN | 0.23            |
| Triac Output               | 3G2A5-OA121  | 0.3             |
|                            | 3G2A5-OA222  | 0.3             |
|                            | 3G2A5-OA223  | 0.45            |
|                            | C500-OA225   | 0.2             |
|                            | C500-OA226   | 0.45            |
| TTL Output                 | C500-OD501CN | 0.25            |
| DC Input/Transistor Output | C500-MD211CN | 0.26            |
| Dummy I/O                  | 3G2A5-DUM01  | 0.035           |

Power Supply Units Section 3-4

# Special I/O Units

| Unit                 | Model                 | Consumption (A) |
|----------------------|-----------------------|-----------------|
| Analog Input         | 3G2A5-AD001 to- AD005 | 0.3             |
|                      | 3G2A5-AD006/007       | 0.75            |
|                      | C500-AD101            | 0.88            |
|                      | C500-AD501            | 1.2             |
| Analog Output        | 3G2A5-DA001 to -DA005 | 0.55            |
|                      | C500-DA101            | 1.3             |
| High-speed Counter   | 3G2A5-CT001           | 0.3             |
|                      | 3G2A5-CT012           | 0.55            |
|                      | C500-CT021            | 0.35            |
|                      | C500-CT041            | 1.0             |
| Magnetic Card Reader | 3G2A5-MGC01-E         | 1.0             |
| PID                  | 3G2A5-PID01-E         | 1.4             |
| Position Control     | 3G2A5-NC103-E         | Total 1.4       |
|                      | 3G2A5-TU001           |                 |
|                      | 3G2A5-NC111-EV1       | Total 1.0       |
|                      | 3G2A5-TU001           |                 |
|                      | 3G2A5-NC121-E         | Total 1.7       |
|                      | 3G2A5-TU001           |                 |
|                      | C500-NC222-E          | Total 1.3       |
|                      | 3G2A5-TU002           |                 |
| Cam Positioner       | C500-CP131            | 0.8             |
| Voice                | C500-OV001            | 0.35            |
| ASCII                | C500-ASC04            | 0.5             |
| ID Sensor            | C500-IDS□□            | 0.4             |
| Ladder Program I/O   | 3G2A5-LDP01-V1        | 0.8             |

## **Link Units**

| Unit                                        | Model              | Current Consumption (A) |
|---------------------------------------------|--------------------|-------------------------|
| SYSMAC NET Link                             | CV500-SNT31        | 0.9                     |
| SYSMAC LINK                                 | CV500-SLK11/22     | 0.5                     |
| SYSMAC BUS/2<br>Remote I/O Master           | CV500-RM211/221    | 0.5                     |
| CompoBus/D<br>Master Unit                   | CVM1-DRM21         | 0.25                    |
| Host Link Unit                              | CV500-LK201        | 0.6                     |
| Ethernet Unit                               | CV500-ETN01        | 1.7                     |
| BASIC                                       | CV500-BSC11/21     | 0.5                     |
|                                             | CV500-BSC51/61     |                         |
|                                             | CV500-BSC31/41     | 0.3                     |
| Personal Computer<br>Unit                   | CV500-VP□□□-E      | 2.3                     |
| Temperature<br>Controller Data Link<br>Unit | CV500-TDL21        | 0.5                     |
| Remote I/O Master                           | 3G2A5-RM001-(P)EV1 | 0.7                     |
|                                             | C500-RM201         | 0.3                     |
| I/O Link                                    | 3G2A5-LK010-(P)E   | 0.6                     |

#### Wiring I/O Units 3-5

Connect the I/O Devices to the I/O Units using AWG 22 lead wire (cross-sectional area: 0.3 mm<sup>2</sup>) for 19-terminal terminal blocks and AWG 22 to 18 lead wire (cross-sectional area: 0.3 to 0.75 mm<sup>2</sup>) for 10-terminal terminal blocks. The terminals have screws with 3.5-mm diameter heads and self-raising pressure plates. Connect the lead wires to the terminals as shown. Tighten the screws to a torque of 0.8 N • m.

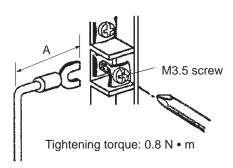

| Terminal block                | A            |
|-------------------------------|--------------|
| 20-terminal<br>Terminal block | 25 mm max.   |
| 38-terminal<br>Terminal block | 16.5 mm max. |

Use crimp terminals for wiring. Do not connect bare stranded wires directly to terminal blocks. Use M3.5 screws for tightening crimp terminals.

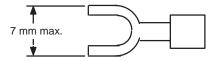

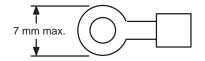

/!\WARNING Always attach crimp terminals to the wires to ensure proper connection. Connecting loose wires can cause fires.

**/!** Caution

Abide by the following precautions when wiring the I/O Units. Failure to abide by these precautions my cause faulty operation or damage to the Unit.

- Be sure that no wire clippings or other foreign materials enter the Units when wiring.
- Check and recheck all wiring before supplying power to the system.
- Check and recheck terminal block before mounting them to the Unit.

Note

- 1. Putting I/O lines and high-tension lines or power lines in the same duct or conduit may cause the I/O lines to be affected by noise. This may cause a malfunction in the Unit or may damage the Unit or I/O devices.
- 2. Use reinforced insulation or double insulation on the DC power supply connected to DC I/O Units when complying with EC directives (low voltage).
- 3. Use separate power supplies for Relay Output Units and DC I/O Units when complying with EC directives (low voltage).

### 3-5-1 Terminal Blocks

The terminal block of an I/O Unit can be removed by loosening the mounting screws. You do not have to remove the lead wires from the terminal block in order to remove the block from an I/O Unit.

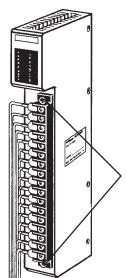

#### Terminal block mounting screws

Loosen the terminal block mounting screws to remove the terminal block from the I/O Unit. Make sure the mounting screws on the terminal block are tightened after wiring is complete and the terminal block is remounted to the I/O Unit.

# 3-5-2 Wiring Precautions

#### **General**

**Electrical Noise** 

Take appropriate measures when any electrical device likely to produce noise is connected to the PC as a load. Devices generating noise of more than 1,200 V (such as electromagnetic relays and valves) require noise suppression. For noise sources running on DC power, connect a diode in parallel with the coil of each device.

When mounting a CPU Rack and an Expansion I/O Rack together on a mounting plate, provide a ground to the mounting plate. The mounting plate must be plated with a highly conductive surface in order to ensure noise immunity.

# Inductive Load Surge Suppressor

When an inductive load is connected to an I/O Unit, connect a surge suppressor or diode in parallel with the load, as shown in the following diagram. The diode will adsorb the back electromagnetic field generated by the load.

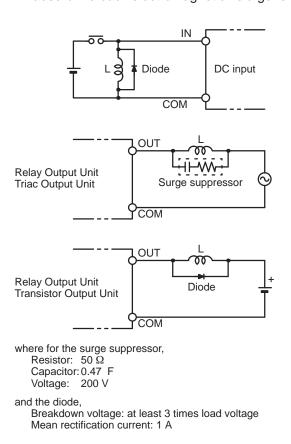

### **Input Units**

#### **Voltage Inputs**

Do not wire voltage inputs as shown on the left below.

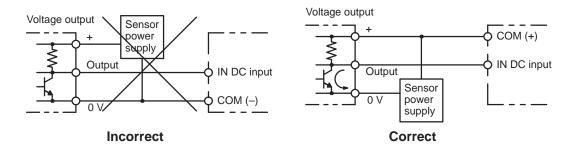

#### **Input Leakage Current**

When two-wire sensors, such as photoelectric sensors, proximity sensors or limit switches with indicators are connected to the PC as input devices, the input bit may be turned ON erroneously by leakage current. In order to prevent this, connect a bleeder resistor across the input to reduce the input impedance.

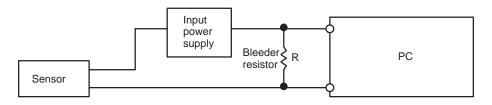

If the leakage current is less than 1.3 mA, there should be no problem. If the leakage current is greater than 1.3 mA, determine the value and rating for the bleeder resistor using the following formulas.

I = leakage current in mA

$$R = \frac{7.2}{2.4 \times 1 - 3} k\Omega \text{ max.}$$

$$W = \frac{2.3}{R} W \text{ min.}$$

where

I = leakage current in mA

 $R = Bleeder resistance (k\Omega)$ 

W = Bleeder resistor wattage (W)

### **Output Units**

**Output Short Protection** 

Output devices and Output Units can be damaged if the load connected to an output terminal is shorted. Attach a fuse to the output circuit to protect your system. A fuse is recommended even if the Output Unit is provided with an internal fuse (e.g., Transistor and Triac Output Units), to increase easy of maintenance and provide extra protection.

**Interlock Circuits** 

When the PC controls an operation such as the clockwise and counterclockwise operation of a motor, provide an external interlock such as the one shown below to prevent both the forward and reverse outputs from turning ON at the same time.

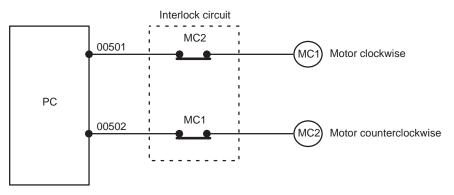

This circuit prevents outputs MC1 and MC2 from both being ON at the same time. Even if the PC is programmed improperly or malfunctions, the motor is protected.

#### **Output Leakage Current**

If a transistor or triac Output Unit is used to drive a low voltage load, the leakage current may prevent the output device from turning OFF. To prevent this, connect a bleeder resistor in parallel with the load as shown in the following table.

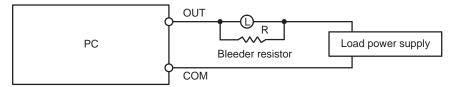

Select the bleeder resistor using the following formula.

$$R < \frac{E_{ON}}{I}$$

where

I = leakage current in mA

 $R = Bleeder resistance (k\Omega)$ 

Eon = ON voltage of the load

#### **Output Surge Current**

When connecting a Transistor or Triac Output Unit to an output device having a high surge current (such as an incandescent lamp), care must be taken to avoid damage to the Output Unit. The Transistor and Triac Output Units are capable of withstanding a surge current of ten times the rated current. If the surge current for a particular device exceeds this amount, use one of the following circuit configurations to protect the Output Unit.

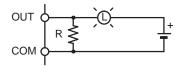

The above circuit protects the Output Unit by letting the load draw a small current (about one third the rated current) while the output is OFF, significantly reducing the surge current. The following circuit reduces the surge current by employing a current-limiting resistor.

Transistor Output Residual Voltage

A Transistor Output Unit's output cannot be directly connected to a TTL input because of the transistor's residual voltage. When connecting TTL circuits to transistor Output Units, connect a pull-up resistor and a CMOS IC between the two

## 3-5-3 Wiring Examples

The following examples illustrate how to connect I/O devices to I/O Units. During wiring, work slowly and carefully. If an input device is connected to an Output Unit, damage may result. Check all I/O devices to make sure they meet the specifications (refer to *Appendix B Specifications*). Be sure to allow for leakage currents and load inductance.

# Input Units DC Input Units

Contact output

#### **Sensor Inputs**

When using the following configurations, the sensor and Input Unit should receive their power from the same source.

#### NPN current output

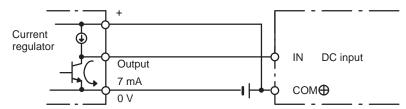

#### NPN open-collector output

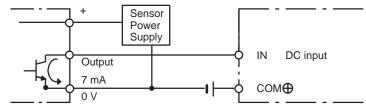

#### PNP current output

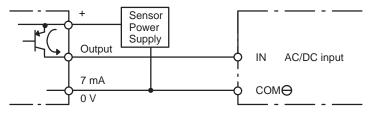

#### **AC Inputs**

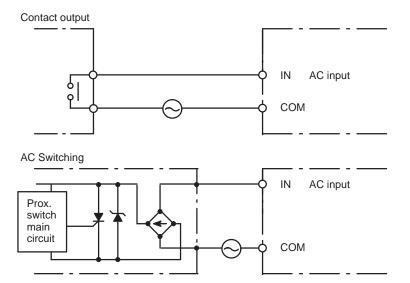

# 3-6 Compliance with EC Directives

The following precautions must be abided by when installing CV-series PCs to meet EC Directives.

- 1, 2, 3...
   1. CV-series PCs are classified as open-structure devices and must be installed inside a control panel.
  - 2. Use reinforced insulation or double insulation on the DC power supply connected to CV500-PS211 Power Supply Unit and DC I/O Units.
  - 3. Use separate power supplies for Relay Output Units and DC I/O Units.

- 4. The maximum switching capacity of the CV500-PS211 Power Supply Unit is 2 A at 24 VDC when complying with EC Directives (low-voltage directives).
- 5. CV-series PCs that meet EC Directives meet the common emission standard (EN50081-2) of the EMC Directives as individual products. When assembled into machinery, however, the noise generated by switching relay outputs can fail to meet the standard. When noise is excessive, surge killers must be installed or other measures must be taken outside of the PC. The measures required to meet the standard will vary with the load being driven, wiring, the configuration of the machinery, etc.

The following examples show means of reducing noise. These means will only reduce the amount of noise and will not eliminate noise. They are provided here as examples only.

## Requirement

The following conditions can be used to determine if measures to reduce noise are necessary. Refer to the EN50081-2 Standard for details.

- If the loads of the devices into which the PC is built are switched less than 5 times a minute, then no measures need to be taken.
- If the loads of the devices into which the PC is built are switched 5 times or more a minute, then measures need to be taken.

#### **Examples**

Inductive Load Surge Suppressor

Connect a surge suppressor or diode in parallel with the load, as shown in the following diagrams, when switching inductive loads.

#### CR Method (AC or DC)

The reset time will be increased if the load is a relay, solenoid, or similar device. Connect the CR between the load connections for 24-V and 48-V power supply voltages and between the contact connections for 100 to 200-V power supply voltages.

The capacitor and resistors can be based on the following guidelines.

C: 0.5 to 1  $\mu$ F for each amp of contact current

R: 0.5 to 1  $\Omega$  for each volt of contact voltage.

You will need to adjust the above values depending on the characteristics of the load, relay, etc., based on the discharge suppression of the capacitor when the contacts are open and the current control effect of the resistor the next time the circuit is closed.

The dielectric strength of the capacitor generally needs to be between 200 and 300 V. Use an AC capacitor (without polarity) in an AC circuit.

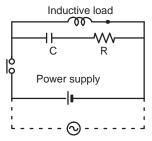

#### Diode Method (DC Only)

The energy stored in the coil is impressed on the coil as a current by the action of the parallel diode and converted to Joule heat by the resistance of the inductive load. Here, the reset time will be increased even more than for the CR method.

The reverse dielectric strength of the diode must be 10 times the circuit voltage and the forward current must be at least as high as that of the load. If the circuit voltage is low enough, as it is for most electronic circuits, then the reverse dielectric strength of the diode can be as low as 2 to 3 times the circuit voltage.

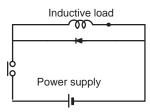

#### Varistor (AC or DC)

The method uses the fixed voltage characteristics of a varistor to prevent high voltages from being applied to the contacts. Here, as well, the reset time will be increase somewhat.

Connect the varistor between the load connections for 24-V and 48-V power supply voltages and between the contact connections for 100 to 200-V power supply voltages.

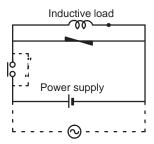

#### **Output Surge Current**

When connecting an output device having a high surge current (such as an incandescent lamp), use one of the following circuit configurations to protect the Output Unit.

The following circuit lets the load draw a small current (about one third the rated current) while the output is OFF, significantly reducing the surge current.

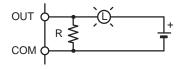

The following circuit reduces the surge current by employing a current-limiting resistor.

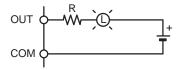

# **SECTION 4 Inspection and Maintenance**

This section describes the procedures necessary for periodic inspection and maintenance. Always keep spare items on hand so that they can be used as immediate replacements.

| 4-1 | CPU Battery         |
|-----|---------------------|
| 4-2 | Memory Card Battery |
| 4-3 | Output Unit Fuses   |
| 4-4 | Output Unit Relays  |

CPU Battery Section 4-1

# 4-1 CPU Battery

When the battery is nearly discharged, the ALARM indicator will blink, bit A42615 will turn ON, and the message "BATT LOW" will appear on the Programming Device. When this occurs, replace the battery within one week to avoid loss of data. The battery and connector are provided as a set. To replace the Battery Set, follow the steps below. The entire replacement must be completed within five minutes to ensure that the data will not be lost.

<u>∕!</u> Caution

Do not short circuit, charge, disassemble, or expose the battery to heat. The battery fluid is flammable and if mishandled, may cause a fire or explosion. Do not incinerate the battery after use.

The expected life of the battery is 5 years for any CPU. The memory backup times are given in the following table.

| Model                                                                     | Backup time without power supplied |                                   |  |  |  |
|---------------------------------------------------------------------------|------------------------------------|-----------------------------------|--|--|--|
|                                                                           | Guaranteed value                   | Effective value                   |  |  |  |
| CV500 or CVM1-CPU01-EV2                                                   | 9,000 hours<br>(approx. 1 year)    | 43,000 hours<br>(approx. 5 years) |  |  |  |
| CV1000/CV2000/CVM1-CPU21-EV2<br>without Expansion DM or<br>CVM1-CPU11-EV2 | 5,600 hours<br>(approx. 0.6 year)  |                                   |  |  |  |
| CV1000/CV2000/CVM1-CPU21-EV2 with Expansion DM                            | 2,900 hours<br>(approx. 0.3 year)  |                                   |  |  |  |

Guaranteed value: Memory backup time without power supplied at 55°C. Effective value: Memory backup time without power supplied at 25°C.

#### **Battery Replacement**

1, 2, 3... 1. Turn on power to the PC for at least one minute.

- 2. Turn off power to the PC. (Although the battery can be replaced while power is being applied to the PC, it is not recommended, as short-circuiting is likely to occur.)
- 3. Remove the cover from the battery compartment.
- 4. Remove the old Battery Set.
- 5. Install the new Battery Set as shown below.

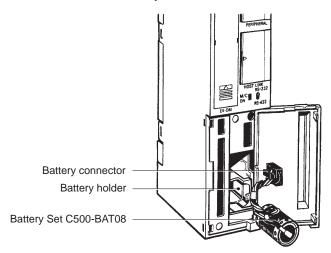

- 6. Replace the cover of the battery compartment.
- 7. When a Programming Console is mounted to the CPU after the battery has been replaced, "BATT LOW" will be displayed. This message can be cleared by pressing CLR, FUN, MONTR, or just turning the power to the PC OFF and ON again.

**Note** The maximum life of the battery is 5 years, regardless of whether power is supplied to the CPU. The memory backup duration when power is not supplied to the CPU varies with the ambient temperature, and also depends on whether the Expansion DM Unit is mounted to the CPU (CV1000 only).

Details of the minimum lifetime of the battery are provided in *Appendix B Specifications*.

# 4-2 Memory Card Battery

The RAM Memory Card is provided with a backup memory battery.

When the Memory Card is mounted to the CPU and the battery life is close to expiring, the CPU ALARM indicator will blink, bit A42616 will turn ON, and the message "BATT LOW" will appear on the Programming Device. When this occurs, replace the battery within one week to avoid loss of data.

The entire replacement must be completed within one minute to ensure that the data will not be lost.

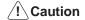

Do not short circuit, charge, disassemble, or expose the battery to heat. The battery fluid is flammable and if mishandled, may cause a fire or explosion. Do not incinerate the battery after use.

#### **Battery Replacement**

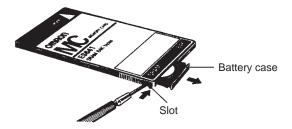

/!\ Caution

Steps 4 through 7 of the following procedure must be completed within 1 minute. If the new battery is not inserted within one minute, the contents of memory will be lost.

- 1, 2, 3...
   If the Memory Card (M/C) indicator is not lit, press the Memory Card power supply switch to turn on power to the Memory Card and leave it on for at least 10 seconds.
  - 2. Press the Memory Card power supply switch to turn off the Memory Card indicator.
  - 3. Press the Memory Card eject button and remove the Memory Card.
  - 4. Release the battery case by inserting the tip of a pen (or similar object) in the slot on the side of the Memory Card as shown.
  - 5. Remove the old battery from the case.
  - 6. Install the new battery as shown, with the positive terminal to the top.

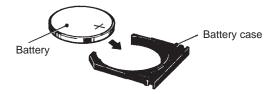

7. Insert the battery case back into the Memory Card. Be sure that the case is installed all the way in.

Output Unit Relays Section 4-4

# 4-3 Output Unit Fuses

The following Output Units have one fuse each as shown in the table.

| Output Unit                            | Fuse specifications |
|----------------------------------------|---------------------|
| C500-OD411<br>C500-OD217<br>C500-OA223 | 250 V, 5 A          |
| C500-OA121<br>C500-OA222<br>C500-OA226 | 250 V, 5 A          |
| C500-OD219                             | 250 V, 10 A         |

To replace a fuse in an Output Unit, perform the following steps.

- 1, 2, 3... 1. Turn off the power to the PC.
  - 2. Detach the terminal block from the Output Unit by removing the screws located at the top and bottom of the terminal block.

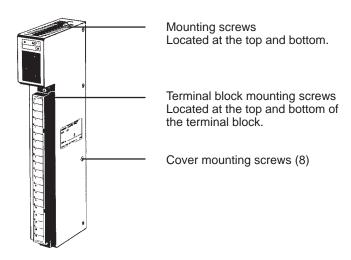

- 3. Remove the screws that mount the Output Unit to the Backplane. Pulling the Unit toward you, remove the Output Unit from the Backplane.
- 4. There are eight screws on each side of the Output Unit. Remove these screws to detach the case from the cover.
- 5. Pull out the printed circuit board.
- 6. Insert a new fuse.
- 7. Reassemble the Unit.

# 4-4 Output Unit Relays

To replace a Relay in an Output Unit, take the following steps.

1, 2, 3... 1. Turn off the power to the PC.

Output Unit Relays Section 4-4

2. Detach the terminal block from the Output Unit, by removing the screws located at the top and bottom of the terminal block.

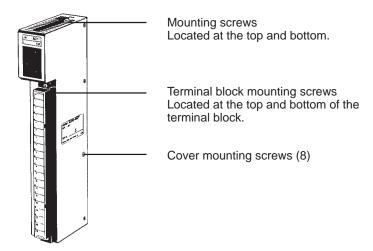

- 3. Remove the screws that mount the Output Unit to the Backplane. Pulling the Unit toward you, remove the Output Unit from the Backplane.
- 4. There are eight screws on each side of the Output Unit. Remove these screws to detach the case from the cover.
- 5. Pull out the printed circuit board.
- 6. Use the Relay Puller to pull out the Relay. Insert a new Relay.
- 7. Reassemble the Unit.

**Note** To remove the relay, use the P6B-Y1 Relay Puller. Be sure to insert the relay in the socket in the correct direction. The relay cannot be inserted in the wrong direction and if excessive force is applied to the relay, the pins of the relay may bend. The locations of relays on the PC boards are illustrated in the following figures.

#### 3G2A5-OC221/223

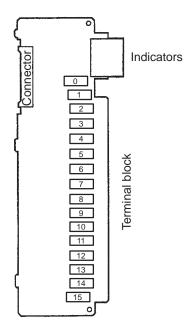

Output Unit Relays Section 4-4

# 3G2A5-OC224

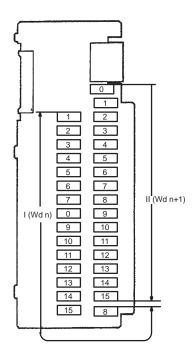

# **SECTION 5 Troubleshooting**

This section describes the self-diagnosis functions of the PC and provides troubleshooting techniques and error corrections.

| 5-1 | Error Messages and Alarm Outputs |
|-----|----------------------------------|
|     | Troubleshooting Flowcharts       |
| 5-3 | Error Processing and Correction  |

# 5-1 Error Messages and Alarm Outputs

When an error occurs after operation has once started, an error code is set in Word A400. If two or more errors occur simultaneously, the error code having the highest priority is set. In the following table, the error having the highest priority is shown at the top of each column.

The status of indicators for which status is not show does not affect the error condition.

#### **Startup Errors**

| Item                           | Cause                                                                                     |       | CPU indicators |       |     |       |         |      | Peripheral<br>Device error |
|--------------------------------|-------------------------------------------------------------------------------------------|-------|----------------|-------|-----|-------|---------|------|----------------------------|
|                                |                                                                                           | Power | RUN            | ERROR | WDT | ALARM | OUT INT | COMM | message                    |
| Start input wait               | START input of<br>CPU Rack Power<br>Supply Unit is OFF.                                   | Lit   | Unlit          |       |     |       |         |      | CPU WAITING                |
| No SYSMAC<br>BUS terminator    | Terminator is not set.                                                                    | Lit   | Unlit          |       |     |       |         |      | CPU WAITING                |
| CPU Bus Unit initialization    | Terminator of<br>SYSMAC BUS/2 is<br>missing, or CPU<br>Bus Unit is still<br>initializing. | Lit   | Unlit          |       |     |       |         |      | CPU WAITING                |
| I/O verify error<br>(PC Setup) | I/O Unit has been removed.                                                                | Lit   | Unlit          |       |     | Lit   |         |      | CPU WAITING                |

#### Startup Errors (cont'd)

| Item                           | RUN    | Auxiliary A            | rea data      | Corrective action                                                                                                    |
|--------------------------------|--------|------------------------|---------------|----------------------------------------------------------------------------------------------------|
|                                | output | Error flags            | Error<br>code |                                                                                                    |
| Start input wait               | OFF    | A30600 ON              | None          | Turn ON the CPU Rack Power Supply Unit START input, or short-circuit the START input terminals.                                                        |
| No SYSMAC BUS terminator       | OFF    | A30602 ON              | None          | Turn on the power to the Remote I/O Slave Unit. Specify the Unit connected last as the terminator or wait until CPU Bus Units complete initialization. |
| CPU Bus Unit initialization    | OFF    | A30603 ON              | None          | Turn on the power to the Remote I/O Slave Unit. Specify the Unit connected last as the terminator.                                                     |
| I/O verify error<br>(PC Setup) | OFF    | A30601 ON<br>A40209 ON | 00E7          | Verify the I/O table. Correct the table if necessary by create a new one.                                                                              |

## **Fatal Errors**

| Item                               | Cause                                                                                                    | CPU indicators |       |       |       |       |         | Peripheral<br>Device error |                                    |
|------------------------------------|----------------------------------------------------------------------------------------------------|----------------|-------|-------|-------|-------|---------|----------------------------|------------------------------------|
|                                    |                                                                                                    | Power          | RUN   | ERROR | WDT   | ALARM | OUT INT | COMM                       | message                            |
| Power interruption                 | Power interruption occurred and lasted longer than the specified limit.                                       | Unlit          | Unlit | Unlit | Unlit | Unlit | Unlit   | Unlit                      | POWER FAIL                         |
| Expansion CPU<br>Rack power<br>OFF | Expansion CPU<br>Rack<br>Power Supply Unit<br>is OFF.                                                         | Lit            | Unlit | Unlit | Unlit | Unlit | Unlit   | Unlit                      | POWER FAIL                         |
| CPU error                          | Watchdog timer                                                                                                | Lit            | Unlit |       | Lit   |       |         |                            | WDT ERR                            |
| Memory error                       | Error occurred during internal memory and Expansion DM verification.                                          | Lit            | Unlit | Lit   |       |       |         |                            | MEMORY ERR                         |
| I/O bus error                      | Erroneous data<br>transferred be-<br>tween CPU and I/O<br>Units                                               | Lit            | Unlit | Lit   |       |       |         |                            | I/O BUS ERR                        |
| Duplicated number                  | Rack numbers and<br>CPU Bus Unit unit<br>numbers or I/O<br>words are assigned<br>in duplicate.                | Lit            | Unlit | Lit   |       |       |         |                            | NO DUPL ERR                        |
| CPU bus error                      | Error in data trans-<br>fer between CPU<br>and CPU Bus Unit<br>or watchdog timer<br>error in CPU Bus<br>Unit. | Lit            | Unlit | Lit   |       |       |         |                            | CPU BUS ERR                        |
| I/O points over                    | Too many I/O points or too many Units are registered in the I/O table.                                        | Lit            | Unlit | Lit   |       |       |         |                            | I/O OVER                           |
| I/O setting error                  | Input/Output designation is wrong for I/O Unit.                                                               | Lit            | Unlit | Lit   |       |       |         |                            | I/O SET ERR                        |
| Program error                      | END(001) is missing, or the capacity of the user memory is exceeded.                                          | Lit            | Unlit | Lit   |       |       |         |                            | NO END<br>INSTR<br>PROGRAM<br>OVER |
| Cycle time over                    | Cycle time monitor time is exceeded.                                                                          | Lit            | Unlit | Lit   |       |       |         |                            | SCAN TIME<br>OVER                  |
| Fatal SFC error                    | SFC syntax error.                                                                                             | Lit            | Unlit | Lit   |       |       |         |                            | SFC ERR                            |
| System failure (FALS)              | FALS was ex-<br>ecuted in program.                                                                            | Lit            | Unlit | Lit   |       |       |         |                            | SYSTEM FAL                         |

# Fatal Errors (cont'd)

| Item                            | RUN Auxiliary Area data |             |                                                                                                    |                                       | Corrective action                                                                                                    |  |  |  |
|---------------------------------|-------------------------|-------------|----------------------------------------------------------------------------------------------------|---------------------------------------|----------------------------------------------------------------------------------------------------|--|--|--|
|                                 | output                  | Error flags | Error data                                                                                                    | Error<br>code                         |                                                                                                    |  |  |  |
| Power interruption              | OFF                     | None        | A012 to A013 (Power Interruption Time) A014 (Number of Power Interruptions)                                                               | None                                  | Check the supply voltage, the Power Supply Unit wiring, and the defined power interruption time.                                                                                            |  |  |  |
| Expansion CPU<br>Rack power OFF | OFF                     | None        | None                                                                                                    | None                                  | Turn on the power to the Expansion CPU Rack.                                                                                                    |  |  |  |
| CPU error                       | OFF                     | None        | None                                                                                                    | 80FF                                  | Turn the power OFF and ON again.                                                                                                    |  |  |  |
| Memory error                    | OFF                     | A40115 ON   | A403 (Memory Area Error Location)                                                                                                    | 80F1                                  | Check/correct the program. Correctly mount the Memory Card and Expansion DM Unit. Check the battery connection. Perform the error clear operation after corrective actions have been taken. |  |  |  |
| I/O bus error                   | OFF                     | A40114 ON   | AR404 (I/O Bus Error<br>Rack and Slot Numbers)                                                                                            | 80C0-<br>80C7<br>(*)<br>80CE,<br>80CF | Check the cables between the Racks. Perform the error clear operation after corrective action has been taken.                                                                               |  |  |  |
| Duplicated<br>number            | OFF                     | A40113 ON   | A409 (Duplicate Rack<br>Number)<br>A410 (CPU Bus Unit Du-<br>plicate Number)                                                              | 80E9                                  | Set the Rack No. and Unit No. again. Then turn the power OFF and ON again. Perform the error clear operation after corrective action has been taken.                                        |  |  |  |
| CPU bus error                   | OFF                     | A40112 ON   | A405 (CPU Bus Unit Error Unit Number)                                                                                                    | 8100-<br>8115<br>(**)                 | Check the cables between the CPU Rack and Expansion CPU Rack. Perform the error clear operation after corrective actions have been taken.                                                   |  |  |  |
| I/O points over                 | OFF                     | A40411 ON   | A407 (Total I/O Words<br>on CPU and Expansion<br>Racks)<br>A408 (Total SYSMAC<br>BUS/2 I/O Words)<br>A478 (Total SYSMAC<br>BUS I/O Words) | 80E1                                  | Read the I/O table to check the number of words allocated. Correct the table if necessary by creating a new one.                                                                            |  |  |  |
| I/O setting error               | OFF                     | A40110 ON   | None                                                                                                    | 80E0                                  | Verify the I/O table. Correct the table if necessary.                                                                                                    |  |  |  |
| Program error                   | OFF                     | A40109 ON   | None                                                                                                    | 80F0                                  | Correct the program. Perform the error clear operation after corrective actions have been taken.                                                                                            |  |  |  |
| Cycle time over                 | OFF                     | A40108 ON   | A462/463 (Maximum<br>Cycle Time)<br>A464/465 (Present<br>Cycle Time)                                                                      | 809F                                  | Check the program or set time for monitoring the cycle.                                                                                                    |  |  |  |
| Fatal SFC error                 | OFF                     | A40107 ON   | A414 (SFC Fatal Error<br>Code)                                                                                                    | 80F3                                  | Correct the program. Perform the error clear operation after corrective actions have been taken.                                                                                            |  |  |  |
| System failure<br>(FALS)        | OFF                     | A40106 ON   | None                                                                                                    | C101 to<br>C2FF<br>(***)              | Check/correct the program.                                                                                                    |  |  |  |

Note \*0 through 7 indicate rack numbers; E indicates series 0; F indicates series 1.
\*\*00 through 15 indicate unit numbers.

<sup>\*\*\*101</sup> through 2FF indicate FALS numbers.

## **Non-fatal Errors**

| Item                                 | Cause                                                                                | CPU indicators |     |       |       |       |         | Peripheral<br>Device error |                                    |
|--------------------------------------|--------------------------------------------------------------------------------------|----------------|-----|-------|-------|-------|---------|----------------------------|------------------------------------|
|                                      |                                                                                      | Power          | RUN | ERROR | WDT   | ALARM | OUT INT | СОММ                       | message                            |
| System error (FAL)                   | Program has ex-<br>ecuted FAL                                                        | Lit            | Lit | Unlit | Unlit | Lit   |         |                            | SYSTEM ERR<br>FAL                  |
| JMP error                            | Destination of JMP/<br>CJP/CJPN is missing.                                          | Lit            | Lit | Unlit | Unlit | Lit   |         |                            | JMP ERR                            |
| Indirect DM<br>BCD error             | Data for indirectly addressed DM is not BCD.                                         | Lit            | Lit | Unlit | Unlit | Lit   |         |                            | INDIRECT DM<br>BCD ERR             |
| Non-fatal SFC error                  | Error has occurred during SFC execution.                                             | Lit            | Lit | Unlit | Unlit | Lit   |         |                            | SFC CONTIN-<br>UE<br>ERR           |
| I/O verification error               | I/O table contains a different number of I/O points than is actually mounted.        | Lit            | Lit | Unlit | Unlit | Lit   |         |                            | I/O VERIFY<br>ERR                  |
| CPU Bus Unit<br>error                | Parity error occurs<br>during data transfer<br>between CPU and<br>CPU Bus Unit.      | Lit            | Lit | Unlit | Unlit | Lit   |         |                            | CPU SPECIAL<br>UNIT ERR            |
| SYSMAC<br>BUS/2 error                | Error occurs be-<br>tween Master and<br>Slave in SYSMAC<br>BUS/2.                    | Lit            | Lit | Unlit | Unlit | Lit   |         |                            | SYSMAC<br>BUS/2 ERR                |
| SYSMAC BUS<br>error                  | Error occurs be-<br>tween Master and<br>Slave in SYSMAC<br>BUS.                      | Lit            | Lit | Unlit | Unlit | Lit   |         |                            | SYSMAC BUS<br>ERR                  |
| Battery failure                      | Battery of CPU or<br>Memory Card is not<br>connected or bat-<br>tery voltage is low. | Lit            | Lit | Unlit | Unlit | Lit   |         |                            | BATTERY ERR                        |
| CPU Bus Unit setting error           | Number assigned to CPU Bus Unit does not agree with registered unit number.          | Lit            | Lit | Unlit | Unlit | Lit   |         |                            | CPU SPECIAL<br>UNIT SETTING<br>ERR |
| Momentary<br>power interrup-<br>tion | Momentary power interruption occurred (when specified as error by in PC Setup)       | Lit            | Lit | Unlit | Unlit | Lit   |         |                            | PROTECTED                          |
| Output inhibit (*)                   | Bit A00015 is ON.                                                                    | Lit            | Lit | Unlit | Unlit |       | Lit     |                            |                                    |
| Host link com-<br>munication         | Error has occurred during host link communication                                    | Lit            | Lit | Unlit | Unlit |       |         | Lit                        |                                    |

**Note** \*All outputs of the I/O Units are turned OFF.

## Non-fatal Errors (cont'd)

| Item                         | RUN    |             | Auxiliary Area data                                                                                 |                               | Corrective action                                                                           |  |
|------------------------------|--------|-------------|----------------------------------------------------------------------------------------------------|-------------------------------|---------------------------------------------------------------------------------------------|--|
|                              | output | Error flags | Error data                                                                                          | Error code                    |                                                                                             |  |
| System error (FAL)           | ON     | A40215 ON   | A430 to A461 (Executed FAL Number)                                                                  | 4101<br>-42FF<br>(*)          | Check the program.                                                                          |  |
| JMP error                    | ON     | A40213 ON   | None                                                                                                | 00F9                          | Check and correct the program.                                                              |  |
| Indirect DM BCD er-<br>ror   | ON     | A40212 ON   | None                                                                                                | 00F8                          |                                                                                             |  |
| Non-fatal SFC error          | ON     | A40211 ON   | A418 (SFC Non-fatal Error Code)                                                                     | 00F4                          |                                                                                             |  |
| I/O verification error       | ON     | A40209 ON   | None                                                                                                | 00E7                          | Verify the I/O table. After the corrective actions have been taken, create a new I/O table. |  |
| CPU Bus Unit error           | ON     | A40207 ON   | A422 (CPU Bus Unit Error Unit Number)<br>A42315 ON (CPU Bus<br>Link Error Flag)                     | 0020-<br>0215<br>0231<br>(**) | Check the Unit.                                                                             |  |
| SYSMAC BUS/2 error           | ON     | A40206 ON   | A424 (SYSMAC BUS/2<br>Error Master Number)<br>A480 to A499 (SYSMAC<br>BUS/2 Error Unit Num-<br>ber) | 00B0-<br>00B3<br>(***)        | Check transmission lines for SYS-MAC BUS/2. Check to see if SYSMAC BUS/2 Slave is normal.   |  |
| SYSMAC BUS error             | ON     | A40205 ON   | A425 (SYSMAC BUS<br>Error Master Number)<br>A470 to A477 (SYSMAC<br>BUS Error Codes)                | 00A0-<br>00A7<br>(****)       | Check transmission lines for SYS-MAC BUS. Check to see if SYS-MAC BUS Slave is normal.      |  |
| Battery failure              | ON     | A40204 ON   | A42615 (PC Battery Low<br>Flag)<br>A42614 (Memory Card<br>Battery Low Flag)                         | 00F7                          | Replace the battery of the CPU or Memory Card. Check the connections of the CPU battery.    |  |
| CPU Bus Unit setting error   | ON     | A40203 ON   | A427 (CPU Bus Unit Parameter Error Unit Number)                                                     | 0400-<br>0415                 | Check the Unit.                                                                             |  |
| Momentary power interruption | ON     | A40202 ON   | A012 to A013 (Power Interruption Time) A014 (Number of Power Interruptions)                         | 0002                          | Check the supply voltage and Power Supply Unit wiring.                                      |  |
| Output inhibit               | ON     | A00015 ON   | None                                                                                                |                               | Turn OFF A00015.                                                                            |  |
| Host link communi-<br>cation | ON     |             | None                                                                                                |                               | Release memory protection.                                                                  |  |

**Note** \* 101 through 2FF indicate FAL Nos.

<sup>\*\* 00</sup> through 15 indicate the Unit Nos. of the CPU Bus Units. 31 indicates a CPU bus link error.

<sup>\*\*\* 0</sup> through 3 indicate the RM addresses of SYSMAC BUS/2.

<sup>\*\*\*\* 0</sup> through 7 indicate the RM addresses of SYSMAC BUS.

<sup>\*\*\*\*\*</sup> G: CPU Bus Link Area.

# 5-2 Troubleshooting Flowcharts

#### **Main Flowchart**

When an unknown error arises, the following troubleshooting flowchart can be used to help locate the problem.

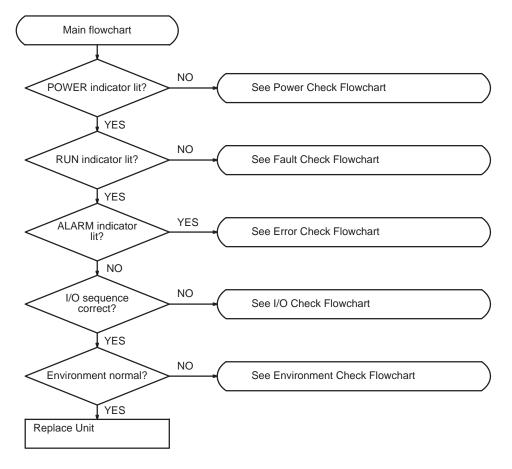

#### Note

- 1. Before replacing a Unit, be sure to turn off the power to the PC. The same applies to when replacing the Expansion Data Memory Unit, batteries, wiring, and cables.
- 2. When replacing the CPU, start operation only after transferring the contents of the data memory or holding bits that are required for resuming operation to the replaced CPU.

#### **Power Check Flowchart**

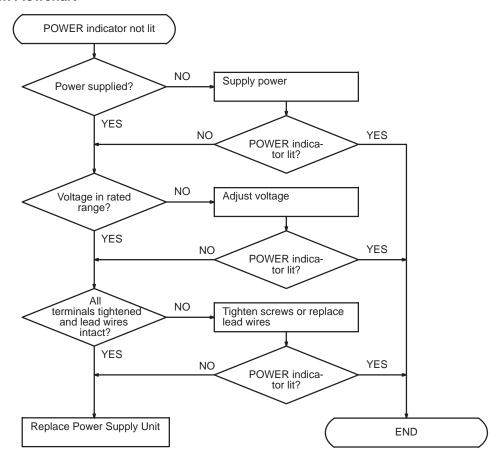

| Unit        | Supply voltage | Operating voltage range |  |
|-------------|----------------|-------------------------|--|
| CV500-PS221 | 100 to 120 VAC | 85 to 132 VAC           |  |
| CVM1-PA208  | 200 to 240 VAC | 170 to 264 VAC          |  |
| CV500-PS211 | 24 VDC         | 20.4 to 28.8 VDC        |  |

#### Note

- 1. The fuse inside the DC Power Supply Unit will burn out if power is turned on with the 5-V output terminals shorted.
- 2. If the POWER indicator does not light when power is properly supplied, replace the Power Supply Unit.

#### **Fault Check Flowchart**

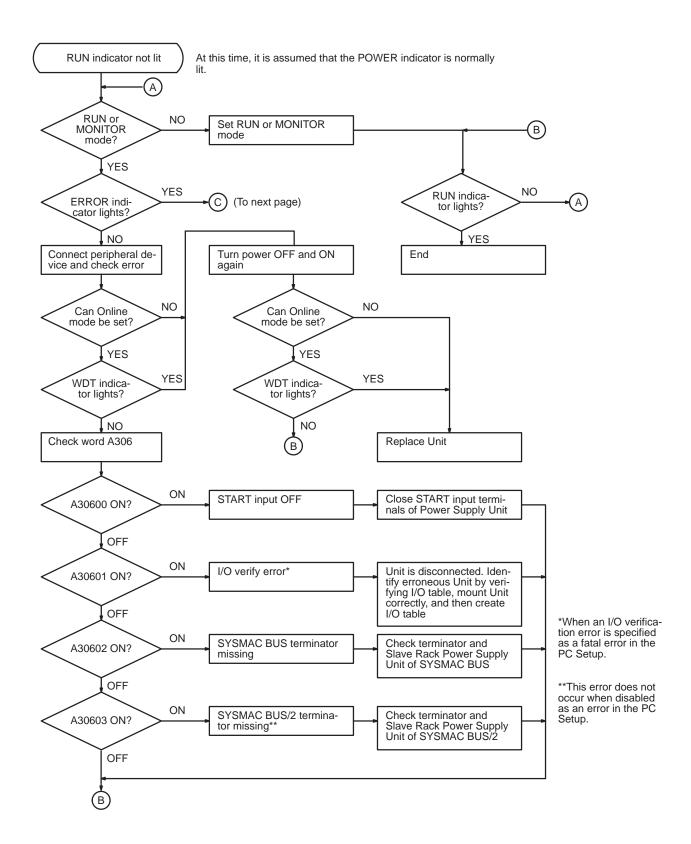

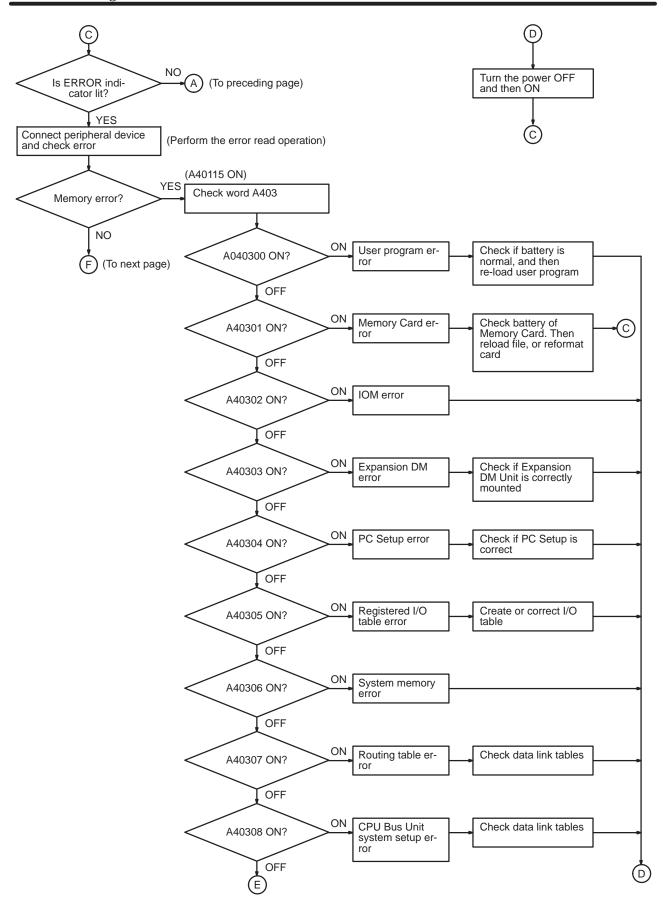

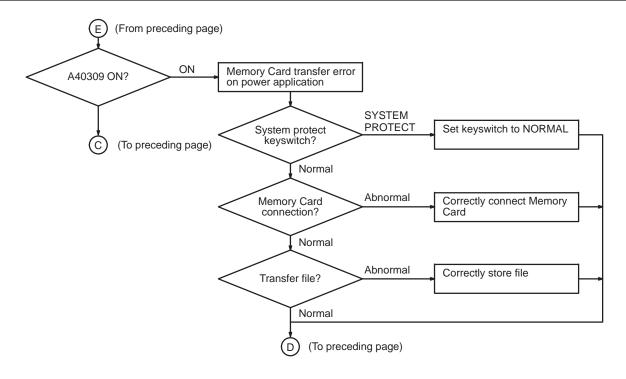

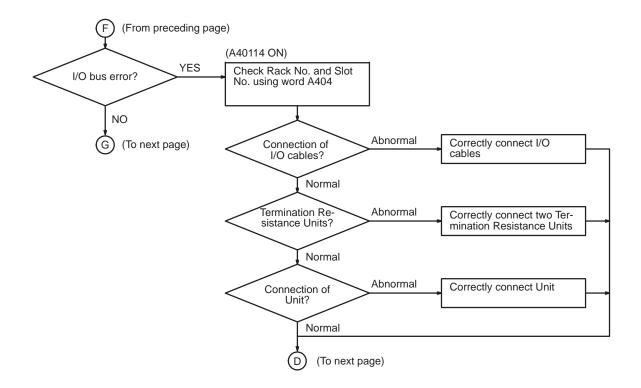

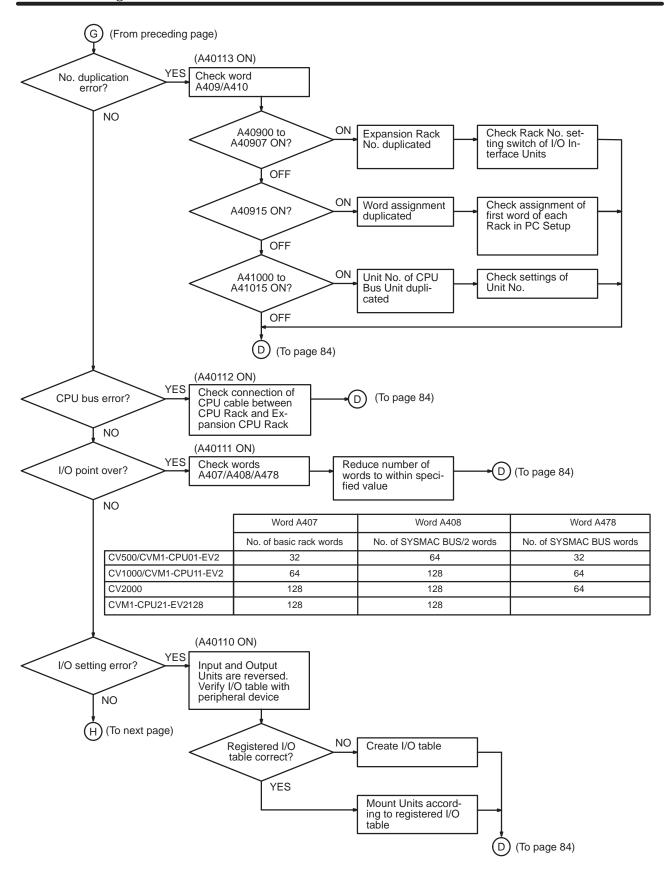

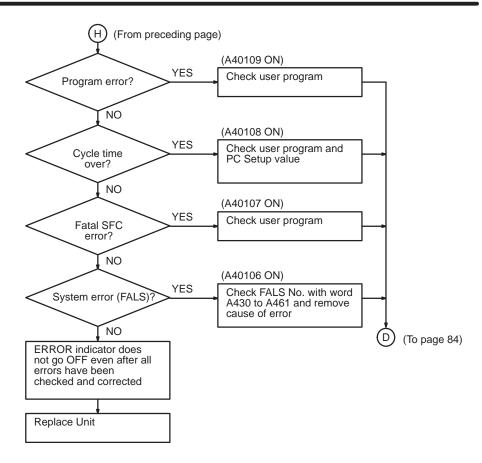

#### **Alarm Check Flowchart**

Although the PC does not stop when the ALARM indicator lights, check and correct such errors as soon as possible.

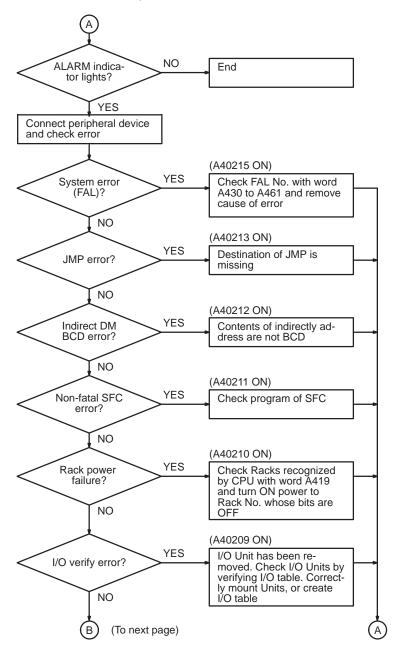

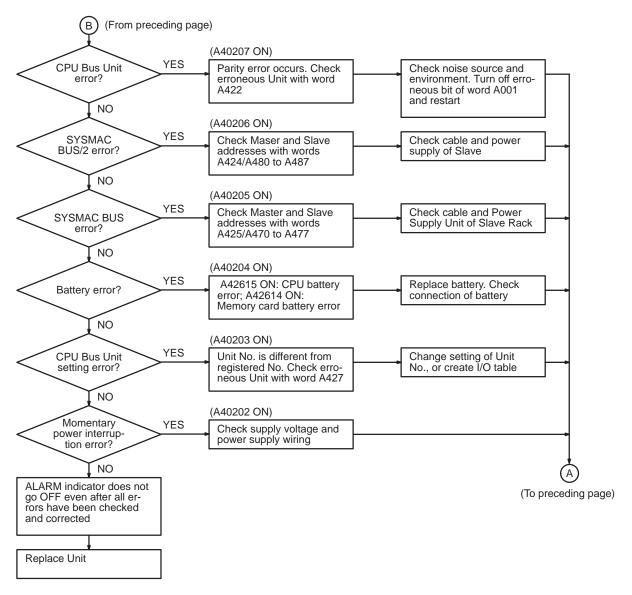

#### I/O Check Flowchart

It is assumed that the ladder diagram shown below is programmed and that SOL1 malfunctions.

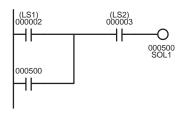

Given such a malfunction, the flowchart on the following page may be used to help locate the problem.

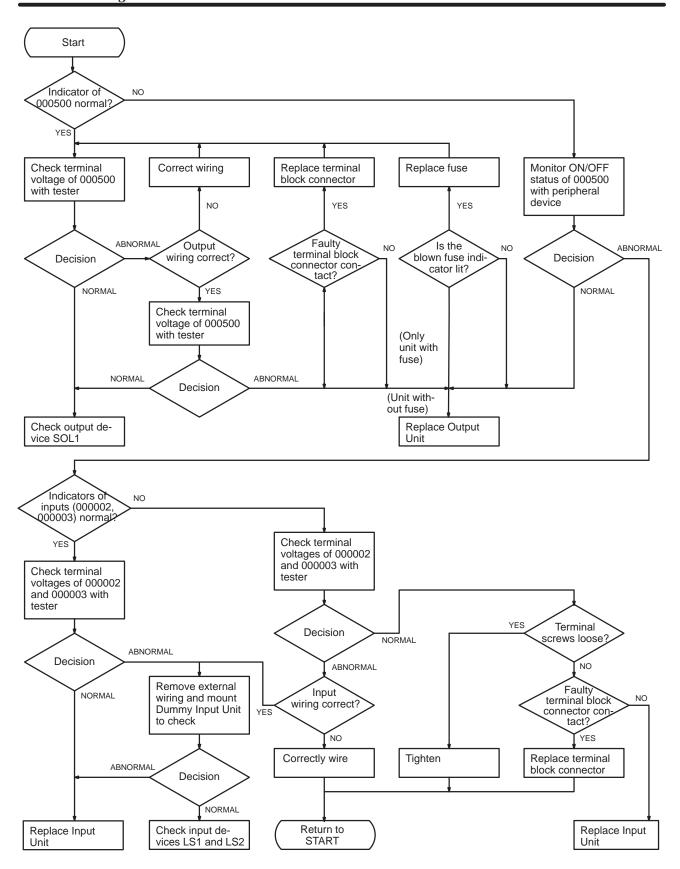

#### **Environment Check Flowchart**

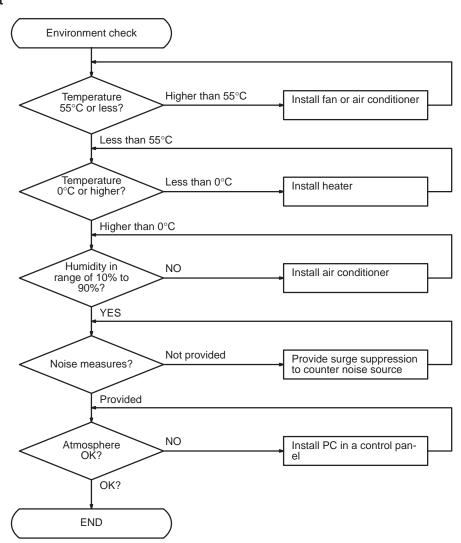

# 5-3 Error Processing and Correction

# CPU Rack/Expansion CPU Rack/Expansion I/O Rack

| Symptom                                            | Cause                                              | Remedy                                     |  |
|----------------------------------------------------|----------------------------------------------------|--------------------------------------------|--|
| POWER indicator is unlit.                          | PCB short-circuited or damaged by heat.            | Replace Power Supply Unit or Backplane.    |  |
| RUN indicator is unlit.                            | (1) START input terminals are OFF.                 | Short-circuit START input terminals.       |  |
|                                                    | (2) Error in program. Correct program              |                                            |  |
|                                                    | (3) Power line is faulty.                          | Replace Power Supply Unit.                 |  |
| RUN output does not turn ON.<br>RUN indicator lit. | Internal circuitry of Power Supply Unit is faulty. | Replace Power Supply Unit.                 |  |
| Link Unit or CPU Bus Unit                          | (1) CPU cable is faulty.                           | Replace CPU cable.                         |  |
| does not operate or malfunctions.                  | (2) CPU bus is faulty.                             | Replace Backplane.                         |  |
| tions.                                             | (3) Expansion CPU Rack is faulty.                  | Replace I/O Control or I/O Interface Unit. |  |
| Bit does not operate.                              | I/O bus faulty.                                    | Replace Backplane.                         |  |
| Error occurs in units of 8                         | (1) I/O cable is faulty.                           | Replace I/O cable.                         |  |
| points.                                            | (2) I/O bus is faulty.                             | Replace Backplane.                         |  |
|                                                    | (3) Expansion I/O Rack is faulty.                  | Replace I/O Control or I/O Interface Unit. |  |
| I/O bit turns ON                                   | I/O bus is faulty.                                 | Replace Backplane.                         |  |
| All bits for one Unit do not turn ON.              | I/O bus is faulty.                                 | Replace Backplane.                         |  |

# Input Units

| Symptom                                         | Cause                                                | Remedy                                                                                                    |  |
|-------------------------------------------------|------------------------------------------------------|----------------------------------------------------------------------------------------------------|--|
| Not all inputs turn ON or in-                   | (1) Power is not supplied to Input Unit.             | Supply power                                                                                                    |  |
| dicators are not lit.                           | (2) Supply voltage is low.                           | Adjust supply voltage to within rated range                                                                                               |  |
|                                                 | (3) Terminal block mounting screws are loose.        | Tighten screws.                                                                                                    |  |
|                                                 | (4) Faulty contact of terminal block connector.      | Replace terminal block connector.                                                                                                    |  |
| Not all inputs turn ON (indicator lit).         | Input circuit is faulty.                             | Replace Unit.                                                                                                    |  |
| Not all inputs turn OFF.                        | Input circuit is faulty.                             | Replace Unit.                                                                                                    |  |
| Specific bit does not turn                      | (1) Input device is faulty.                          | Replace input devices.                                                                                                    |  |
| ON.                                             | (2) Input wiring disconnected.                       | Check input wiring                                                                                                    |  |
|                                                 | (3) Terminal block screws are loose.                 | Tighten screws                                                                                                    |  |
|                                                 | (4) Faulty terminal block connector contact.         | Replace terminal block connector.                                                                                                    |  |
|                                                 | (5) Too short ON time of external input.             | Adjust input device                                                                                                    |  |
|                                                 | (6) Faulty input circuit                             | Replace Unit.                                                                                                    |  |
|                                                 | (7) Input bit number is used for output instruction. | Correct program.                                                                                                    |  |
| Specific bit does not turn                      | (1) Input circuit is faulty.                         | Replace Unit.                                                                                                    |  |
| OFF.                                            | (2) Input bit number is used for output instruction. | Correct program.                                                                                                    |  |
| Input irregularly turns ON/ OFF.                | (1) External input voltage is low.                   | Adjust external input voltage to within rated range.                                                                                      |  |
|                                                 | (2) Malfunction due to noise.                        | Protective measures against noise, such as: (1) Install surge suppressor. (2) Install insulation transformer. (3) Install shielded cable. |  |
|                                                 | (3) Terminal block screws are loose.                 | Tighten screws                                                                                                    |  |
|                                                 | (4) Faulty terminal block connector contact.         | Replace terminal block connector.                                                                                                    |  |
| Error occurs in units of 8                      | (1) Common terminal screws are loose.                | Tighten screws                                                                                                    |  |
| points.                                         | (2) Faulty terminal block connector contact.         | Replace terminal block connector.                                                                                                    |  |
|                                                 | (3) Faulty data bus                                  | Replace Unit.                                                                                                    |  |
|                                                 | (4) Faulty CPU                                       | Replace CPU.                                                                                                    |  |
| Input indicator is not lit in normal operation. | Faulty indicator                                     | Replace Unit.                                                                                                    |  |

# **Output Units**

| Symptom                                                  | Cause                                                                 | Remedy                                                                                                    |  |
|----------------------------------------------------------|-----------------------------------------------------------------------|----------------------------------------------------------------------------------------------------|--|
| Not all outputs turn ON                                  | (1) Load is not supplied with power.                                  | Supply power                                                                                                    |  |
|                                                          | (2) Load voltage is low.                                              | Adjust voltage to within rated range.                                                                                        |  |
|                                                          | (3) Terminal block screws are loose.                                  | Tighten screws                                                                                                    |  |
|                                                          | (4) Faulty terminal block connector contact.                          | Replace terminal block connector.                                                                                            |  |
|                                                          | (5) Blown fuse                                                        | Replace fuse.                                                                                                    |  |
|                                                          | (6) Faulty I/O bus connector contact.                                 | Replace Unit.                                                                                                    |  |
|                                                          | (7) Output circuit is faulty.                                         | Replace Unit.                                                                                                    |  |
| Not all outputs turn OFF                                 | Output circuit is faulty.                                             | Replace Unit.                                                                                                    |  |
| Output of a specific bit num-                            | (1) Output ON time too short.                                         | Correct program.                                                                                                    |  |
| ber does not turn ON or indi-<br>cator is not lit        | (2) Bit status controlled by multiple instructions.                   | Correct program.                                                                                                    |  |
|                                                          | (3) Faulty output circuit.                                            | Replace Unit.                                                                                                    |  |
| Output of a specific bit num-                            | (1) Faulty output device.                                             | Replace output device.                                                                                                    |  |
| ber does not turn ON (indicator lit).                    | (2) Break in output wiring.                                           | Check output wiring.                                                                                                    |  |
| Cator III).                                              | (3) Loose terminal block screws.                                      | Tighten screws.                                                                                                    |  |
|                                                          | (4) Faulty terminal block connector faulty.                           | Replace terminal block connector.                                                                                            |  |
|                                                          | (5) Faulty output bit.                                                | Replace relay.                                                                                                    |  |
|                                                          | (6) Faulty output circuit.                                            | Replace Unit.                                                                                                    |  |
| Output of a specific bit num-                            | (1) Faulty output bit.                                                | Replace relay.                                                                                                    |  |
| ber does not turn OFF (indicator unlit).                 | (2) Bit does not turn OFF due to leakage current or residual voltage. | Replace external load or add dummy resistor.                                                                                 |  |
| Output of a specific bit number does not turn OFF (indi- | (1) Bit status controlled by multiple instructions.                   | Correct program.                                                                                                    |  |
| cator lit).                                              | (2) Faulty output circuit.                                            | Replace Unit.                                                                                                    |  |
| Output irregularly turns ON/                             | (1) Low load voltage.                                                 | Adjust load voltage to within rated range                                                                                    |  |
| OFF.                                                     | (2) Bit status controlled by multiple instructions.                   | Correct program                                                                                                    |  |
|                                                          | (3) Malfunction due to noise.                                         | Protective measures against noise: (1) Install surge suppressor. (2) Install insulation transformer. (3) Use shielded cable. |  |
|                                                          | (4) Terminal block screws are loose.                                  | Tighten screws.                                                                                                    |  |
|                                                          | (5) Faulty terminal block connector contact.                          | Replace terminal block connector.                                                                                            |  |
| Error occurs in units of 8                               | (1) Loose common terminal screw.                                      | Tighten screws.                                                                                                    |  |
| points.                                                  | (2) Faulty terminal block connector contact.                          | Replace terminal block connector.                                                                                            |  |
|                                                          | (3) Blown fuse.                                                       | Replace fuse.                                                                                                    |  |
|                                                          | (4) Faulty data bus.                                                  | Replace Unit.                                                                                                    |  |
|                                                          | (5) Faulty CPU.                                                       | Replace CPU.                                                                                                    |  |
| Output indicator is not lit (operation is normal).       | Faulty indicator.                                                     | Replace Unit.                                                                                                    |  |

# **Appendix A Standard Models**

# **CPU Racks**

| Name                       | Specifications                                      |                                                    | Model            |
|----------------------------|-----------------------------------------------------|----------------------------------------------------|------------------|
| CPU Backplane              | 10 slots                                            | CV500-BC101                                        |                  |
|                            | 5 slots                                             | CV500-BC051                                        |                  |
|                            | 3 slots                                             | CV500-BC031                                        |                  |
|                            | 10 slots (CPU Bus Unit: rightmost 6 slots only)     | Does not support I/O Control Unit or more than one | CVM1-BC103       |
|                            | 5 slots (CPU Bus Unit: right-<br>most 3 slots only) | Expansion I/O Rack.                                | CVM1-BC053       |
| CPU                        | CV500: Ladder only or<br>SFC + Ladder               | Basic I/O: 512 pts                                 | CV500-CPU01-EV1  |
|                            | CV1000: Ladder only or<br>SFC + Ladder              | Basic I/O: 1,024 pts                               | CV1000-CPU01-EV1 |
|                            | CV2000: Ladder only or<br>SFC + Ladder              | Basic I/O: 2,048 pts                               | CV2000-CPU01-EV1 |
|                            | CVM1: Ladder only                                   | Basic I/O: 512 pts                                 | CVM1-CPU01-EV2   |
|                            |                                                     | Basic I/O: 1,024 pts                               | CVM1-CPU11-EV2   |
|                            |                                                     | Basic I/O: 2,048 pts                               | CVM1-CPU21-EV2   |
| Power Supply Unit          | 100 to 120/200 to 240 VAC                           | CV500-PS221                                        |                  |
|                            | 100 to 120/200 to 240 VAC                           | CVM1-PA208                                         |                  |
|                            | 24 VDC (                                            | CV500-PS211                                        |                  |
| I/O Control Unit           | To connect Expansion CPU a                          | CV500-IC101                                        |                  |
|                            | To connect Expansion I/O Ra                         | CV500-IC201                                        |                  |
|                            | To connect C500 Expansion I                         | CV500-IC301                                        |                  |
| Memory Card                | RAM                                                 | 64K bytes                                          | HMC-ES641        |
|                            |                                                     | 128K bytes                                         | HMC-ES151        |
|                            |                                                     | 256K bytes                                         | HMC-ES251        |
|                            |                                                     | 512K bytes                                         | HMC-ES551        |
|                            | EEPROM                                              | 64K bytes                                          | HMC-EE641        |
|                            |                                                     | 128K bytes                                         | HMC-EE151        |
|                            | EPROM<br>(Requires CV500-MCW01)                     | 512 bytes                                          | HMC-EP551        |
|                            |                                                     | 1M bytes                                           | HMC-EP161        |
| Expansion Data Memory Unit | For CV1000, CV2000, or                              | 64K bytes                                          | CV1000-DM641     |
|                            | CVM1-CPU21-EV2 only                                 | 128K bytes                                         | CV1000-DM151     |
|                            |                                                     | 256K bytes                                         | CV1000-DM251     |

Note \*Two CV500-TER01 Terminal Resistance Units are provided with each CV500-IC101/201 I/O Control Unit.

# **Expansion CPU Racks**

| Name                        | Specifications                                                                                                    | Model       |
|-----------------------------|----------------------------------------------------------------------------------------------------|-------------|
| Expansion CPU Backplane     | 11 slots                                                                                                    | CV500-BI111 |
| Power Supply Unit           | 100 to 120/200 to 240 VAC Output: 12 A, 5 VDC                                                                                                  | CV500-PS221 |
|                             | 100 to 120/200 to 240 VAC Output: 8 A, 5 VDC                                                                                                   | CVM1-PA208  |
|                             | 24 VDC Output: 12 A, 5 VDC                                                                                                    | CV500-PS211 |
| I/O Interface Unit          | For Expansion CPU Rack                                                                                                    | CV500-II101 |
| CPU Bus Cable               | Length: 30 cm                                                                                                    | CV500-CN311 |
|                             | Length: 60 cm                                                                                                    | CV500-CN611 |
| I/O Cable                   | Length: 30 cm                                                                                                    | CV500-CN312 |
|                             | Length: 60 cm                                                                                                    | CV500-CN612 |
| Termination Resistance Unit | Mount to an I/O Expansion Unit to be used as a terminator. Two Termination Resistance Units are provided the CV500-IC101/201 I/O Control Unit. | CV500-TER01 |

# Expansion I/O Backplanes

| Name                          | Specifications                                                                                                    | Model       |
|-------------------------------|----------------------------------------------------------------------------------------------------|-------------|
| Expansion I/O Backplane       | 11 slots                                                                                                    | CV500-BI112 |
|                               | 6 slots                                                                                                    | CV500-BI062 |
|                               | 4 slots                                                                                                    | CV500-BI042 |
|                               | 11 slots (Must be connected directly to CPU Backplane.)                                                                                        | CVM1-BI114  |
|                               | 6 slots (Must be connected directly to CPU Backplane.)                                                                                         | CVM1-BI064  |
| Power Supply Unit             | 100 to 120/200 to 240 VACOutput: 12 A, 5 VDC                                                                                                   | CV500-PS221 |
|                               | 100 to 120/200 to 240 VAC Output: 8 A, 5 VDC                                                                                                   | CVM1-PA208  |
|                               | 24 VDC Output: 12 A, 5 VDC                                                                                                    | CV500-PS211 |
| I/O Interface Unit            | For Expansion I/O Rack                                                                                                    | CV500-II201 |
| I/O Cable                     | 30 cm                                                                                                    | CV500-CN312 |
|                               | 60 cm                                                                                                    | CV500-CN612 |
|                               | 1 m                                                                                                    | CV500-CN122 |
|                               | 2 m                                                                                                    | CV500-CN222 |
|                               | 10 m                                                                                                    | CV500-CN132 |
|                               | 30 m                                                                                                    | CV500-CN332 |
|                               | 50 m                                                                                                    | CV500-CN532 |
| I/O Cable for 1 Exp. I/O Rack | 40 cm                                                                                                    | CV500-CN413 |
|                               | 60 cm                                                                                                    | CV500-CN613 |
| Termination Resistance Unit   | Mount to an I/O Expansion Unit to be used as a terminator. Two Termination Resistance Units are provided the CV500-IC101/201 I/O Control Unit. | CV500-TER01 |

## **Input Units**

| Name        |           | Specif                                                                                       | ications |                          | Model        |
|-------------|-----------|----------------------------------------------------------------------------------------------|----------|--------------------------|--------------|
| Input Units | DC        | 16 mA, 5 to 12 VDC; ON delay: 1.5 ms, OFF delay: 1.5 ms                                      | 16 pts   | 8 pts/common; 2 circuits | 3G2A5-ID112  |
|             |           | 10 mA, 12 to 24 VDC; ON delay: 1.5 ms, OFF delay: 1.5 ms                                     | 16 pts   | 8 pts/common; 2 circuits | 3G2A5-ID213  |
|             |           | 10 mA, 12 to 24 VDC; ON delay: 1.5 ms, OFF delay: 1.5 ms                                     | 32 pts   | 8 pts/common; 4 circuits | 3G2A5-ID215  |
|             |           | 10 mA, 12 to 24 VDC; ON delay: 1.5 ms, OFF delay: 1.5 ms                                     | 32 pts   | 8 pts/common; 4 circuits | 3G2A5-ID218  |
|             |           | 10 mA, 12 to 24 VDC; connector type                                                          | 32 pts   | 8 pts/common; 4 circuits | C500-ID218CN |
|             |           | 7 mA, 12 VDC; static; ON delay: 1.5 ms, OFF delay: 1.5 ms                                    | 64 pts   | 8 pts/common; 8 circuits | C500-ID114   |
|             |           | 10 mA, 24 VDC; dynamic scan                                                                  | 64 pts   |                          | 3G2A5-ID212  |
|             |           | 7 mA, 24 VDC; ON delay: 1.5 ms, OFF delay: 1.5 ms                                            | 64 pts   | 8 pts/common; 8 circuits | 3G2A5-ID219  |
|             | Interrupt | 10 mA, 12 to 24 VAC; ON delay: 1 ms, OFF delay: 1.5 ms (Not mountable to Duplex C2000H Rack) | 8 pts    | Independent commons      | 3G2A5-ID216  |
|             | AC        | 10 mA, 100 to 120 VAC; ON delay: 35 ms, OFF delay: 55 ms                                     | 16 pts   | 8 pts/common; 2 circuits | 3G2A5-IA121  |
|             |           | 10 mA, 200 to 240 VAC; ON delay: 35 ms, OFF delay: 55 ms                                     | 16 pts   | 8 pts/common; 2 circuits | 3G2A5-IA222  |
|             |           | 10 mA, 100 to 120 VAC; ON delay: 35 ms, OFF delay: 55 ms                                     | 32 pts   | 8 pts/common; 4 circuits | 3G2A5-IA122  |
|             |           | 10 mA, 200 to 240 VAC; ON delay: 35 ms, OFF delay: 55 ms                                     | 32 pts   | 8 pts/common; 4 circuits | C500-IA223   |
|             | AC/DC     | 10 mA, 12 to 24 VAC/DC; ON delay: 15 ms, OFF delay: 15 ms                                    | 16 pts   | 8 pts/common; 2 circuits | 3G2A5-IM211  |
|             |           | 10 mA, 12 to 24 VAC/DC; ON delay: 15 ms, OFF delay: 15 ms                                    | 32 pts   | 8 pts/common; 4 circuits | 3G2A5-IM212  |
|             | TTL       | 3.5 mA, 5 VDC; connector                                                                     | 32 pts   | 8 pts/common; 4 circuits | C500-ID501CN |

## **Output Units**

| Name                       |                 | Specif                                                           | ications                   |                           | Model        |
|----------------------------|-----------------|------------------------------------------------------------------|----------------------------|---------------------------|--------------|
| Output Units               | Contact         | 2 A, 250 VAC/24 VDC; with relay sockets; 8 commons               | 16 pts                     | 8 pts/common; 2 circuits  | 3G2A5-OC221  |
|                            |                 | 2 A, 250 VAC/24 VDC; with relay sockets; all outputs independent | 16 pts                     | Independent commons       | 3G2A5-OC223  |
|                            |                 | 2 A, 250 VAC/24 VDC; with relay sockets                          | 32 pts                     | 8 pts/common; 4 circuits  | 3G2A5-OC224  |
|                            | Transis-<br>tor | 1 A, 12 to 24 VDC; no output when external power supply is OFF   | 16 pts                     | 8 pts/common; 2 circuits  | C500-OD217   |
|                            |                 | 2.1 A, 12 to 24 VDC                                              | 16 pts                     | 8 pts/common; 2 circuits  | C500-OD219   |
|                            |                 | 1 A, 12 to 48 VDC                                                | 16 pts                     | 16 pts/common; 1 circuit  | 3G2A5-OD411  |
|                            |                 | 50 mA, 24 VDC; all outputs independent                           | 16 pts                     | Independent commons       | 3G2A5-OD215  |
|                            |                 | 0.3 A, 12 to 24 VDC                                              | 32 pts                     | 16 pts/common; 2 circuits | C500-OD218   |
|                            |                 | 0.3 A, 12 to 48 VDC                                              | 32 pts                     | 16 pts/common; 2 circuits | C500-OD414   |
|                            |                 | 0.3 A, 12 to 48 VDC; negative common; terminal block             | 32 pts                     | 32 pts/common; 1 circuit  | 3G2A5-OD412  |
|                            |                 | 0.3 A, 12 to 24 VDC; positive common                             | 32 pts                     | 16 pts/common; 2 circuits | 3G2A5-OD212  |
|                            |                 | 0.3 A, 12 to 48 VDC; negative common; connector                  | 32 pts                     | 16 pts/common; 2 circuits | C500-OD415CN |
|                            |                 | 0.1 A, 24 VDC; dynamic scan                                      | 64 pts                     |                           | 3G2A5-OD211  |
|                            |                 | 0.1 A, 24 VDC; static connector                                  | 64 pts                     | 8 pts/common; 8 circuits  | 3G2A5-OD213  |
|                            | Triac           | 1 A, 100 to 120 VAC; with built-in surge killer                  | 16 pts                     | 8 pts/common; 2 circuits  | 3G2A5-OA121  |
|                            |                 | 1 A, 100 to 240 VAC; with built-in surge killer                  | 16 pts                     | 8 pts/common; 2 circuits  | 3G2A5-OA222  |
|                            |                 | 1 A, 100 to 240 VAC                                              | 24 pts                     | 8 pts/common; 3 circuits  | 3G2A5-OA223  |
|                            |                 | 1 A, 100 to 240 VAC                                              | 32 pts                     | 8 pts/common; 4 circuits  | C500-OA225   |
|                            |                 | 1.2 A, 100 to 240 VAC                                            | 16 pts                     | 8 pts/common; 2 circuits  | C500-OA226   |
|                            | TTL             | 35 mA, 5 VDC; connector                                          | 32 pts                     | 8 pts/common; 4 circuits  | C500-OD501CN |
| DC Input/Trans<br>put Unit | sistor Out-     | 12 to 24-VDC inputs: 10 mA; 12 to 24-VDC outputs: 0.3 connector  | 16 pts<br>each             |                           | C500-MD211CN |
| Dummy I/O Un               | it              | Input or output                                                  | 16, 32,<br>or 64<br>points |                           | 3G2A5-DUM01  |
| I/O Power Sup              | ply Unit        | Input: 100 to 120/200 to 240 VAC Ou<br>2A, 24 VDC                | utput:                     |                           | CV500-IPS01  |

## Special I/O Units

| Name                      | Spec                                                          | ifications                                        |            | Model         |  |  |
|---------------------------|---------------------------------------------------------------|---------------------------------------------------|------------|---------------|--|--|
| Analog Input Unit         | 4 to 20 mA, 1 to 5 V; 2 inputs                                |                                                   | 2 pts      | 3G2A5-AD001   |  |  |
|                           | 0 to 10 V; 2 inputs                                           |                                                   | 2 pts      | 3G2A5-AD002   |  |  |
|                           | 0 to 5 V; 2 inputs                                            |                                                   | 2 pts      | 3G2A5-AD003   |  |  |
|                           | -10 to 10 V; 2 inputs                                         |                                                   | 2 pts      | 3G2A5-AD004   |  |  |
|                           | -5 to 5 V; 2 inputs                                           |                                                   | 2 pts      | 3G2A5-AD005   |  |  |
|                           | 4 to 20 mA, 1 to 5 V; 4 inputs                                |                                                   | 4 pts      | 3G2A5-AD006   |  |  |
|                           | 0 to 10 V; 4 inputs                                           |                                                   | 4 pts      | 3G2A5-AD007   |  |  |
|                           | 0 to 10 V, 0 to 20 mA (selectab                               | ole); 8 inputs                                    | 8 pts      | C500-AD101    |  |  |
|                           | 0 to 5 V, 0 to 10 V -5 to 5 V, -20 to 20 mA; 16 inputs        | 10 to 10 V, 0 to 20 mA,                           | 16 pts     | C500-AD501    |  |  |
| Analog Output Unit        | 4 to 20 mA, 1 to 5 V; 2 outputs                               | 3                                                 | 2 pts      | 3G2A5-DA001   |  |  |
|                           | 0 to 10 V; 2 outputs                                          |                                                   | 2 pts      | 3G2A5-DA002   |  |  |
|                           | 0 to 5 V; 2 outputs                                           |                                                   | 2 pts      | 3G2A5-DA003   |  |  |
|                           | -10 to 10 V; 2 outputs                                        |                                                   | 2 pts      | 3G2A5-DA004   |  |  |
|                           | -5 to 5 V; 2 outputs                                          |                                                   | 2 pts      | 3G2A5-DA005   |  |  |
|                           | 0 to 20 mA, 1 to 5 V/0 to 10 V                                | (selectable); 4 outputs                           | 4 pts      | C500-DA101    |  |  |
|                           | -10 to 10 V, 4 outputs                                        |                                                   | 4 pts      | C500-DA103    |  |  |
| High-speed Counter Unit   | 6-digit BCD; 50 kcps; one coul                                | nted input; 1 pair of SV                          | 1 pt       | 3G2A5-CT001   |  |  |
|                           | 6-digit BCD; 50 kcps; one counted input; 8 pair of SV 1       |                                                   |            | 3G2A5-CT012   |  |  |
|                           | 50 kcps; 7 operating modes                                    | 2 pts                                             | C500-CT021 |               |  |  |
|                           | 6-digit BCD; 20 kcps; four counted inputs; 6 modes 4 p        |                                                   |            | C500-CT041    |  |  |
| Magnetic Card Reader Unit | With RS-232C interface                                        | 3G2A5-MGC01                                       |            |               |  |  |
| PID Control Unit          | For PID control; w/Programmii power backup to 25°C            | 3G2A5-PID01-E                                     |            |               |  |  |
| Position Control Unit     | Position Control Unit: 3G2A5-1 greater resolution and greater |                                                   | plier for  | 3G2A5-NC103-E |  |  |
|                           | Position Control Unit: For step                               | 3G2A5-NC111-EV1                                   |            |               |  |  |
|                           | Position Control Unit: For puls                               | Position Control Unit: For pulse motors; two axes |            |               |  |  |
|                           | Encoder Adapter                                               |                                                   |            | 3G2A5-AE001   |  |  |
|                           | Teaching Box                                                  | For 1 axis                                        | <u> </u>   | 3G2A5-TU001-E |  |  |
|                           | Connecting Cable: To connect                                  | C500-TU002-E Teach-                               | 2 m        | C200H-CN222   |  |  |
|                           | ing Box to C500-NC222-E.                                      |                                                   | 4 m        | C200H-CN422   |  |  |
|                           | Connecting Cable: To connect 3G2A5-NC103-E/NC111-EV1          |                                                   | g Box to   | C500-CN422    |  |  |
| Cam Positioner Unit       | External outputs: 8 pts; Words                                | C500-CP131                                        |            |               |  |  |
| ASCII Unit                | RAM and EEPROM                                                |                                                   |            | C500-ASC04    |  |  |
| Ladder Program I/O Unit   | Has 40 instructions (same as a (16 each.)                     | C500-LDP01-V1                                     |            |               |  |  |
| ID Sensor Unit            | Microwave type                                                | General-purpose                                   |            | C500-IDS21    |  |  |
|                           |                                                               | Long-distance                                     |            | C500-IDS22    |  |  |
|                           | For the C500-IDS02                                            |                                                   |            | C500-IDA02    |  |  |
|                           | For the C500-IDS22                                            | C500-IDA22                                        |            |               |  |  |
| Fuzzy Logic Unit          | 8 inputs, 2 outputs max.                                      |                                                   |            | C500-FZ001    |  |  |

#### **CPU Bus Units**

The CV-series SYSMAC LINK, SYSMAC BUS/2, and SYSMAC NET Link Units are also classified as CPU Bus Units. CPU Bus Units must be mounted to the proper slots on CPU or Expansion CPU Racks.

| Name                                  | Specifications                  |                                                            |          |                 | Model         |
|---------------------------------------|---------------------------------|------------------------------------------------------------|----------|-----------------|---------------|
| Temperature Controller Data Link Unit | Connects up to 64 ports.        | Connects up to 64 temperature control devices via 2 ports. |          |                 |               |
| BASIC Unit                            | Must be mounted RS-232C x       |                                                            |          | RAM             | CV500-BSC11   |
|                                       | to CPU or CPU<br>Expansion Rack | RS-422 x                                                   | 1        | EEPROM +<br>RAM | CV500-BSC21   |
|                                       |                                 | RS-232C                                                    |          | RAM             | CV500-BSC31   |
|                                       |                                 | Centronics                                                 | s x 1    | EEPROM +<br>RAM | CV500-BSC41   |
|                                       |                                 | RS-232C                                                    | x 2      | RAM             | CV500-BSC51   |
|                                       |                                 | GP-IB x 1                                                  |          | EEPROM +<br>RAM | CV500-BSC61   |
| Personal Computer Unit                | Without floating-poi            | int division                                               | 4MB m    | ain memory      | CV500-VP213-E |
|                                       |                                 |                                                            | 8MB m    | ain memory      | CV500-VP217-E |
|                                       | With floating-point             | division                                                   | 4MB m    | ain memory      | CV500-VP223-E |
|                                       |                                 |                                                            | 8MB m    | ain memory      | CV500-VP227-E |
| CPU Backplane                         | Exclusively for the             | Personal Co                                                | mputer l | Jnit            | CV500-BC105   |
| RAM Disk Board                        | 2MB memory                      |                                                            |          |                 | CV500-MR261   |
| PC Card Interface Board               | For PCMCIA 2.1 Ty               | /pe I and II c                                             | ards     |                 | CV500-MP602   |
| Floppy Disk Drive                     | One floppy disk drive           |                                                            |          | CV500-FDD01     |               |
|                                       | Two floppy disk driv            | /es                                                        |          |                 | CV500-FDD02   |
| Hard Disk Unit                        | 80-MB hard disk                 |                                                            |          |                 | CV500-HDD11   |
| Connecting Cable                      | Used to join two Ha             | ard Disk Unit                                              | ts       |                 | CV500-CN116   |
| Hard Disk Drive                       | For 100 VAC                     |                                                            |          |                 | CV500-HDD01   |
|                                       | For 200 VAC                     |                                                            |          |                 | CV500-HDD02   |
| Floppy/Hard Disk Drive                | For 100 VAC                     |                                                            |          |                 | CV500-FHD01-E |
|                                       | For 200 VAC                     |                                                            |          |                 | CV500-FHD02-E |
| Backup Battery                        |                                 |                                                            |          | CV500-BAT08     |               |
| Motion Control Unit                   | 2 axes                          | 2 axes                                                     |          |                 | CV500-MC221   |
|                                       | 4 axes                          |                                                            |          | CV500-MC421     |               |
| Connecting Cables                     | Cable length: 2 m               | Cable length: 2 m                                          |          |                 | CV500-CN224   |
|                                       | Cable length: 4 m               | Cable length: 4 m                                          |          |                 | CV500-CN424   |
|                                       | Cable length: 6 m               | Cable length: 6 m                                          |          |                 | CV500-CN624   |
| MC Support Software                   | For IBM PC/AT or compatible     |                                                            |          | CV500-ZN3AT1-E  |               |

#### **Network Units and Remote I/O Units**

The CV-series SYSMAC LINK, SYSMAC BUS/2, SYSMAC NET Link Units, and Ethernet Units are classified as CPU Bus Units.

| Name              |               | Specifications      |                        |                 | Model       |                  |
|-------------------|---------------|---------------------|------------------------|-----------------|-------------|------------------|
| SYSMAC LINK Uni   | t             |                     | Optical                |                 | CV500-SLK11 |                  |
|                   |               | Coaxial             |                        |                 | CV500-SLK21 |                  |
|                   | Power Feed    | ler Unit            | For optical            | al SYSMAC LINK  | Unit        | C1000H-APS01     |
| SYSMAC BUS/2      | Remote I/O    | Master Unit         | Optical ty             | ре              |             | CV500-RM211      |
|                   |               |                     | Wire type              | ,               |             | CV500-RM221      |
|                   | Remote I/O    | Slave Unit          | Optical ty             | pe              |             | CV500-RT211      |
|                   |               |                     | Wire type              |                 |             | CV500-RT221      |
| Ethernet Unit     | •             |                     | Supports               | TCP/IP and UDP  | /ID         | CV500-ETN01      |
| SYSMAC BUS        |               | note I/O Master     | APF/PCF                |                 |             | 3G2A5-RM001-PEV1 |
|                   | Unit          |                     | PCF                    |                 |             | 3G2A5-RM001-EV1  |
|                   | Optical Rem   | note I/O Slave Unit | APF/                   | W/1 optical con | nector      | 3G2A5-RT001-PEV1 |
|                   |               |                     | PCF                    | W/2 optical con | nectors     | 3G2A5-RT002-PEV1 |
|                   |               |                     | PCF                    | W/1 optical con | nector      | 3G2A5-RT001-EV1  |
|                   |               |                     | W/2 optical connectors |                 | nectors     | 3G2A5-RT002-EV1  |
|                   | Optical I/O L | ink Unit            | APF/PCF                |                 |             | 3G2A5-LK010-PE   |
|                   |               |                     | PCF                    |                 |             | 3G2A5-LK010-E    |
|                   | CompoBus/     | D Master Unit       |                        |                 | CVM1-DRM21  |                  |
|                   | Wired Remo    | ote I/O Master Unit |                        |                 |             | C500-RM201       |
|                   | Wired Remo    | ote I/O Slave Unit  |                        |                 |             | C500-RT201       |
| SYSMAC BUS        | DC Input      | No-voltage con-     | 8 pts                  | 100-VAC pow-    | APF/PCF     | 3G5A2-ID001-PE   |
| Optical I/O Units |               | tact                |                        | er supply       | PCF         | 3G5A2-ID001-E    |
|                   | AC/DC         | 12 to 24 VAC/DC     | 8 pts                  |                 | APF/PCF     | 3G5A2-IM211-PE   |
|                   | Input         |                     |                        |                 | PCF         | 3G5A2-IM211-E    |
|                   | AC Input      | 100 VAC             | 8 pts                  |                 | APF/PCF     | 3G5A2-IA121-PE   |
|                   |               |                     |                        |                 | PCF         | 3G5A2-IA121-E    |
|                   | Contact       | 2 A, 250 VAC/ 24    | 8 pts                  | 100/200-VAC     | APF/PCF     | 3G5A2-OC221-PE   |
|                   | Output        | VDC                 |                        | power supply    | PCF         | 3G5A2-OC221-E    |
|                   | Triac Out-    | 100/200 VAC         | 8 pts                  |                 | APF/PCF     | 3G5A2-OA222-PE   |
|                   | put           |                     |                        |                 | PCF         | 3G5A2-OA222-E    |
|                   | Transistor    | 0.3 A, 12 to 48     | 8 pts                  |                 | APF/PCF     | 3G5A2-OD411-PE   |
|                   | Output        | VDC                 |                        |                 | PCF         | 3G5A2-OD411-E    |

#### Miscellaneous Remote I/O System Units

Link Adapters with the suffix -P in the model number can be extended up to 200 m by using plastic-clad optical fiber cable. Those without the suffix -P in the model number can be extended up to 800 m.

| Name         | Specifications                                                        | Model          |
|--------------|-----------------------------------------------------------------------|----------------|
| Link Adapter | RS-422, 3 pcs                                                         | 3G2A9-AL001    |
|              | Optical (APF/PCF), 3pcs                                               | 3G2A9-AL002-PE |
|              | Optical (PCF), 3pcs                                                   | 3G2A9-AL002-E  |
|              | Optical (APF/PCF), RS-422, RS-232C, 1 pc each                         | 3G2A9-AL004-PE |
|              | Optical (PCF), RS-422, RS-232C, 1 pc each                             | 3G2A9-AL004-E  |
|              | Optical (APF/PCF), optical (AGF), 1 pc each                           | 3G2A9-AL005-PE |
|              | Optical (PCF), optical (AGF), 1 pc each                               | 3G2A9-AL005-E  |
|              | Optical (APF/PCF), optical (AGF), 2 pcs each                          | 3G2A9-AL006-PE |
|              | Optical (PCF), optical (AGF), 2 pcs each                              | 3G2A9-AL006-E  |
|              | Optical (APF/PCF), 1 pc, RS-485 1 pc for Wired Remote I/O system only | B500-AL007-P   |
| Repeater     | APF/PCF                                                               | 3G5A2-RPT01-PE |
|              | PCF                                                                   | 3G5A2-RPT01-E  |

#### All Plastic Optical-Fiber Cable (APF)

| Name                        | Specifications                                                           | Model       |
|-----------------------------|--------------------------------------------------------------------------|-------------|
| Plastic Optical Fiber Cable | Cable only, 5 to 100 m in multiples of 5 m, or multiples of 200 or 500 m | 3G5A2-PF002 |
| Optical Connector A         | 2 pcs (brown), for plastic optical fiber 10 m long max.                  | 3G5A2-CO001 |
| Optical Connector B         | 2 pcs (black) for plastic optical fiber 8 to 20 m long                   | 3G5A2-CO002 |
| Plastic Optical Fiber Cable | 1 m, w/optical connector A provided at both ends                         | 3G5A2-PF101 |

#### Plastic-Clad Optical-Fiber Cable (PCF)

| Name                                 | Specifica                            | tions                                                                      | Model       |
|--------------------------------------|--------------------------------------|----------------------------------------------------------------------------|-------------|
| Optical Fiber Cable (indoor)         | 0.1 m, w/connector                   | Ambient temperature:                                                       | 3G5A2-OF011 |
|                                      | 1 m, w/connector                     | –10° to 70°C                                                               | 3G5A2-OF101 |
|                                      | 2 m, w/connector                     |                                                                            | 3G5A2-OF201 |
|                                      | 3 m, w/connector                     |                                                                            | 3G5A2-OF301 |
|                                      | 5 m, w/connector                     |                                                                            | 3G5A2-OF501 |
|                                      | 10 m, w/connector                    |                                                                            | 3G5A2-OF111 |
|                                      | 20 m, w/connector                    |                                                                            | 3G5A2-OF211 |
|                                      | 30 m, w/connector                    |                                                                            | 3G5A2-OF311 |
|                                      | 40 m, w/connector                    |                                                                            | 3G5A2-OF411 |
|                                      | 50 m, w/connector                    |                                                                            | 3G5A2-OF511 |
| Optical Fiber Cable (indoor/outdoor) | 1 to 500 m (order in units of 1 m)   | Ambient temperature:<br>-10° to 70°C                                       | 3G5A2-OF002 |
|                                      | 501 to 800 m (order in units of 1 m) | Ambient temperature: 0° to 55°C (Must not be subjected to direct sunlight) |             |

#### Hard-plastic-clad Quartz Fiber Cable: H-PCF

Up to 800 m of H-PCF cable can be used between Units in the following systems: SYSMAC NET, SYSMAC LINK, and SYSMAC BUS/2. In the SYSMAC BUS system, up to 100 m of H-PCF cable can be used between Units whose model number suffix contains a P and up to 200 m between other Units whose model number does not contain a P.

You can used connector-equipped cables or assemble cables yourself. The following are required to assemble H-PCF cable: the cable itself, Optical Connectors, Cable Assembly Tool, Cable Cutter Optical Power Tester, Head Unit, and Master Fiber. The user must assemble and test the optical connectors. Refer to the *H-PCF Installation Manual* for details.

H-PCF cables can be used at an ambient temperature of between -20° and 70°C.

#### **H-PCF Optical Fiber Cords and Cables**

| Cable type                  | Cable color | Cable length | Model         |
|-----------------------------|-------------|--------------|---------------|
| Two optical conductors with | Black       | 10 meters    | S3200-HCLB101 |
| feeder                      |             | 50 meters    | S3200-HCLB501 |
|                             |             | 100 meters   | S3200-HCLB102 |
|                             |             | 500 meters   | S3200-HCLB502 |
|                             |             | 1,000 meters | S3200-HCLB103 |
|                             | Orange      | 10 meters    | S3200-HCLO101 |
|                             |             | 50 meters    | S3200-HCLO501 |
|                             |             | 100 meters   | S3200-HCLO102 |
|                             |             | 500 meters   | S3200-HCLO502 |
|                             |             | 1,000 meters | S3200-HCLO103 |
| Without feeder              | Black       | 10 m         | S3200-HCCB101 |
|                             |             | 50 m         | S3200-HCCB501 |
|                             |             | 100 m        | S3200-HCCB102 |
|                             |             | 500 m        | S3200-HCCB502 |
|                             | Orange      | 10 m         | S3200-HCCO101 |
|                             |             | 50 m         | S3200-HCCO501 |
|                             |             | 100 m        | S3200-HCCO102 |
|                             |             | 500 m        | S3200-HCCO502 |
| Two-core optical cord       | Black       | 10 m         | S3200-HBCB101 |
| •                           |             | 50 m         | S3200-HBCB501 |
|                             |             | 100 m        | S3200-HBCB102 |
|                             |             | 500 m        | S3200-HBCB502 |
|                             |             | 1,000 m      | S3200-HBCB103 |

#### H-PCF Optical Fiber Cords and Cables with Connectors

The following diagram illustrates the model number for cables with connectors. tension members and power lines are provided in the cable. Half-lock connectors use the S3200-COCF2511 and are compatible with C200H SYS-MAC LINK or SYSMAC NET Link Unit connectors. Full-lock connectors use the S3200-COCF2011 and are compatible with CV-series SYSMAC LINK or SYSMAC NET and C1000H SYSMAC LINK Link Unit connectors. Full-lock connectors cannot be used with C200H connectors.

The above connectors cannot be used with C500 SYSMAC NET Link Unit connectors, cable relays, or NSB. Refer to the SYSMAC NET Link System Manual for appropriate connectors for these applications.

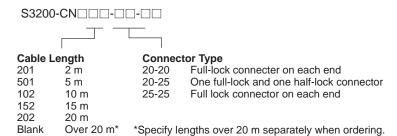

#### **Optical Connectors**

|              |                                                                                      | T              |
|--------------|--------------------------------------------------------------------------------------|----------------|
|              | Name                                                                                 | Model          |
| SYSMAC NET:  | CV500-SNT31                                                                          | S3200-COCF2011 |
| SYSMAC LINK: | CV500-SLK11, C1000H-SLK11                                                            |                |
| SYSMAC BUS/2 | : CV500-RM211/RT211                                                                  |                |
| SYSMAC NET:  | C200H-SNT31                                                                          | S3200-COCF2511 |
| SYSMAC LINK: | C200H-SLK11                                                                          |                |
| SYSMAC NET:  | C500-SNT31-V4<br>S3200-LSU03-01E/NSB11-E<br>S3200-NSUA1-00E/NSUG4-00E<br>FIT10-IF401 | S3200-COCH62M  |
| SYSMAC BUS:  | 3G2A5-RM001-(P)EV1<br>3G2A5-RT001/RT002-(P)EV1<br>3G2A9-AL□□-(P)E                    | S3200-COCH82   |
| SYSMAC NET R | elay (M) Connector                                                                   | S3200-COCF62M  |
| SYSMAC NET R | elay (F) Connector                                                                   | S3200-COCF62F  |

#### **Cable Assembly Tool and Cutter**

| Name                | Model         |
|---------------------|---------------|
| Cable Assembly Tool | S3200-CAK1062 |

#### **Optical Power Tester**

|               | Name                                           | Model         |
|---------------|------------------------------------------------|---------------|
| SYSMAC NET:   | CV500-SNT31                                    | S3200-CAT2000 |
| SYSMAC LINK:  | CV500-SLK11                                    | S3200-CAT2700 |
| SYSMAC BUS/2: | CV500-RM211/RT211                              |               |
| SYSMAC BUS:   | 3G2A5-RM001-(P)EV1<br>3G2A5-RT001/RT002-(P)EV1 | S3200-CAT2820 |
| SYSMAC NET:   | S3200-LSU03-01E<br>FIT10-IF401                 | S3200-CAT3200 |

**Note** Each Optical Power Tester is provided with a replaceable Head Unit. There is no difference in type among all Optical Power Testers except for the head unit. This means the S3200-CAT2000 Optical Power Tester, for example, can be used as the S3200-CAT2700, S3200-CAT2820, or S3200-CAT3200 Optical Power Tester by just replacing the Head Unit of the S3200-CAT2000 with those for the S3200-CAT2700, S3200-CAT2820, or S3200-CAT3200.

#### **Optical Power Tester Head Unit**

|               | Name                                           | Model         |
|---------------|------------------------------------------------|---------------|
| SYSMAC NET:   | CV500-SNT31                                    | S3200-CAT2002 |
| SYSMAC LINK:  | CV500-SLK11                                    | S3200-CAT2702 |
| SYSMAC BUS/2: | CV500-RM211/RT211                              |               |
| SYSMAC BUS:   | 3G2A5-RM001-(P)EV1<br>3G2A5-RT001/RT002-(P)EV1 | S3200-CAT2822 |
| SYSMAC NET:   | S3200-LSU03-01E<br>FIT10-IF401                 | S3200-CAT3202 |

#### **Peripheral Devices**

| Name                                            | Specifications                                                        |                                                 | Model            |
|-------------------------------------------------|-----------------------------------------------------------------------|-------------------------------------------------|------------------|
| CV Support Software Version 2 (CVSS) (See note) | Runs on an IBM PC/AT-compatible computer 3 1/2"                       |                                                 | CV500-ZS3AT1-EV2 |
| SYSMAC Support Software (SSS) (See note)        | Runs on an IBM PC/AT-compatible computer                              | Runs on an IBM PC/AT-compatible computer 3 1/2" |                  |
| Memory Card Writer                              |                                                                       |                                                 | CV500-MCW01-E    |
| Graphic Programming Console (GPC)               | Connecting cable sold separately.                                     |                                                 | C500-GPC03-E     |
| Connecting cable                                | Recommended for GPC                                                   | 2 m                                             | CV500-CN225      |
|                                                 |                                                                       | 5 m                                             | CV500-CN525      |
| GPC System Memory<br>Cassette (See note.)       |                                                                       |                                                 | CV500-MP311-E    |
| GPC Memory Card Adapter                         | C                                                                     |                                                 | CV500-MCA01      |
| Programming Console                             | For CVM1/CV-series PCs only, cable required separately. CVM1-PRS21-EV |                                                 | CVM1-PRS21-EV1   |

**Note** The CVSS does not support new instructions added for version-2 CVM1 PCs. The SSS does not support the CV500, CV1000, or CV2000.

#### **Optional**

| Name                       | Specifications                                                  | Model             |
|----------------------------|-----------------------------------------------------------------|-------------------|
| Battery                    |                                                                 | 3G2A5-BAT08       |
| Memory Card Battery        |                                                                 | HMC-BAT01         |
| DC Power Supply            | 100 to 120/200 to 240 switchable, 300 W                         | S82F-3024         |
| Relay                      | 24 VDC                                                          | G6B-1174P-FD-US-M |
| I/O Terminal Cover         | For 38-pin block, special type                                  | 3G2A5-COV11       |
|                            | For 38-pin block, standard                                      | C500-COV12        |
|                            | For 20-pin block, standard                                      | C500-COV13        |
| Connector Cover (see note) | Protector for I/O bus connector                                 | 3G2A5-COV01       |
|                            | Protector for CPU bus connector                                 | CV500-COV01       |
|                            | Protector for Expansion I/O Rack IOIF connector                 | CV500-COV02       |
|                            | Protector for CPU Rack IOC or Expansion CPU Rack IOIF connector | CV500-COV03       |
|                            | Protector for Simple Expansion I/O Rack connector               | CV500-COV04       |
| Space Unit                 | For I/O Unit                                                    | 3G2A5-SP002       |

**Note** The following shows where the Connector Covers are to be applied.

#### **CPU Rack**

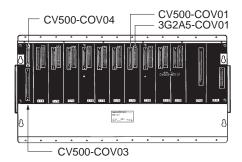

#### **Expansion CPU Rack**

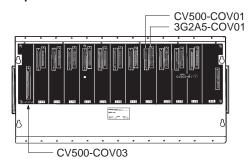

**Expansion I/O Rack** 

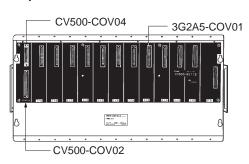

# **Appendix B Specifications**

#### **Power Supply Units**

| Item                                          | CVM1-PA208                                                                                                    | CV500-PS221                                                                    | CV500-PS211                 |  |
|-----------------------------------------------|----------------------------------------------------------------------------------------------------|--------------------------------------------------------------------------------|-----------------------------|--|
| Supply voltage                                | 100 to 120 or 200 to 240 VAC, 50                                                                                                    | 24 VDC                                                                         |                             |  |
| Operating voltage range                       | 85 to 132 or 170 to 264 VAC                                                                                                    |                                                                                | 20.4 to 28.8 VDC            |  |
| Power consumption                             | 150 VA max.                                                                                                    | 200 VA max.                                                                    | 100 W max.                  |  |
| Inrush current                                | 30 A max.                                                                                                    |                                                                                | 30 A max.                   |  |
| Output capacity                               | 8 A, 5 VDC                                                                                                    | 12 A, 5 VDC                                                                    | 12 A, 5 VDC                 |  |
| Insulation resistance                         | 20 M min. (at 500 VDC) between                                                                                                    | en AC external terminals and 🖨 (G                                              | R) terminals. (See note 1.) |  |
| Dielectric<br>strength                        | 2,300 VAC 50/60 Hz for 1 min between AC external and (GR) terminals, leakage current: 10 mA max. 1,000 VAC 50/60 Hz for 1 min between DC external and (GR) terminals, leakage current: 20 mA max. (See note 1.)                                |                                                                                |                             |  |
| Noise immunity                                | 1,000 Vp-p, pulse width: 100 ns t                                                                                                    | 1,000 Vp-p, pulse width: 100 ns to 1 s, rise time: 1 ns (via noise simulation) |                             |  |
| Vibration resistance                          | 10 to 58 Hz, 0.075-mm amplitude, 58 to 150 Hz, acceleration: 9.8 m/s <sup>2</sup> (see note 2) in X, Y, and Z directions for 80 minutes (Time coefficient; 8 minutes x coefficient factor 10 = total time 80 minutes) (according to JIS C0040) |                                                                                |                             |  |
| Shock resistance                              | 147 m/s <sup>2</sup> 3 times each in X, Y, and Z directions (according to JIS C0041)                                                                                                    |                                                                                |                             |  |
| Ambient temperature                           | Operating: 0° to 55°C<br>Storage: –20° to 75°C (except Memory Card and battery)                                                                                                    |                                                                                |                             |  |
| Humidity                                      | 10% to 90% (with no condensation)                                                                                                    |                                                                                |                             |  |
| Atmosphere                                    | Must be free from corrosive gasses                                                                                                    |                                                                                |                             |  |
| Grounding                                     | Less than 100                                                                                                    |                                                                                |                             |  |
| Enclosure                                     | Mounted in a panel                                                                                                    |                                                                                |                             |  |
| Weight                                        | All models are each 9 kilograms max.                                                                                                    |                                                                                |                             |  |
| Dimensions<br>(without cables,<br>see note 3) | CPU (10 slots)/Expansion CPU/Expansion I/O (11 slots): 480 x 250 x 123 mm (WxHxD) CPU (5 slots)/Expansion I/O (6 slots): 306 x 250 x 123 mm (WxHxD) CPU (3 slots)/Expansion I/O (4 slots): 236 x 250 x 123 mm (WxHxD)                          |                                                                                |                             |  |

Note 1. Disconnect the ♠ (LG) terminal of the Power Supply Unit from the ♠ (GR) terminal when performing insulation and dielectric strength tests. If the tests are repeatedly performed with the ♠ (LG) and ♠ (GR) terminals short-circuited, the internal components may be damaged.

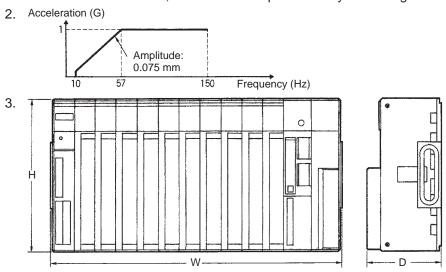

# **CPU Specifications**

| Item                                                                                                    |                                                                                                    |                                                                |                    | Speci                | fications                 |                      | Specifications       |  |  |  |  |
|----------------------------------------------------------------------------------------------------|----------------------------------------------------------------------------------------------------|----------------------------------------------------------------|--------------------|----------------------|---------------------------|----------------------|----------------------|--|--|--|--|
| CPU                                                                                                    |                                                                                                    | CVM1-<br>CPU01-EV2                                             | CVM1-<br>CPU11-EV2 | CVM1-<br>CPU21-EV2   | CV500-<br>CPU01-EV1       | CV1000-<br>CPU01-EV1 | CV2000-<br>CPU01-EV1 |  |  |  |  |
| Control meth                                                                                                    | nod                                                                                                    | Stored program                                                 |                    |                      |                           |                      |                      |  |  |  |  |
| I/O control m                                                                                                    |                                                                                                    | Cyclic, prograr                                                | nmed, schedule     | ed, and zero-cr      | oss refreshing            |                      |                      |  |  |  |  |
| Programmin                                                                                                    | g                                                                                                    | Ladder                                                         | Ladder             | Ladder               | Ladder or<br>SFC + ladder | Ladder or SFC        | + ladder             |  |  |  |  |
| Instruction le                                                                                                    | ength                                                                                                    | 1 to 8 words/in                                                | struction, 1 add   | dress/instruction    | n .                       |                      |                      |  |  |  |  |
| Ladder instr                                                                                                    | uctions                                                                                                    | 284 (515 varia                                                 | tions)             | 285 (517 variations) | 169 (329 variations)      | 170 (331 variations) |                      |  |  |  |  |
| Execution                                                                                                    | Basic                                                                                                    | 0.15 to 0.45                                                   | 0.125 to 0.375     | 5                    | 0.15 to 0.45              | 0.125 to 0.375       |                      |  |  |  |  |
| time (ms)                                                                                                    | Special                                                                                                    | 0.60 to 9.90                                                   | 0.500 to 8.25      |                      | 0.60 to 9.90              | 0.500 to 8.25        |                      |  |  |  |  |
| Program cap<br>note 1.)                                                                                                    | acity (See                                                                                                    | 30K words                                                      |                    | 62K words            | 30K words                 | 62K words            |                      |  |  |  |  |
| Number of S                                                                                                    | FC steps                                                                                                    | SFC not supported.                                             | SFC not supported. | SFC not supported.   | 512 max.                  | 1,024 max.           |                      |  |  |  |  |
| Local I/O cap                                                                                                    | pacity                                                                                                    | 512 pts                                                        | 1,024 pts          | 2.048 pts            | 512 pts                   | 1,024 pts            | 2,048 pts            |  |  |  |  |
| Remote I/O capacity                                                                                                    | SYSMAC<br>BUS/2                                                                                                    | 1,024 pts                                                      | 2,048 pts          | 2,048 pts            | 1,024 pts                 | 2,048 pts            |                      |  |  |  |  |
|                                                                                                    | SYSMAC<br>BUS                                                                                                    | 512 pts                                                        | 1,024 pts          | 2,048 pts            | 512 pts                   | 1,024 pts            |                      |  |  |  |  |
| Remote I/O k                                                                                                    | oits                                                                                                    | SYSMAC BUS                                                     | 5/2: 12,800 (020   | 00 to 0999); SY      | SMAC BUS: 4,0             | 96 (2300 to 255      | 5)                   |  |  |  |  |
| Work bits                                                                                                    |                                                                                                    | 2,688 (0032                                                    | 2,176 (0064        | 1,152 (0128          | 2,688 (0032               | 2,176 (0064          | 1.152 (0128          |  |  |  |  |
|                                                                                                    |                                                                                                    | to 0199)                                                       | to 0199)           | to 0199)             | to 0199)                  | to 0199)             | to 0199)             |  |  |  |  |
|                                                                                                    |                                                                                                    | 4,352 (1964 to 1999, 2064 to 2299)                             |                    |                      |                           |                      |                      |  |  |  |  |
|                                                                                                    | Link bits 3,200: 100000 to 119915 (words 1000 to 1199)                                                                                  |                                                                |                    |                      |                           |                      |                      |  |  |  |  |
| Holding bits       4,800: 120000 to 149915 (words 1200 to 1499)         CPU Bus Unit bits       6,400: 150000 to 189915 (words 1500 to 1899) |                                                                                                    |                                                                |                    |                      |                           |                      |                      |  |  |  |  |
|                                                                                                    |                                                                                                    | 6,400: 150000 to 189915 (words 1500 to 1899)                   |                    |                      | 200 (- 0000)              |                      |                      |  |  |  |  |
| CompoBus/I                                                                                                    |                                                                                                    |                                                                |                    |                      | JUU to 2063)              |                      |                      |  |  |  |  |
| CPU bus link                                                                                                    |                                                                                                    | 8 (TR0 to TR7)<br>4,096: G00000 to G25515 (words G000 to G255) |                    |                      |                           |                      |                      |  |  |  |  |
| Auxiliary bits                                                                                                    |                                                                                                    |                                                                | to A51115 (wo      |                      |                           |                      |                      |  |  |  |  |
| Timers                                                                                                    |                                                                                                    | 512 (T0000<br>to T0511)                                        | 1,024 (T0000       |                      | 512 (T0000<br>to T0511)   | 1,024 (T0000 to      | o T1023)             |  |  |  |  |
|                                                                                                    |                                                                                                    | Normal timers: 0 to 999.9 s, high-speed timers: 0 to 99.99 s   |                    |                      |                           |                      |                      |  |  |  |  |
| Counters                                                                                                    |                                                                                                    |                                                                | o C1023)           |                      |                           |                      |                      |  |  |  |  |
|                                                                                                    |                                                                                                    | (0 to 9999 cou                                                 | nts)               |                      | ,                         |                      |                      |  |  |  |  |
| Data memory                                                                                                    | у                                                                                                    | 8,192 words (D000000 to (D000000 to (D000000 to D08191)        |                    | D00000 to            |                           |                      |                      |  |  |  |  |
| Expansion DM 256K words (E00000 to E32765 x 8 banks)                                                                                         |                                                                                                    | 256K words (E<br>E32765 x 8 bar                                |                    |                      |                           |                      |                      |  |  |  |  |
| Data register                                                                                                    |                                                                                                    | 3 (DR0 to DR2)                                                 |                    |                      |                           |                      |                      |  |  |  |  |
| Index registe                                                                                                    | ers                                                                                                    | 3 (IR0 to IR2)                                                 |                    |                      |                           |                      |                      |  |  |  |  |
| Step flags                                                                                                    |                                                                                                    | None                                                           | None               | None                 | 512 (ST0000<br>to ST0511) | 1,024 (ST0000        |                      |  |  |  |  |
| Transition fla                                                                                                    | ags                                                                                                    | None                                                           | None               | None                 | 512 (TN0000<br>to TN0511) | 1,024 (TN0000        | to TN1023)           |  |  |  |  |
| Trace memo                                                                                                    | ry                                                                                                    | 1K words                                                       | 2K words           |                      | 1K words                  | 2K words             |                      |  |  |  |  |
| File memory                                                                                                    |                                                                                                    |                                                                |                    |                      |                           | or EPROM (1M         |                      |  |  |  |  |
| Control inpu                                                                                                    | rol input signal START input: In RUN mode, PC begins operation when input is ON and halts when OFF. Input specifications: 24 VDC, 10 mA |                                                                | when it is         |                      |                           |                      |                      |  |  |  |  |

| Item                  | Specifications                                                                                                    |
|-----------------------|----------------------------------------------------------------------------------------------------|
| Control output signal | RUN output: The RUN output terminals are ON (closed) while PC is operating.  Maximum switching capacity: 250 VAC/2 A (resistive load, cos = 1),  250 VAC/0.5 A (inductive load, cos = 0.4),  24 VDC/2 A (see note 2) |
| Memory protection     | Holding bits (internal status maintained), contents of counters and data memory, SFC execution status (can be set)                                                                                                   |
| Battery life          | Service life: 5 years The memory backup time when PC is not powered varies with the ambient temperature. If BAT ERR indicator lights, replace the battery with a new one within 1 week.                              |
| Self-diagnostics      | CPU failure (watchdog timer), I/O verify error, I/O bus error, memory failure, remote I/O error, battery error, link error, or Special I/O Unit/CPU Bus Unit errors                                                  |

Note 1. The useable program capacity is 28K words or 60K words

2. To meet the EC Directives (Low Voltage Directive), use the CV500-PS211 at 24 VDC only.

# **DC Input Units**

| Item                            | 3G2A5-ID112                                                                                                    | 3G2A5-ID213                                                                                                    |  |
|---------------------------------|----------------------------------------------------------------------------------------------------|----------------------------------------------------------------------------------------------------|--|
| Input Voltage                   | 5 to 12 VDC +10%/_15%                                                                                                    | 12 to 24 VDC +10%/_15%                                                                                                    |  |
| Input Impedance                 | 560                                                                                                    | 2.2 k                                                                                                    |  |
| Input Current                   | 16 mA typical (at 12 VDC)                                                                                                    | 10 mA typical (at 24 VDC)                                                                                                    |  |
| ON Voltage                      | 4.0 VDC min.                                                                                                    | 10.2 VDC min.                                                                                                    |  |
| OFF Voltage                     | 1.5 VDC max.                                                                                                    | 3.0 VDC max.                                                                                                    |  |
| ON Delay                        | 1.5 ms max.                                                                                                    | 1.5 ms max.                                                                                                    |  |
| OFF Delay                       | 1.5 ms max.                                                                                                    | 1.5 ms max.                                                                                                    |  |
| No. of Inputs                   | 16 (8 inputs/common, 2 circuits)                                                                                                    | 16 (8 inputs/common, 2 circuits)                                                                                                    |  |
| Internal Current<br>Consumption | 10 mA, 5 VDC max.                                                                                                    | 20 mA, 5 VDC max.                                                                                                    |  |
| Weight                          | 450 grams max.                                                                                                    | 450 grams max.                                                                                                    |  |
| Terminal Connections            | COM IN 00 to IN 06 IN 07 COM IN 08 to IN 14 IN 15 Two-wire sensors cannot be connected.  5 to 12 VDC  5 to 12 VDC  5 to 12 VDC  6.8  8 9  9 10  11 12  13 14  14 15  15 16  COM 17  NC 18 NC 19 | COM  IN 00  2.2 k  IN 08  IN 08  1.8  IN 08  2.2 k  IN 14  IN 15  IN 14  IN 15  IN 08  2.2 k  IN 14  IN 15  IN 08  1.8  IN 08  1.8  IN 08  1.8  IN 08  1.8  IN 08  1.8  IN 08  1.8  IN 08  1.8  IN 08  1.8  IN 08  1.8  IN 08  1.8  IN 08  1.8  IN 08  1.8  IN 08  1.8  IN 08  1.8  IN 08  1.8  IN 08  1.8  IN 08  1.8  IN 08  IN 08 |  |
| Dimensions                      | A-shape                                                                                                    | A-shape                                                                                                    |  |

| Item                         | 3G2A5-ID215                      | 3G2A5-ID218                                          |  |  |
|------------------------------|----------------------------------|------------------------------------------------------|--|--|
| Input Voltage                | 12 to 24 VDC +10%/_15%           |                                                      |  |  |
| Input Impedance              | 2.2 k                            |                                                      |  |  |
| Input Current                | 10 mA typical (at 24 VDC)        |                                                      |  |  |
| ON Voltage                   | 10.2 VDC min.                    |                                                      |  |  |
| OFF Voltage                  | 3.0 VDC max.                     |                                                      |  |  |
| ON Delay                     | 15 ms max.                       | 1.5 ms max.                                          |  |  |
| OFF Delay                    | 15 ms max.                       | 1.5 ms max.                                          |  |  |
| No. of Inputs                | 32 (8 inputs/common, 4 circuits) |                                                      |  |  |
| Internal Current Consumption | 160 mA, 5 VDC max.               | 260 mA, 5 VDC max.                                   |  |  |
| Weight                       | 450 grams max.                   |                                                      |  |  |
| Circuit Configuration        | COM ID2                          | Internal Circuit                                     |  |  |
| Terminal Connections         | 110                              | 12 to 24<br>13 0 0 0 0 0 0 0 0 0 0 0 0 0 0 0 0 0 0 0 |  |  |
| Dimensions                   | B-shape                          |                                                      |  |  |

| Item                         | 3G2A5-ID219                                                                                                    |
|------------------------------|----------------------------------------------------------------------------------------------------|
| Input Voltage                | 24 VDC +10%/_15%                                                                                                    |
| Input Impedance              | 3.3 k                                                                                                    |
| Input Current                | 7 mA typical (at 24 VDC)                                                                                                    |
| ON Voltage                   | 16.0 VDC min.                                                                                                    |
| OFF Voltage                  | 5.0 VDC max.                                                                                                    |
| ON Delay                     | 1.5 ms max.                                                                                                    |
| OFF Delay                    | 1.5 ms max.                                                                                                    |
| No. of Inputs                | 64 (8 inputs/common, 8 circuits) (No. of contacts that can be turned ON depends on ambient temperature. See the characteristic data below.) |
| Internal Current Consumption | 340 mA, 5 VDC max.                                                                                                    |
| Weight                       | 600 grams max.                                                                                                    |
| Circuit<br>Configuration     | No. of inputs that can be turned ON vs. temperature    No. of inputs that can be turned ON vs. temperature                                  |
| Terminal<br>Connections      | 24 VDC   S   S   S   S   S   S   S   S   S                                                                                                  |
| Dimensions                   | D-shape                                                                                                    |

| Item                            | C500-ID114                                                                                                    |
|---------------------------------|----------------------------------------------------------------------------------------------------|
| Input Voltage                   | 12 VDC +10%/_15%                                                                                                    |
| Input Impedance                 | 1.5 k                                                                                                    |
| Input Current                   | 7 mA typical (at 12 VDC)                                                                                                    |
| ON Voltage                      | 8.0 VDC min.                                                                                                    |
| OFF Voltage                     | 3.0 VDC max.                                                                                                    |
| ON Delay                        | 1.5 ms max.                                                                                                    |
| OFF Delay                       | 1.5 ms max.                                                                                                    |
| No. of Inputs                   | 64 (8 inputs/common, 8 circuits) (No. of contacts that can be turned ON depends on ambient temperature. See the characteristic data below.) |
| Internal Current<br>Consumption | 340 mA, 5 VDC max.                                                                                                    |
| Weight                          | 600 grams max.                                                                                                    |
| Circuit<br>Configuration        | COM                                                                                                    |
| Terminal<br>Connections         | 12 VDC    II                                                                                                    |
| Dimensions                      | D-shape                                                                                                    |

| Item                         | C500-ID218CN                                                                                                    |  |  |  |  |
|------------------------------|----------------------------------------------------------------------------------------------------|--|--|--|--|
| Input Voltage                | 12 to 24 VAC +10%/_15%                                                                                                    |  |  |  |  |
| Input Impedance              | 2.2 k                                                                                                    |  |  |  |  |
| Input Current                | 10 mA typical (at 24 VDC)                                                                                                    |  |  |  |  |
| ON Voltage                   | 10.2 VDC min.                                                                                                    |  |  |  |  |
| OFF Voltage                  | 3.0 VDC max.                                                                                                    |  |  |  |  |
| ON Delay                     | 1.5 ms max.                                                                                                    |  |  |  |  |
| OFF Delay                    | 1.5 ms max.                                                                                                    |  |  |  |  |
| No. of Inputs                | 32 (8 inputs/common, 4 circuits)                                                                                                    |  |  |  |  |
| Internal Current Consumption | 200 mA, 5 VDC max.                                                                                                    |  |  |  |  |
| Weight                       | 450 grams max.                                                                                                    |  |  |  |  |
| Circuit Configuration        | IN 00 to 0.04 IN 07 F COM IN 08 to IN 15 COM 2.2 k IN 00 to 0.04 IN 07 F COM IN 08 to IN 07 F COM IN 08 to IN 08 to IN 08 to IN 08 to IN 15 COM IN 08 to IN 15 COM IN 08 to IN 15 COM IN 08 |  |  |  |  |
| Terminal Connections         | A B 12 to 24 VDC 24 VDC 22 9 0 0 1 1 2 3 10 0 0 1 1 2 3 10 0 0 1 1 1                                                                                                    |  |  |  |  |
| Dimensions                   | E-shape, with no 4-terminal block                                                                                                    |  |  |  |  |

#### **Dynamic DC Input Unit**

|                                                       | 3G2                       | 2A5-ID212               |                                                                                                    |
|-------------------------------------------------------|---------------------------|-------------------------|----------------------------------------------------------------------------------------------------|
|                                                       | Inputs                    |                         | Outputs                                                                                                    |
| Input Voltage 24 VDC +10%/_15%                        |                           | Max. Switching Capacity | 0.1A, 24 VDC +10%/ <sub>-15%</sub>                                                                                                    |
| Input Impedance                                       | 2.2 k                     | Leakage Current         | 0.1 mA max.                                                                                                    |
| Input Current                                         | 10 mA typical (at 24 VDC) | Residual Voltage        | 1.5 V max.                                                                                                    |
| ON Voltage                                            | 10.2 VDC min.             | ON Delay                | 0.2 ms max.                                                                                                    |
| OFF Voltage                                           | 3.0 VDC max.              | OFF Delay               | 0.3 ms max.                                                                                                    |
| ON Delay                                              | 1.5 ms max.               | Power for               | 24 VDC ±10%                                                                                                    |
| OFF Delay                                             | 1.5 ms max.               | External Supply         |                                                                                                    |
|                                                       | General                   | Specifications          |                                                                                                    |
| COM                                                   | Circuit Configuration     | Termi                   | nal Connections                                                                                                    |
| DATA 0  to  DATA 7  24 V  STB 0  to  STB 7  COM (0 V) | Internal<br>Circuit       | 24 VD                   | A DATA 0 DATA 0 DATA 1 DATA 1 DATA 2 DATA 3 DATA 4 DATA 5 DATA 6 DATA 6 DATA 6 DATA 7 COM (24 V) STB 0 STB 1 STB 2 STB 3 STB 4 STB 5 STB 6 STB 7 COM (0 V) 24 V NC to p 116 for connections. |
| No. of Inputs                                         | 64, dynamic               |                         |                                                                                                    |
| Internal Current Consumption                          | 300 mA, 5 VDC max.        |                         |                                                                                                    |
| Weight                                                | 450 grams max.            |                         |                                                                                                    |
| Dimensions                                            | A-shape                   |                         |                                                                                                    |

#### **Wiring Dynamic Inputs**

When a large number of bits must be controlled, an ID212 DC Input Unit can simplify wiring by inputting status to up to 64 bits through only 16 points. Using digital switches or a specially wired keyboard, the different combinations of input points will determine which bits are ON. Two examples of connections using digital switches or a keyboard are given.

#### **Connection Example 1 (Keyboard)**

The wiring diagram and table below show how the ID212 DC Input Unit can be wired using a specially wired keyboard. For example, if A on the keyboard is pressed, the combination of inputs on DATA 0 and STB 9 turn ON bit 00 of word n. Similarly, the combination of inputs on DATA 7 and STB 7 turn ON bit 15 of word n+3. The value of word n depends on where the Unit is mounted.

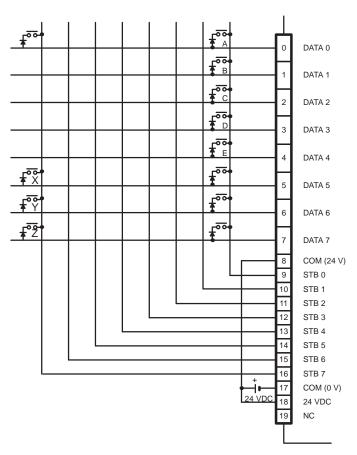

| Terminal Number | 15 | 14 | 13 | 12 | 11 | 10 | 09 | 80 | 07 | 06 | 05 | 04 | 03 | 02 | 01 | 00 |
|-----------------|----|----|----|----|----|----|----|----|----|----|----|----|----|----|----|----|
| Word n          |    |    |    |    |    |    |    |    |    |    |    | Е  | D  | С  | В  | Α  |
| Word n + 1      |    |    |    |    |    |    |    |    |    |    |    |    |    |    |    |    |
| Word n + 2      |    |    |    |    |    |    |    |    |    |    |    |    |    |    |    |    |
| Word n + 3      | Z  | Υ  | Χ  |    |    |    |    |    |    |    |    |    |    |    |    |    |

**Note** Because the DC Input Unit is operated on an extremely small current, make sure there is adequate distance between the DC Input Unit wires and high-tension equipment or power lines. If this cannot be avoided, use shielded cables when wiring the DC Input Unit. Be sure to keep the total length of the wires less than 10 m.

#### **Connection Example 2 (Digital Switches)**

This example shows how the ID212 DC Input Unit can be wired using digital switches. Just as the keys on the keyboard can turn ON different combinations of bits, the digital switches can control different combinations of bits. For example, the combination of inputs on switch no. 1 and input point 00 turn ON bit 00 of word n. (For the sake of simplicity, the figure below shows the digital switches wired to control 32 bits instead of 64 bits as was shown in Example 1.) Wire STB 4, STB 5, STB 6, and STB 7 to access an additional 32 bits.

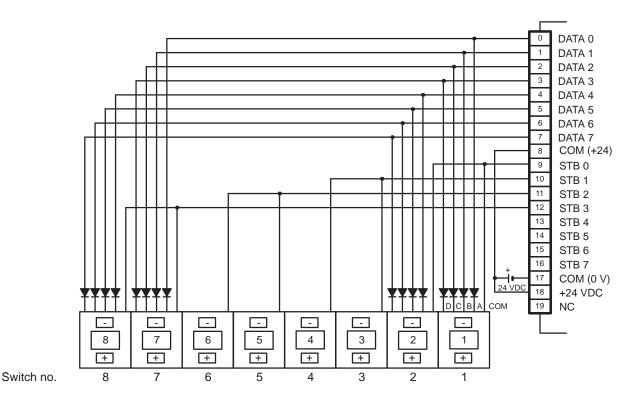

The following table shows the combinations enabled by wiring digital switches as shown.

| Terminal Number | 15    | 14                        | 13 | 12 | 11    | 10           | 09    | 80 | 07    | 06           | 05 | 04 | 03    | 02     | 01 | 00 |
|-----------------|-------|---------------------------|----|----|-------|--------------|-------|----|-------|--------------|----|----|-------|--------|----|----|
| Word n          | Swite | ch no.                    | 4  |    | Swite | ch no.       | 3     |    | Swite | ch no.       | 2  |    | Swite | ch no. | 1  |    |
|                 | 0     | 1                         | 0  | 0  | 0     | 0            | 1     | 1  | 0     | 0            | 1  | 1  | 0     | 0      | 0  | 1  |
|                 | STB   | 1                         |    |    |       |              |       |    | STB   | 0            |    |    |       |        |    |    |
| Word n + 1      | Swite | Switch no. 8 Switch no. 7 |    |    |       | Switch no. 6 |       |    |       | Switch no. 5 |    |    |       |        |    |    |
|                 | 1     | 0                         | 0  | 0  | 0     | 1            | 1     | 1  | 0     | 1            | 1  | 0  | 0     | 1      | 0  | 1  |
|                 | STB   | STB 3                     |    |    |       | •            | STB 2 |    |       |              | •  |    |       |        |    |    |

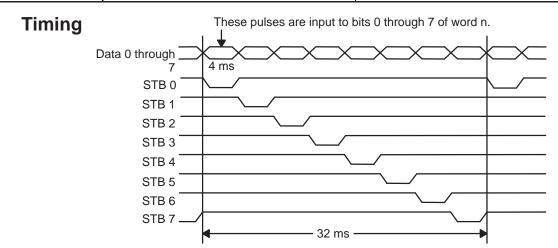

# **AC Input Units**

| Item                            | 3G2A5-IA121                                                                                                    | 3G2A5-IA222                                                                                                    |  |  |  |  |
|---------------------------------|----------------------------------------------------------------------------------------------------|----------------------------------------------------------------------------------------------------|--|--|--|--|
| Input Voltage                   | 100 to 120 VAC <sup>+10%</sup> / <sub>-15%</sub> , 50/60 Hz                                                                                                    | 200 to 240 VAC <sup>+10%</sup> / <sub>-15%</sub> , 50/60 Hz                                                                                                    |  |  |  |  |
| Input Impedance                 | 9.7 k (50 Hz), 8 k (60 Hz)                                                                                                    | 22 k (50 Hz), 18 k (60 Hz)                                                                                                    |  |  |  |  |
| Input Current                   | 10 mA typical (at 100 VAC)                                                                                                    | 10 mA typical (at 200 VAC)                                                                                                    |  |  |  |  |
| ON Voltage                      | 60 VAC min.                                                                                                    | 120 VAC min.                                                                                                    |  |  |  |  |
| OFF Voltage                     | 20 VAC max.                                                                                                    | 40 VAC max.                                                                                                    |  |  |  |  |
| ON Delay                        | 35 ms max.                                                                                                    | 35 ms max.                                                                                                    |  |  |  |  |
| OFF Delay                       | 55 ms max.                                                                                                    | 55 ms max.                                                                                                    |  |  |  |  |
| No. of Inputs                   | 16 (8 inputs/common, 2 circuits)                                                                                                    | 16 (8 inputs/common, 2 circuits)                                                                                                    |  |  |  |  |
| Internal Current<br>Consumption | 180 mA, 5 VDC max.                                                                                                    | 180 mA, 5 VDC max.                                                                                                    |  |  |  |  |
| Weight                          | 450 grams max.                                                                                                    | 450 grams max.                                                                                                    |  |  |  |  |
| Circuit<br>Configuration        | IN 00  to    Sample   Sample | IN 00  680  0.15  1 M  220  Internal Circuit  1 M  220  IN 15  COM                                                                                                    |  |  |  |  |
| Terminal<br>Connections         | 100 to 120 VAC  100 to 120 VAC                                                                                                    | 200 to 240 VAC  200 to 240 VAC |  |  |  |  |
| Dimensions                      | A-shape                                                                                                    | A-shape                                                                                                    |  |  |  |  |

| Item                            | 3G2A5-IA122                                                                    | C500-IA223                                                                                                    |
|---------------------------------|--------------------------------------------------------------------------------|----------------------------------------------------------------------------------------------------|
| Input Voltage                   | 100 to 120 VAC <sup>+10%</sup> / <sub>-15%</sub> , 50/60 Hz                    | 200 to 240 VAC +10%/_15%, 50/60 Hz                                                                                                    |
| Input Impedance                 | 9.7 k (50 Hz), 8 k (60 Hz)                                                     | 22 k (50 Hz), 18 k (60 Hz)                                                                                                    |
| Input Current                   | 10 mA typical (at 100 VAC)                                                     | 10 mA typical (at 200 VAC)                                                                                                    |
| ON Voltage                      | 60 VAC min.                                                                    | 120 VAC min.                                                                                                    |
| OFF Voltage                     | 20 VAC max.                                                                    | 40 VAC max.                                                                                                    |
| ON Delay                        | 35 ms max.                                                                     | 35 ms max.                                                                                                    |
| OFF Delay                       | 55 ms max.                                                                     | 55 ms max.                                                                                                    |
| No. of Inputs                   | 32 (8 inputs/common, 4 circuits)                                               | 32 (8 inputs/common, 4 circuits)                                                                                                    |
| Internal Current<br>Consumption | 180 mA, 5 VDC max.                                                             | 180 mA, 5 VDC max.                                                                                                    |
| Weight                          | 600 grams max.                                                                 | 600 grams max.                                                                                                    |
| Circuit<br>Configuration        | IN 00                                                                          | IN 00 to IN 270 IN 00 TO IN 00 TO IN 00 |
| Terminal<br>Connections         | 100 to © 10 100 to 120 VAC  100 to © 10 11 12 12 12 12 12 12 12 12 12 12 12 12 | 200 to 240 VAC  200 to 3 3 3 4 5 6 240 VAC  240 VAC  240 VAC  200 to 3 1 1 1 1 1 1 1 1 1 1 1 1 1 1 1 1 1 1                                                                                                    |
| Dimensions                      | C-shape                                                                        | C-shape                                                                                                    |

# **AC/DC Input Units**

| Item                            | 3G2A5-IM211                                                                   | 3G2A5-IM212                         |
|---------------------------------|-------------------------------------------------------------------------------|-------------------------------------|
| Input Voltage                   | 12 to 24 VAC/DC +10%/_15%, 50/60 Hz                                           | 12 to 24 VAC/DC +10%/_15%, 50/60 Hz |
| Input Impedance                 | 1.8                                                                           | 2.2 k                               |
| Input Current                   | 10 mA typical (at 24 VDC)                                                     | 10 mA typical (at 24 VDC)           |
| ON Voltage                      | 10.2 VDC min.                                                                 | 10.2 VDC min.                       |
| OFF Voltage                     | 3.0 VDC max.                                                                  | 3.0 VDC max.                        |
| ON Delay                        | 15 ms max.                                                                    | 15 ms max.                          |
| OFF Delay                       | 15 ms max.                                                                    | 15 ms max.                          |
| No. of Inputs                   | 16 (8 inputs/common, 2 circuits)                                              | 32 (8 inputs/common, 4 circuits)    |
| Internal Current<br>Consumption | 10 mA, 5 VDC max.                                                             | 200 mA, 5 VDC max.                  |
| Weight                          | 450 grams max.                                                                | 500 grams max.                      |
| Circuit<br>Configuration        | IN 00  1.8 k  1.8 k  IN 08  IN 08  1.8 k  Internal Circuit  IN 14  IN 15  COM | IN 00                               |
| Terminal<br>Connections         | 12 to 24                                                                      | I A B II                            |
| Dimensions                      | A-shape                                                                       | A-shape                             |

## **TTL Input Units**

| Item                         | C500-ID501CN                                                                                                    |  |  |  |  |  |
|------------------------------|----------------------------------------------------------------------------------------------------|--|--|--|--|--|
| Input Voltage                | 5 VDC ±10%                                                                                                    |  |  |  |  |  |
| Input Impedance              | 1 k                                                                                                    |  |  |  |  |  |
| Input Current                | 3.5 mA typical (at 24 VDC)                                                                                                    |  |  |  |  |  |
| ON Voltage                   | 3 VDC min.                                                                                                    |  |  |  |  |  |
| OFF Voltage                  | 1 VDC max.                                                                                                    |  |  |  |  |  |
| ON Delay                     | 1.5 ms max.                                                                                                    |  |  |  |  |  |
| OFF Delay                    | 1.5 ms max.                                                                                                    |  |  |  |  |  |
| No. of Inputs                | 32 (8 inputs/common, 4 circuits)                                                                                                    |  |  |  |  |  |
| Internal Current Consumption | 200 mA, 5 VDC max.                                                                                                    |  |  |  |  |  |
| Weight                       | 450 grams max.                                                                                                    |  |  |  |  |  |
| Circuit Configuration        | IN 00 to 3.3 k Internal Circuit  IN 07 COM 1 k Internal Circuit  IN 07 COM 1 k Internal Circuit                                                                                                    |  |  |  |  |  |
| Terminal Connections         | 5 VDC  A  B  5 VDC  A  1  2  3  4  5  6  7  8  9  COM  9  NC  10  11  NC  NC  11  NC  12  NC  12  NC  11  NC  VSe a sinking TTL buffer.  (TTL/LS-TTL/CMOS buffer)   The state of the state of the state |  |  |  |  |  |
| Dimensions                   | E-shape, with no 4-terminal block                                                                                                    |  |  |  |  |  |

## **Triac Output Units**

| Item                         | 3G2A5-OA121                                                                                               | 3G2A5-OA222                                                                               |  |  |
|------------------------------|----------------------------------------------------------------------------------------------------|-------------------------------------------------------------------------------------------|--|--|
| Max. Switching Capacity      | 1 A, 132 VAC, 50/60 Hz (4 A/common, 5 A/Unit)                                                             | 1 A, 250 VAC, 50/60 Hz (4 A/common, 5 A/Unit)                                             |  |  |
| Min. Switching               | 10 mA (resistive load) , 10 VAC                                                                           | 10 mA (resistive load), 10 VAC                                                            |  |  |
| Capacity                     | 40 mA (inductive load), 10 VAC                                                                            | 40 mA (inductive load), 10 VAC                                                            |  |  |
| Leakage Current              | 3 mA (100 VAC) max.                                                                                       | 3 mA max. at 100 VAC<br>6 mA max. at 200 VAC                                              |  |  |
| Residual Voltage             | 1.2 V max.                                                                                                | 1.2 V max.                                                                                |  |  |
| ON Delay                     | 1 ms max.                                                                                                 | 1 ms max.                                                                                 |  |  |
| OFF Delay                    | 1/2 of load frequency max.                                                                                | 1/2 of load frequency max.                                                                |  |  |
| No. of Outputs               | 16 (8 outputs/common, 2 circuits)                                                                         | 16 (8 outputs/common, 2 circuits)                                                         |  |  |
| Internal Current Consumption | 300 mA, 5 VDC max.                                                                                        | 300 mA, 5 VDC max.                                                                        |  |  |
| Fuse Capacity                | 5 A, 250 V (two fuses)                                                                                    | 5 A, 250 V (two fuses)                                                                    |  |  |
| Weight                       | 500 grams max.                                                                                            | 500 grams max.                                                                            |  |  |
| Configuration                | Internal Circuit  Circuit  The fuse is 5 A, 250 V and 6.35 mm dia. x 32 mm.                               | Internal Circuit  OUT 06 OUT 07 COM OUT 08  The fuse is 5 A, 250 V; 6.35 mm dia. x 32 mm. |  |  |
| Terminal<br>Connections      | 132 VAC max. (a) 132 VAC max. (b) 10 10 10 10 10 10 10 10 11 12 12 13 13 14 15 16 16 15 16 16 19 19 10 19 | 250 VAC max. (2) (1) (1) (1) (1) (1) (1) (1) (1) (1) (1                                   |  |  |
| Dimensions                   | A-shape                                                                                                   | A-shape                                                                                   |  |  |

# **Triac Output Units Continued**

| Item                            | 3G2A5-OA223                                                                                                    | C500-OA225                                                                                                    |
|---------------------------------|----------------------------------------------------------------------------------------------------|----------------------------------------------------------------------------------------------------|
| Max. Switching Capacity         | 1 A, 250 VAC, 50/60 Hz (4 A/common, 5 A/Unit)                                                                                                    | 1 A, 250 VAC, 50/60 Hz (4 A/common, 5 A/Unit)                                                                                                    |
| Min. Switching<br>Capacity      | 10 mA (resistive load) , 10 VAC<br>40 mA (inductive load), 10 VAC                                                                                                    | 10 mA (resistive load) , 10 VAC<br>40 mA (inductive load), 10 VAC                                                                                                    |
| Leakage Current                 | 3 mA (100 VAC) max., 6 mA (200 VAC) max.                                                                                                    | 2 mA (100 VAC) max., 5 mA (200 VAC) max.                                                                                                    |
| Residual Voltage                | 1.2 V max.                                                                                                    | 1.6 V max.                                                                                                    |
| ON Delay                        | 1 ms max.                                                                                                    | 1 ms max.                                                                                                    |
| OFF Delay                       | 1/2 of load frequency max.                                                                                                    | 1/2 of load frequency max.                                                                                                    |
| No. of Outputs                  | 24 (8 outputs/common, 3 circuits)                                                                                                    | 32 (8 outputs/common, 4 circuits)                                                                                                    |
| Internal Current<br>Consumption | 450 mA, 5 VDC max.                                                                                                    | 200 mA, 5 VDC max.                                                                                                    |
| Fuse Capacity                   | 5 A, 250 V (three fuses)                                                                                                    | Not provided                                                                                                    |
| Power for External Supply       |                                                                                                    | 320 mA, 5 VDC $\pm$ 10% max.                                                                                                    |
| Weight                          | 600 grams max.                                                                                                    | 600 grams max.                                                                                                    |
| Circuit                         | Internal Circuit F./b.f.d. SUT 06 COM OUT 04 to COM OUT 04 to CUT 14 COUT 15 COM OUT 00 to CUT 15 COM OUT 00 to CUT 00 To COM OUT 00 To COM OUT 00 TO COM OUT 00 TO COM OU | Internal Circuit  * G3S-201PL 24 VDC  * OUT 00 to OUT 07 COM OUT 08 to OUT 07 COM OUT 08 to OUT 15 COM OUT 08 to OUT 15 COM OUT 08 to OUT 15 COM OUT 08 to OUT 15 COM OUT 15 COM |
| Terminal<br>Connections         | 250 VAC max.  250 VAC max.                                                                                                    | 250 VAC max.  250 VAC max.                                                                                                    |
| Dimensions                      | C-shape                                                                                                    | C-shape                                                                                                    |

#### **Special Considerations for C500-OA225**

The maximum current value allowed per output point depends on the ambient temperature and the number of points per common that are ON simultaneously. The graph below shows the relationship between the allowable current per point and the number of points ON per common. Be sure not to exceed the values shown in the graph.

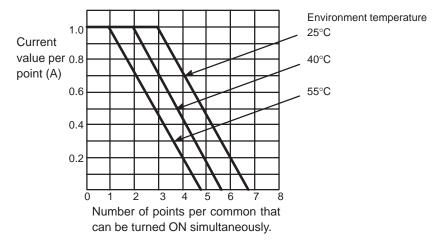

#### **Number of Points per Common Turned ON Simultaneously**

The graph below shows the value of the surge current and the time it takes the current to reach a steady state (current-carrying time). The curved line in the graph represents the maximum value of surge current at which the Unit can operate properly. It is suggested that when opening and closing a load with a large surge current, to keep the value of the surge current to half the value shown the graph (within the shaded area).

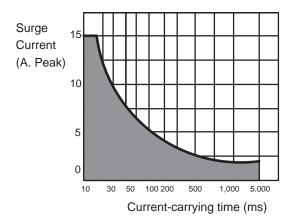

# **Triac Output Units Continued**

| Item                         | C500-OA226                                                                                                    |  |  |  |  |
|------------------------------|----------------------------------------------------------------------------------------------------|--|--|--|--|
| Max. Switching Capacity      | 1.2 A, 250 VAC, 50/60 Hz (4 A/common, 5 A/Unit)                                                                                                    |  |  |  |  |
| Max. Inrush Current          | 15 A (pulse width: 100 ms)<br>30 A (pulse width: 10 ms)                                                                                                    |  |  |  |  |
| Min. Switching Capacity      | 100 mA, 10 VAC<br>50 mA, 24 VAC<br>10 mA, 100 VAC<br>10 mA, 240 VAC                                                                                                    |  |  |  |  |
| Leakage Current              | 1.5 mA (120 VAC, 60 Hz) max.<br>3.0 mA (240 VAC, 60 Hz) max.                                                                                                    |  |  |  |  |
| Residual Voltage             | 1.5 VAC (100 to 600 mA) max.<br>1.5 VAC (50 to 100 mA) max.<br>5.0 VAC (10 to 50 mA) max.                                                                                                    |  |  |  |  |
| ON Delay                     | 1 ms max.                                                                                                    |  |  |  |  |
| OFF Delay                    | 1/2 of load frequency + 1 ms max.                                                                                                    |  |  |  |  |
| No. of Outputs               | 16 (8 outputs/common, 2 circuits)                                                                                                    |  |  |  |  |
| Internal Current Consumption | 450 mA, 5 VDC max.                                                                                                    |  |  |  |  |
| Fuse Capacity                | 5 A, 250 V, 6.35 dia. x 32 (2 fuses)                                                                                                    |  |  |  |  |
| Weight                       | 600 grams max.                                                                                                    |  |  |  |  |
|                              | OUT 00  to  OUT 06  OUT 06  OUT 07  COM  OUT 08  to  OUT 08  to  OUT 14  OUT 15  COM  The fuse is 5 A, 250 V and 6.35 mm dia. x 32 mm.                                                                                                    |  |  |  |  |
| Terminal Connections         | 250 VAC max.    250 VAC max.    250 VAC max. |  |  |  |  |
| Dimensions                   | C-shape                                                                                                    |  |  |  |  |

# **Transistor Output Units**

| Item                            | 3G2A5-OD411                                                                                                    | 3G2A5-OD412                                                                                                    |
|---------------------------------|----------------------------------------------------------------------------------------------------|----------------------------------------------------------------------------------------------------|
| Max. Switching Capacity         | 12 to 48 VDC <sup>+10%</sup> / <sub>-15%</sub> , 1 A (but, 4 A/common, 5 A/Unit)                                        | 12 to 48 VDC <sup>+10%</sup> / <sub>-15%</sub> , 0.3 A (but, 4.8 A/Unit)                                                                                                    |
| Leakage Current                 | 0.1 mA max.                                                                                                    | 0.1 mA max.                                                                                                    |
| Residual Voltage                | 1.4 V max.                                                                                                    | 1.5 V max.                                                                                                    |
| ON Delay                        | 0.2 ms max.                                                                                                    | 0.2 ms max.                                                                                                    |
| OFF Delay                       | 0.3 ms max.                                                                                                    | 0.3 ms max.                                                                                                    |
| No. of Outputs                  | 16 (16 outputs/common, 1 circuit)                                                                                       | 32 (32 outputs/common, 1 circuit)                                                                                                    |
| Internal Current<br>Consumption | 160 mA, 5 VDC max.                                                                                                    | 230 mA, 5 VDC max.                                                                                                    |
| Fuse Capacity                   | 5 A, 250 V (two fuses)                                                                                                  | 1 per circuit, 1 total<br>(Cannot be changed by user.)                                                                                                    |
| Power for<br>External Supply    | 50 mA, 12 to 48 VDC $\pm$ 10% min.                                                                                      | 80 mA, 12 to 48 VDC $\pm$ 10% min.                                                                                                    |
| Weight                          | 500 grams max.                                                                                                    | 530 grams max.                                                                                                    |
| Circuit<br>Configuration        | OUT 00 to OUT 07 COM (0 V) OUT 08 to OUT 15 OUT 15 OUT 15 Com (0 V) 12 to 48 VDC  * Fuse/fuse blowout detection circuit | Internal Circuit  OUT 07 COM (0 V) OUT 08 to OUT 15 COM (0 V) OUT 07 COM (0 V) OUT 08 to OUT 15 COM (0 V) OUT 08 To OUT 07 COM (0 V) OUT 08 To OUT 15 COM (0 V) OUT 08 To OUT 15 To OUT 04 To OUT 05 To OUT 05 To OUT 06 To OUT 07 To OUT 08 To OUT 08 To OUT 15 To OUT 08 To OUT 08 |
| Terminal<br>Connections         | 12 to 48 VDC  12 to 48 VDC  12 to 48 VDC  12 to 48 VDC  13 3 3 3 3 3 3 3 3 3 3 3 3 3 3 3 3 3 3                          | Note: Be sure to supply power to B18; otherwise current will leak through the load while the output is OFF.  Because the commons are short-circuited internally, they cannot be used separately and must be wired according to the diagram.  I A B 0 II  O 1 1 2 2  O 3 3 3 4  O 4 4 4 5  F COM(0 V)  R B 9 9  O 10 1  O 1 1 2  O 2 1 2 3  O 3 3 4  O 4 4 4 5  F COM(0 V)  R B 9 9  O 10 10 10  O 10 1 1 2  O 2 1 2 3  O 3 3 4  O 4 4 4 5  F COM(0 V)  R B 9 9  O 10 10 10  O 10 1 1 2  O 2 1 2 1 3  O 3 3 4 0  O 4 4 4 5  F COM(0 V)  R B 9 9  O 10 10 10  O 10 1 1 2  O 11 1 2 2  O 12 1 3 13  O 13 14 15  O 14 15 16  COM(0 V)  NC 18 18 18 18 18 18 18 18 18 18 18 18 18                                                                                                    |
| Dimensions                      | A-shape                                                                                                    | B-shape                                                                                                    |

| Item                            | 3G2A5-OD414                                                                                                    |  |
|---------------------------------|----------------------------------------------------------------------------------------------------|--|
| Max. Switching Capacity         | 12 to 48 VDC <sup>+10%</sup> / <sub>-15%</sub> , 0.3 A (but, 2.4 A/common; 4.8 A/Unit)                                                                                                    |  |
| Leakage Current                 | 0.1 mA max.                                                                                                    |  |
| Residual Voltage                | 1.5 V max.                                                                                                    |  |
| ON Delay                        | 0.2 ms max.                                                                                                    |  |
| OFF Delay                       | 0.3 ms max.                                                                                                    |  |
| No. of Outputs                  | 32 (16 outputs/common, 2 circuits)                                                                                                    |  |
| Internal Current<br>Consumption | 230 mA, 5 VDC max.                                                                                                    |  |
| Fuse Capacity                   | Not provided                                                                                                    |  |
| Power for<br>External Supply    | 80 mA, 12 to 48 VDC $\pm$ 10% min.                                                                                                    |  |
| Weight                          | 530 grams max.                                                                                                    |  |
| Circuit<br>Configuration        | OUT 00 to COMO (0 V) UT 08 to OUT 15 to OUT 10 to OUT 10 to OUT 10 to OUT 10 to OUT 10 To OUT 10 To OUT 10 To OUT 10 To OUT 10 To OUT 10 To OUT 10 To OUT 15 To OUT 15 |  |
| Terminal<br>Connections         | Supply power to A18 and B18. Without power supplied to A18 and B18, leakage current will cause a malfunction at the load.    A                                                                                                    |  |
| Dimensions                      | B-shape                                                                                                    |  |

| Item                            | 3G2A5-OD213                                                                                                    |  |
|---------------------------------|----------------------------------------------------------------------------------------------------|--|
| Max. Switching Capacity         | 16 mA/4.5 V to 100 mA/26.4 VDC (See chart below.) (but, 800 mA/common, 6.4 A/Unit)                                                                                                    |  |
| Leakage Current                 | 0.1 mA max.                                                                                                    |  |
| Residual Voltage                | 0.4 V max.                                                                                                    |  |
| ON Delay                        | 0.2 ms max.                                                                                                    |  |
| OFF Delay                       | 0.3 ms max.                                                                                                    |  |
| No. of Outputs                  | 64 (8 outputs/common, 8 circuits)                                                                                                    |  |
| Internal Current<br>Consumption | 460 mA, 5 VDC max. (140 mA + (5 mA x no. of ON points))                                                                                                    |  |
| Fuse                            | 1 per circuit, 8 total (Cannot be changed by user.)                                                                                                    |  |
| Power for<br>External Supply    | 170 mA, 26.4 VDC min. (2.6 mA x no. of ON points)                                                                                                    |  |
| Weight                          | 550 grams max.                                                                                                    |  |
| Configuration                   | Interna Circuit  A.5 to 26.4 VDC OUT 07  COM 4.5 to 0 OUT 08 Fuse 4.5 to 26.4 VDC OUT 07 COM 4.5 to 0 OUT 15 OUT 15  OUT 10  OUT 10 OUT 07 COM 4.5 to 26.4 VDC OUT 07 COM 4.5 to 26.4 VDC OUT 07 COM 4.5 to 26.4 VDC OUT 07 COM 4.5 to 26.4 VDC OUT 08 OUT 08 OUT 08 OUT 08 OUT 08 OUT 15 COM  Voltage for external supply  Voltage for external supply |  |
| Terminal<br>Connections         | II B A I III A B IV    20   20   20   COM   19   19   15   15   18   18   14   14   14   17   17   13   13   16   16   12   12   15   15   15   15   15   15                                                                                                    |  |
| Dimensions                      | D-shape                                                                                                    |  |

| Item                            | 3G2A5-OD215                                       | C500-OD217                                                                                                    |
|---------------------------------|---------------------------------------------------|----------------------------------------------------------------------------------------------------|
| Max. Switching Capacity         | 24 VDC ±10%, 50 mA/point                          | 12 to 24 VDC <sup>+10%</sup> / <sub>-15%</sub> , 1 A (but, 4 A/common, 5 A/Unit)                                                    |
| Leakage Current                 |                                                   | 0.1 mA max.                                                                                                    |
| Residual Voltage                | 1.0 V max.                                        | 1.4 V max.                                                                                                    |
| ON Delay                        | 0.2 ms max.                                       | 0.2 ms max.                                                                                                    |
| OFF Delay                       | 0.3 ms max.                                       | 0.3 ms max.                                                                                                    |
| No. of Outputs                  | 16 (independent commons)                          | 16 (8 outputs/common, 2 circuits)                                                                                                   |
| Internal Current<br>Consumption | 200 mA, 5 VDC max.                                | 160 mA, 5 VDC max.                                                                                                    |
| Fuse Capacity                   | Not provided                                      | 5 A, 250 V (two fuses)                                                                                                    |
| Power for<br>External Supply    |                                                   | 50 mA, 12 to 24 VDC $\pm$ 10% min.                                                                                                  |
| Weight                          | 530 grams max.                                    | 500 grams max.                                                                                                    |
| Configuration                   | Internal Circuit OUT 14 COM OUT 15                | Internal Circuit  OUT 07  COM  12 to 24 VDC  OUT 08  to OUT 07  COM  12 to 24 VDC  OUT 15  COM  12 to 24 VDC                        |
| Terminal<br>Connections         | 24 VDC    A B   O   O   O   O   O   O   O   O   O | 12 to 24<br>VDC  12 to 24<br>VDC  12 to 24<br>VDC  12 to 24 VDC  12 to 24 VDC  12 to 24 VDC  12 to 24 VDC  12 to 24 VDC  13 and 19. |
| Dimensions                      | B-shape                                           | A-shape                                                                                                    |

| Item                            | C500-OD218                                                                                                    | C500-OD219                                                                                                    |
|---------------------------------|----------------------------------------------------------------------------------------------------|----------------------------------------------------------------------------------------------------|
| Max. Switching Capacity         | 12 to 24 VDC <sup>+10%</sup> / <sub>-15%</sub> , 0.3 A<br>(but, 2.4 A/common, 4.8 A/Unit)                                                                                                    | 12 to 24 VDC <sup>+10%</sup> / <sub>-15%</sub> , 2.1 A (but, 8 A/common, 16 A/Unit)                                                                                               |
| Leakage Current                 | 0.1 mA max.                                                                                                    | 0.1 mA max.                                                                                                    |
| Residual Voltage                | 1.5 V max.                                                                                                    | 0.7 V max.                                                                                                    |
| ON Delay                        | 0.2 ms max.                                                                                                    | 0.2 ms max.                                                                                                    |
| OFF Delay                       | 0.3 ms max.                                                                                                    | 0.4 ms max.                                                                                                    |
| No. of Outputs                  | 32 (16 outputs/common, 2 circuits)                                                                                                    | 16 (8 outputs/common, 2 circuits)                                                                                                    |
| Internal Current<br>Consumption | 230 mA, 5 VDC max.                                                                                                    | 160 mA, 5 VDC max.                                                                                                    |
| Fuse Capacity                   | 1 per circuit, 2 total (Cannot be changed by user.)                                                                                                    | 10 A, 250 V (two fuses)                                                                                                    |
| Power for<br>External Supply    | 80 mA, 12 to 24 VDC $\pm$ 10% min.                                                                                                    | 100 mA, 12 to 24 VDC $\pm$ 10% min.                                                                                                    |
| Weight                          | 530 grams max.                                                                                                    | 550 grams max.                                                                                                    |
| Circuit<br>Configuration        | OUT 00 OUT 07 COM (0 V) OUT 08 to OUT 15 COM (0 V) 12 to 24 VDC OUT 08 To OUT 07 OUT 08 To OUT 07 OUT 08 To OUT 07 OUT 08 To OUT 07 OUT 07 To OUT 08 To OUT 07 To OUT 08 To OUT 15 To OUT 15 To OUT | OUT 00  to OUT 07 COM0 Fuse OUT 08  to OUT 07 COM0 Fuse OUT 08  to OUT 15 Circuit III Fuse OUT 15 Circuit III III III III III III III III III II                                  |
| Terminal<br>Connections         | 12 to 24 VDC  Note: Be sure to supply power to A18 and B18. A8, A17, B8, and B17 are short-circuited internally, so they cannot be used separately. A8 and B8 do not have to be wired.  I A B III 12 to 24 VDC  1 1 1 2 2 2 3 3                                                                                                    | 12 to 24<br>VDC  12 to 24<br>VDC  12 to 24<br>VDC  12 to 24<br>VDC  12 to 24<br>VDC  12 to 24 VDC  12 to 24 VDC  12 to 24 VDC  12 to 24 VDC  12 to 24 VDC  18 power to 18 and 19. |
| Dimensions                      | B-shape                                                                                                    | A-shape                                                                                                    |

| Item                                | C500-OD415CN                                                                                                    |  |
|-------------------------------------|----------------------------------------------------------------------------------------------------|--|
| Max. Switching Capacity             | 12 to 48 VDC <sup>+10%</sup> / <sub>-15%</sub> , 0.3 A (but, 2.4 A/common, 4.8 A/Unit)                                                                                                    |  |
| Leakage Current                     | 0.1 mA max.                                                                                                    |  |
| Residual Voltage                    | 1.5 V max.                                                                                                    |  |
| ON Delay                            | 0.2 ms max.                                                                                                    |  |
| OFF Delay                           | 0.3 ms max.                                                                                                    |  |
| No. of Outputs                      | 32 (16 outputs/common, 2 circuits)                                                                                                    |  |
| Internal Current Consumption        | 230 mA, 5 VDC max.                                                                                                    |  |
| Fuse Capacity                       | Not provided                                                                                                    |  |
| Power for External Supply           | 80 mA, 12 to 48 VDC ±10% min.                                                                                                    |  |
| Weight                              | 530 grams max.                                                                                                    |  |
| Torminal Connections (CNI) and      | Internal Circuit  Internal Circuit  Internal Circuit  OUT 07 COM 0 V0 OUT 08 to OUT 15 COM 1 V1 12 to 48 VDC OUT 08 to OUT 07 COM 2 V2 OUT 08 To OUT 07 COM 2 V2 OUT 08 To OUT 15 COM 3 V3 V3 V3 V3 V3 V3 V3 V3 V3 V3 V3 V3 V3                                                                                                    |  |
| Terminal Connections (CNI and CNII) | Note: Power can be supplied to either connector pins A9, B9, A10, and B10 or to terminal bock terminals 1 to 4. If power is not supplied, dark current will leak through the load while the output is OFF.  The following pins are connected internally:  CNI: A9, B9, and terminal 2; A10, B10 and terminal 4; A10, B10 and terminal 3  To common load  To common load  To common load  To common load  To common load  To common load  To common load  To common load  To common load  To common load  To common load  To common load  To common load  To common load  To common load  To common load  To common load  To common load |  |
| Dimensions                          | E-shape                                                                                                    |  |

# **Transistor Output Units Continued**

| Item                            | 3G2A5-OD211 (dynamic)                                                                                                    | 3G2A5-OD212 (PNP)                                                                                                    |
|---------------------------------|----------------------------------------------------------------------------------------------------|----------------------------------------------------------------------------------------------------|
| Max. Switching Capacity         | 24 VDC +10%/_15%                                                                                                    | 12 to 24 VDC +10%/_15%, 0.3 A (but, 2.4 A/common, 4.8 A/Unit)                                                                                                    |
| Leakage Current                 | 0.1 mA max.                                                                                                    | 0.1 mA max.                                                                                                    |
| Residual Voltage                | 1.5 V max.                                                                                                    | 1.5 V max.                                                                                                    |
| ON Delay                        | 0.2 ms max.                                                                                                    | 0.2 ms max.                                                                                                    |
| OFF Delay                       | 0.3 ms max.                                                                                                    | 0.3 ms max.                                                                                                    |
| No. of Outputs                  | 64 (dynamic)                                                                                                    | 32 (16 outputs/common, 2 circuits)                                                                                                    |
| Internal Current<br>Consumption | 300 mA, 5 VDC max.                                                                                                    | 230 mA, 5 VDC max.                                                                                                    |
| Fuses                           | Not provided.                                                                                                    | 1 per circuit, 2 total<br>(Cannot be changed by user.)                                                                                                    |
| Power for<br>External Supply    | 50 mA, 24 VDC $\pm$ 10% min.                                                                                                    | 50 mA, 12 to 24 VDC $\pm$ 10% min.                                                                                                    |
| Weight                          | 450 grams max.                                                                                                    | 530 grams max.                                                                                                    |
| Circuit<br>Configuration        | DATA 0 to DATA 7 COM (0 V)  Internal Circuit  DATA 7 COM (0 V)  STB 7 COM (0 V)  24 VDC  DATA: Positive logic output STB: Negative logic output  Terminal Connections                       | OUT 00 to OUT 07 COM I (+DC) OUT 08 to OUT 15 COM I (+DC) OUT 07 COM I (+DC) OUT 08 to OUT 15 COM II (+DC) OUT 08 OUT 15 COM II (+DC) OUT 08 OUT 15 COM II (+DC) OUT 08 OUT 15 COM II (+DC) OUT 08 OUT 15 COM II (+DC) OUT 15 COM II (+DC) OUT 15 COM |
| Connections                     | DATA 0 DATA 1 DATA 1 DATA 2 DATA 3 DATA 4 DATA 5 DATA 5 DATA 6 DATA 6 DATA 7 COM (0 V) STB 0 STB 1 STB 2 STB 3 STB 4 STB 5 STB 6 STB 7 COM (0 V) 24 VDC Refer to p 122 for wiring examples. | Note:  A8 and A17 are connected internally, as are B8 and B17; they cannot be used independently.  Wire according to the diagram to prevent insufficient current flow.                                                                                                    |
| Dimensions                      | A-shape                                                                                                    | B-shape                                                                                                    |

### Wiring Dynamic Outputs (3G2A5-OD211)

By using the OD211 DC Output Unit, a large number of outputs can be controlled through only 16 bits. Just like the ID211 DC Input Unit, different combinations of bits can control different outputs. Using this type of Unit can simplify wiring when many outputs must be controlled. Up to 64 outputs can be accessed.

Because the output data is positive logic, a terminal output goes high when the output bit is ON (1). A strobe output is negative logic, so when the output bit is ON (1), the corresponding terminal goes low. Use positive logic output devices for the load of this Unit. The strobe output is cyclic and automatically output.

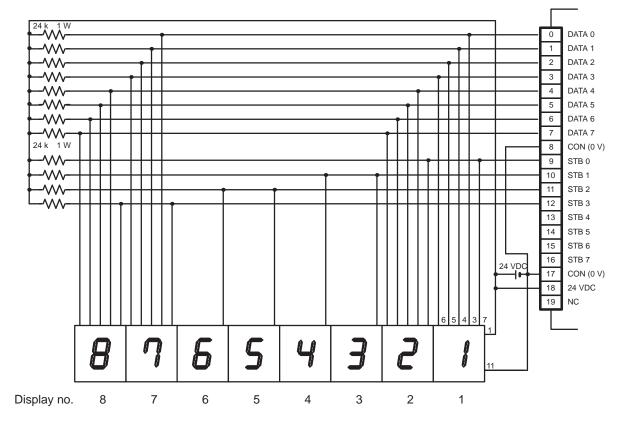

The following table shows the combinations made possible when the display is wired as shown in the previous figure. The value of word n depends on where the Unit.

| Point Number | 15            | 14                        | 13            | 12 | 11            | 10  | 09            | 08     | 07  | 06 | 05    | 04     | 03  | 02 | 01 | 00 |
|--------------|---------------|---------------------------|---------------|----|---------------|-----|---------------|--------|-----|----|-------|--------|-----|----|----|----|
| Data Number  | 07            | 06                        | 05            | 04 | 03            | 02  | 01            | 00     | 07  | 06 | 05    | 04     | 03  | 02 | 01 | 00 |
| Word n       | Display no. 4 |                           | Display no. 3 |    | Display no. 2 |     | Display no. 1 |        |     |    |       |        |     |    |    |    |
|              | 0             | 1                         | 0             | 0  | 0             | 0   | 1             | 1      | 0   | 0  | 1     | 0      | 0   | 0  | 0  | 1  |
|              | STB           | 1                         |               |    |               |     |               |        | STB | 0  |       |        |     |    |    |    |
| Word n + 1   | Displ         | Display no. 8 Display no. |               |    | . 7           |     | Displ         | ay no. | . 6 |    | Displ | lay no | . 5 |    |    |    |
|              | 1             | 0                         | 0             | 0  | 0             | 1   | 1             | 1      | 0   | 1  | 1     | 0      | 0   | 1  | 0  | 1  |
|              | STB           | STB 3                     |               |    |               | STB | 2             |        |     |    |       |        |     |    |    |    |

**Note** Because the DC Input Unit is operated on an extremely small current, make sure there is adequate distance between the DC Input Unit wires and high-tension equipment or power lines. If this cannot be avoided, use shielded cables when wiring the DC Input Unit. Be sure to keep the total length of the wires less than 10 m.

### **Timing**

The following timing chart illustrates the operation of the Output Unit when wired as shown on the previous page.

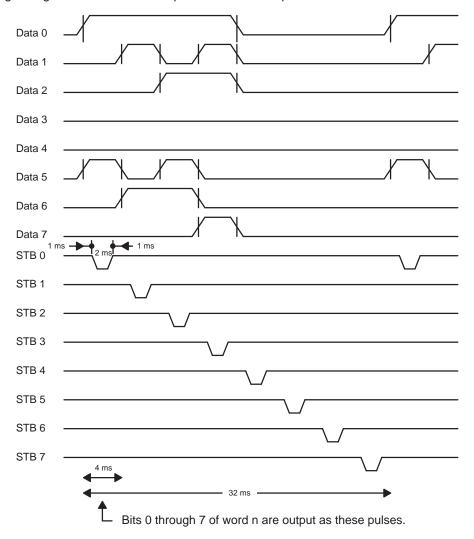

# **Contact Output Units**

| Capacity  0.5 A, 2 2 A, 24  Min. Switching Capacity  Power for  Voltage | 50 VAC (cos = 1),<br>250 VAC (cos = 0.4)<br>1 VDC (but, 8 A/common,16 A/Unit)                        | 2 A, 250 VAC (cos = 1),<br>0.5 A, 250 VAC (cos = 0.4),                                                                                                    |  |  |
|-------------------------------------------------------------------------|----------------------------------------------------------------------------------------------------|----------------------------------------------------------------------------------------------------|--|--|
| Capacity  0.5 A, 2 2 A, 24  Min. Switching Capacity  Power for  Voltage | 250 VAC (cos = 0.4)                                                                                  | 0.5  A, 250  VAC (cos = 0.4),                                                                                                    |  |  |
| Min. Switching 10 mA, Capacity Power for Voltage                        | LVDC (but 8 A/common 16 A/Unit)                                                                      |                                                                                                    |  |  |
| Capacity Power for Voltage                                              |                                                                                                    | 2 A, 24 VDC (but, 32 A/Unit)                                                                                                    |  |  |
|                                                                         |                                                                                                    | 10 mA, 5 VDC                                                                                                    |  |  |
| Lytornol Cupply I Common                                                | e: 24 VDC ±10 %                                                                                      | Voltage: 24 VDC ±10 %                                                                                                    |  |  |
|                                                                         | at: 10 mA/point, 160 mA/Unit                                                                         | Current: 10 mA/point, 160 mA/Unit                                                                                                    |  |  |
| 1 1                                                                     | 14P-FD-US-M (24 VDC) w/socket                                                                        | G6B-114P-FD-US-M (24 VDC) w/socket                                                                                                    |  |  |
| Relay 100,00 Mechai                                                     | cal: 300,000 operations (resistive load) 0 operations (inductive load) inical: 50,000,000 operations | Electrical: 300,000 operations (resistive load) 100,000 operations (inductive load) Mechanical: 50,000,000 operations                                                                                                    |  |  |
| ON Delay 15 ms                                                          | max.                                                                                                 | 15 ms max.                                                                                                    |  |  |
| OFF Delay 15 ms                                                         | max.                                                                                                 | 15 ms max.                                                                                                    |  |  |
|                                                                         | outputs/common, 2 circuits)                                                                          | 16 (independent commons)                                                                                                    |  |  |
| Internal Current 100 m/s                                                | A, 5 VDC max.                                                                                        | 100 mA, 5 VDC max.                                                                                                    |  |  |
| · ·                                                                     | ams max.                                                                                             | 450 grams max.                                                                                                    |  |  |
| replace                                                                 | OUT 08 to OUT 15 COM 24 VDC 0 V s are mounted on sockets and are                                     | OUT 00 COM to OUT 07 COM COM to OUT 15 COM to OUT 15 COM 24 VDC O V Relays are mounted on sockets and are replaceable.                                                                                                    |  |  |
| 24<br>ma                                                                | O VAC ++ O 0 14 15                                                                                   | 250 VAC 24 VDC max.  250 VAC 24 VDC  250 VAC 24 VDC  250 VAC 24 VDC  250 VAC 250 VAC 250 VAC 250 VAC 250 VAC 250 VAC 250 VAC 250 VAC 260 VAC 270 VAC 270 VAC 2 |  |  |
|                                                                         | De                                                                                                   | B-shape                                                                                                    |  |  |

# **Contact Output Units Continued**

| Item                         | 3G2A5-OC224                                                                                                    |  |  |  |
|------------------------------|----------------------------------------------------------------------------------------------------|--|--|--|
| Max. Switching Capacity      | 2 A, 250 VAC (cos = 1),<br>0.5 A, 250 VAC (cos = 0.4)<br>2 A, 24 VDC<br>(8 A/common, 32 A/Unit)                                                                                                    |  |  |  |
| Min. Switching Capacity      | 10 mA, 5 VDC                                                                                                    |  |  |  |
| Power for External Supply    | Voltage: 24 VDC ±10 %<br>Current: 10 mA/point, 320 mA/Unit                                                                                                    |  |  |  |
| Relay                        | G6B-114P-FD-US-M (24 VDC) w/socket                                                                                                    |  |  |  |
| Service Life of Relay        | Electrical: 300,000 operations (resistive load) 100,000 operations (inductive load) Mechanical: 50,000,000 operations                                                                                                    |  |  |  |
| ON Delay                     | 15 ms max.                                                                                                    |  |  |  |
| OFF Delay                    | 15 ms max.                                                                                                    |  |  |  |
| No. of Outputs               | 32 (8 outputs/common, 4 circuits)                                                                                                    |  |  |  |
| Internal Current Consumption | 200 mA, 5 VDC max.                                                                                                    |  |  |  |
| Weight                       | 600 grams max.                                                                                                    |  |  |  |
| Circuit Configuration        | Internal Circuit Circuit  OUT 00  to OUT 07 COM OUT 08 OUT 15 COM OUT 07 COM OUT 08 OUT 15 COM OUT 08 OUT 15 COM OUT 08 OUT 08 OUT 15 COM OUT 08 OUT 15 COM OUT 08 OUT 15 COM OUT 08 OUT 15 COM OUT 08 OUT 08 OUT 15 COM OUT 08 OUT 08 OUT 08 OUT 08 OUT 08 OUT 08 OUT 08 OUT 08 OUT 08 OUT 08 OUT 08 OUT 08 OUT 08 OUT 08 OUT 08 OUT 08 OUT 08 OUT 08 OUT 08 OUT 08 OUT 08 OUT 08 OUT 08 OUT 08 OUT 08 OUT 08 OUT 08 OUT 08 OUT 08 OUT 08 OUT 08 OUT 08 OUT |  |  |  |
| Terminal Connections         | 250 VAC 24 VDC max.                                                                                                    |  |  |  |
| Dimensions                   | C-shape                                                                                                    |  |  |  |

# **TTL Output Unit**

| Item                         | C500-OD501CN                                                                                                    |  |  |  |  |
|------------------------------|----------------------------------------------------------------------------------------------------|--|--|--|--|
| Max. Switching Capacity      | 5 VDC ±10% 35 mA/point                                                                                                    |  |  |  |  |
| Leakage Current              | 0.1 mA max.                                                                                                    |  |  |  |  |
| Residual Voltage             | 0.4 V max.                                                                                                    |  |  |  |  |
| ON Delay                     | 0.2 ms max.                                                                                                    |  |  |  |  |
| OFF Delay                    | 0.3 ms max.                                                                                                    |  |  |  |  |
| No. of Outputs               | 32 (8 outputs/common, 4 circuits)                                                                                                    |  |  |  |  |
| Internal Current Consumption | 250 mA, 5 VDC max.                                                                                                    |  |  |  |  |
| Fuse Capacity                | Not provided                                                                                                    |  |  |  |  |
| Power for External Supply    | 32 mA, 5 VDC $\pm$ 10% min.                                                                                                    |  |  |  |  |
| Weight                       | 450 grams max.                                                                                                    |  |  |  |  |
| Circuit Configuration        | Internal Circuit  10 k  10 k  10 k  10 w  10 w |  |  |  |  |
| Terminal Connections         | A B  5 VDC  1 1 2 2 10  1 2 3 3 11  1 4 4 12  1 5 5 5 13  1 5 VDC  NC  NC  NC  NC  11 11 NC  NC  NC  12 12 NC  Because the output data is negative logic, the terminal output goes low when the output bit is ON (1).                                                                                                    |  |  |  |  |
| Dimensions                   | E-shape                                                                                                    |  |  |  |  |

# **DC Input/Transistor Output Unit**

|                                 | C500-MD211CN                                                                                                    | I                                                                                 |                                  |  |
|---------------------------------|----------------------------------------------------------------------------------------------------|-----------------------------------------------------------------------------------|----------------------------------|--|
|                                 | Output (CNI, word n)                                                                                                    | Input (CNII, word n+1)                                                            |                                  |  |
| Max. Switching Capacity         | 12 to 24 VDC <sup>+10%</sup> / <sub>-15%</sub> , 0.3 A<br>(but, 2.4 A/common, 4.8 A/Unit)                                                                                                    | Input Voltage                                                                     | 12 to 24 VDC +10%/_15%           |  |
| Leakage Current                 | 0.1 mA max.                                                                                                    | Input Impedance                                                                   | 2.2                              |  |
| Residual Voltage                | 1.5 V max.                                                                                                    | Input Current                                                                     | 10 mA typical (at 24 VDC)        |  |
| Fuses                           | 1 per circuit, 2 total<br>(Cannot be changed by user.)                                                                                                    | ON Voltage                                                                        | 10.2 VDC min.                    |  |
| Power for<br>External Supply    | 80 mA, 12 to 24 VDC $\pm$ 10% max.                                                                                                    | OFF Voltage                                                                       | 3.0 VDC max.                     |  |
| ON Delay                        | 0.2 ms max.                                                                                                    | ON Delay                                                                          | 1.5 ms max.                      |  |
| OFF Delay                       | 0.3 ms max.                                                                                                    | OFF Delay                                                                         | 1.5 ms max.                      |  |
| No. of Outputs                  | 16 (8 outputs/common, 2 circuits)                                                                                                    | No. of Inputs                                                                     | 16 (8 inputs/common, 2 circuits) |  |
| Internal Current<br>Consumption | 260 mA, 5 VDC max.                                                                                                    |                                                                                   |                                  |  |
| Weight                          | 520 grams max.                                                                                                    |                                                                                   |                                  |  |
| Circuit<br>Configuration        | Internal Circuit  OUT 00 to  OUT 07 COM (0 V) 12 to 24 VDC  OUT 07 COM (0 V) 12 to 24 VDC  OUT 07 COM (0 V) 12 to 24 VDC                                                                                                    | 2.2 k IN 00 to 0.047 IN 07 F COM  2.2 k  0.047 F COM  1N 15 F COM  2.2 k  0.047 F | 470. Internal Circuit            |  |
| Terminal<br>Connections         | 12 to 24 VDC  A B  12 to 24 VDC  O  1 1 1 9  O  2 3 3 10  O  4 4 4 11  O  5 5 5 12  O  7 8 8 COM1 (0 V)  V 0 (12 to 24 VDC)  NC  11 11  NC  NC  12 12  NC  (Terminal)  To common load  1 2 to 24 VDC  To common load  1 2 to 24 VDC  To common load  1 2 to 24 VDC  To common load  1 2 to 24 VDC  10 10 10  NC  11 11  NC  NC  12 12 12  NC  (Terminal)  To common load  1 2 to 48 VDC  10 10 10 NC  11 11 11 NC  NC  12 12 12 NC  (Terminal)  To common load  1 2 to 48 VDC  10 10 10 NC  11 11 11 NC  NC 12 12 12 NC  (Terminal)  To common load  1 2 to 48 VDC  10 10 10 NC  11 11 11 NC  NC 12 12 12 NC  (Terminal)  To common load  1 2 to 48 VDC  10 10 10 NC  11 11 11 NC  NC 12 12 12 NC  (Terminal)  To common load  1 2 to 48 VDC  10 10 10 NC  11 11 11 NC  NC 12 12 12 NC  (Terminal)  To common load  1 2 to 48 VDC | Note The maxim                                                                    | A B                              |  |
|                                 | E-shape                                                                                                    |                                                                                   |                                  |  |

## **Dummy I/O Unit**

| Item                         |                                                 | 3G2A5-DUM01                                                                                             |              |  |  |  |  |
|------------------------------|-------------------------------------------------|----------------------------------------------------------------------------------------------------|--------------|--|--|--|--|
| Selection Function           |                                                 | Unit designation: input/output Point designation: 16/32/64 points                                       |              |  |  |  |  |
| Internal Current Consumption | 35 mA, 5 VDC max.                               |                                                                                                    |              |  |  |  |  |
| Power for External Supply    | 30 mA, 24 VDC $\pm$ 10%                         | min.                                                                                                    |              |  |  |  |  |
| Weight                       | 450 grams max.                                  |                                                                                                    |              |  |  |  |  |
| Terminal Connections         | Point designation 16 points 32 points 64 points | Short-circuit: Open:  Terminal connection Open 3,4, and 5 Short 3 and 4. Open 5. Short 4 and 5. Open 3. | input output |  |  |  |  |
| Dimensions                   | A-shape                                         |                                                                                                    |              |  |  |  |  |

**Note** Power is supplied to the Dummy I/O Unit from the 24 VDC output terminal of the Power Supply Unit mounted on the same Rack as the Dummy I/O Unit. Be sure to supply power to the Dummy I/O Unit before supplying power to the CPU. If power is supplied to the Dummy I/O Unit after power is supplied to the CPU, the Dummy I/O Unit is assumed to have only 16 I/O points, and may result in an I/O Verification Error or an I/O Setting Error.

# **Interrupt Input Unit**

| Item                         | 3G2A5-ID216                                     |  |  |  |  |
|------------------------------|-------------------------------------------------|--|--|--|--|
| Input Voltage                | 12 to 24 VDC +10%/_15% (nonpolar)               |  |  |  |  |
| Input Impedance              | 1.5 k                                           |  |  |  |  |
| Input Current                | 13 mA typical (at 24 VDC)                       |  |  |  |  |
| ON Voltage                   | 10.2 VDC min.                                   |  |  |  |  |
| OFF Voltage                  | 3.0 VDC max.                                    |  |  |  |  |
| ON Delay                     | 1 ms max.                                       |  |  |  |  |
| OFF Delay                    | 1.5 ms max.                                     |  |  |  |  |
| No. of Inputs                | 8 (independent commons)                         |  |  |  |  |
| Internal Current Consumption | 5 VDC 200 mA max.                               |  |  |  |  |
| Weight                       | 450 grams max.                                  |  |  |  |  |
| Circuit Configuration        | IN 0  1.5 kW  to  IN 7  1.5 k  Internal Circuit |  |  |  |  |
| Terminal Connections         | 12 to 24 VDC                                    |  |  |  |  |
| Dimensions                   | A-shape                                         |  |  |  |  |

## I/O Power Supply Unit

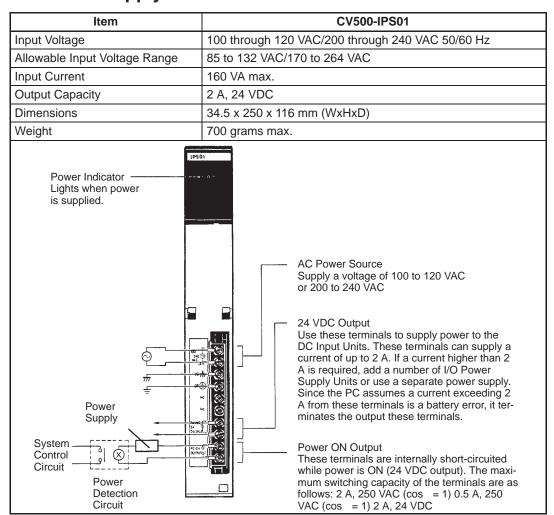

### **Battery Lifetimes**

#### **CPU Battery**

The minimum lifetimes of the battery are given below.

| Model                                                                  | Battery life | Memory backup time without power supplied |                                |  |
|------------------------------------------------------------------------|--------------|-------------------------------------------|--------------------------------|--|
|                                                                        |              | Guaranteed value                          | Effective value                |  |
| CV500/CVM1-CPU01-EV2                                                   | 5 years      | 9,000 hours (approx. 1 year)              | 43,000 hours (approx. 5 years) |  |
| CV1000/2000, CVM1-CPU21-EV2<br>without Expansion DM,<br>CVM1-CPU11-EV2 |              | 5,600 hours (approx. 0.6 year)            |                                |  |
| CV1000/2000, CVM1-CPU21-EV2 with Expansion DM                          |              | 2,900 hours (approx. 0.3 year)            |                                |  |

Guaranteed value: Memory backup time without power supplied at 55°C. Effective value: Memory backup time without power supplied at 25°C.

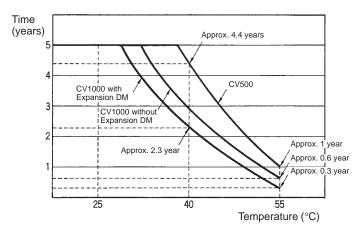

#### **Memory Card Battery**

The life of the battery of the Memory Card varies with the Unit, as shown in the following table.

| Model     | Capacity | Life      |
|-----------|----------|-----------|
| HMC-ES641 | 64 KB    | 5 years   |
| HMC-ES151 | 128 KB   | 3 years   |
| HMC-ES251 | 256 KB   | 1 year    |
| HMC-ES551 | 512 KB   | 0.5 years |

## **Dimensions**

All dimensions are in millimeters unless stated otherwise.

### **CPU Racks**

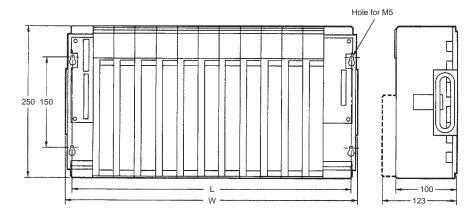

| Model                     | Slots | W   | L   |
|---------------------------|-------|-----|-----|
| CV500-BC101<br>CVM1-BC103 | 10    | 480 | 465 |
| CV500-BC051<br>CVM1-BC053 | 5     | 306 | 291 |
| CV500-BC031               | 3     | 236 | 221 |

## **Expansion CPU and Expansion I/O Racks**

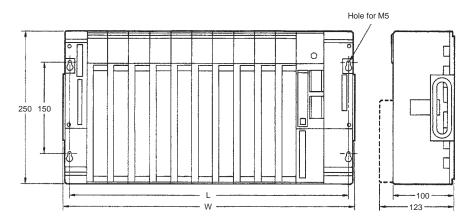

| Model                         | Slots | W   | L   |
|-------------------------------|-------|-----|-----|
| CV500-BI111/112<br>CVM1-BI114 | 11    | 480 | 465 |
| CV500-BI062<br>CVM1-BI064     | 6     | 306 | 291 |
| CV500-BI042                   | 4     | 236 | 221 |

## **Backplanes**

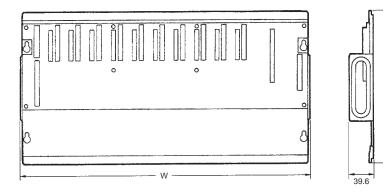

250

| Model                                      | W   |
|--------------------------------------------|-----|
| CV500-BC101/BI111/BI12<br>CVM1-BC103/BI114 | 480 |
| CV500-BC051/BI062<br>CVM1-BC053/BI064      | 306 |
| CV500-BC031/BI042                          | 236 |

### **CPUs**

CV500-CPU01-EV1 CV1000 CV2000-CPU01-EV1 CVM1-C CVM1-CPU11-EV2 CVM1-C

CV1000-CPU01-EV1 CVM1-CPU01-EV2 CVM1-CPU21-EV2

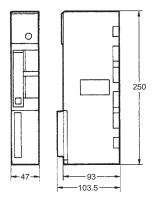

## **Power Supply Units**

CV500-PS221/PS211 CVM1-PA208

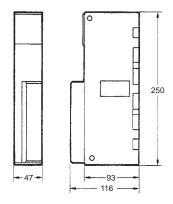

### **I/O Control Units**

CV500-IC101/IC201/IC301

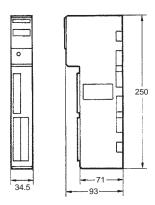

### I/O Interface Units

CV500-II101/II201

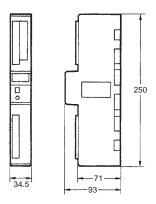

### **Termination Resistance Unit**

CV500-TER01

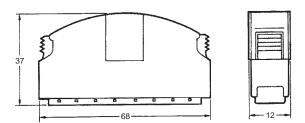

## **Expansion Data Memory Units**

CV500-DM641/DM151/DM251

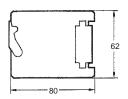

## A-shape I/O Units

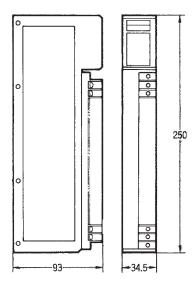

# B-shape I/O Units

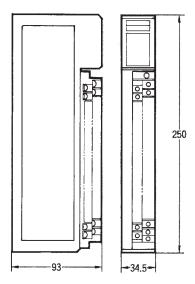

# C-shape I/O Units

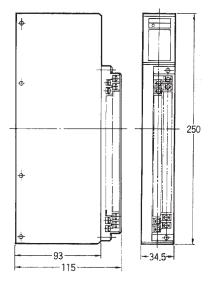

# D-shape I/O Units

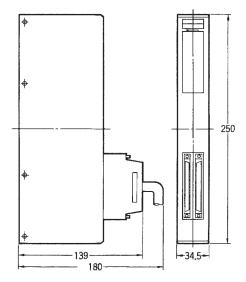

# E-shape I/O Units

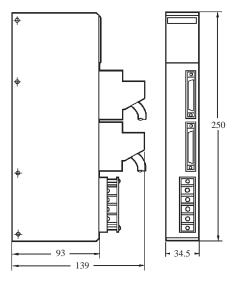

# Weights

| Model                                                               | Weight (gram) |
|---------------------------------------------------------------------|---------------|
| CV500-CPU01-EV1/CVM1-CPU01-EV2                                      | 650           |
| CV1000-CPU01-EV1/CV2000-CPU01-EV1<br>/CVM1-CPU11-EV2/CVM1-CPU21-EV2 | 700           |
| CV500-PS221/211, PA208                                              | 900           |
| CV500-IC101/201                                                     | 380           |
| CV500-IC301                                                         | 270           |
| CV500-II101/201                                                     | 400           |
| CV500-BC101/BI111/BI112,<br>CVM1-BC103/BI114                        | 1,900         |
| CV500-BC051/BI062, CVM1-BC053/BI064                                 | 1,300         |
| CV500-BC031/BI042                                                   | 1,100         |
| CV500-DM641/151/251                                                 | 40            |

### **Connecting Cables**

Use an I/O Cable to connect the CPU Rack to an Expansion I/O Rack or to connect an Expansion I/O Rack to another Expansion I/O Rack. If connecting an Expansion CPU Rack to the CPU Rack, use two cables, an I/O Cable and a CPU Bus Cable, to connect the CPU Rack to the Expansion CPU Rack.

Secure the connectors with the locks provided on the connectors to secure the connection between the cable connector and the connectors. If the connectors are not properly connected, errors such as I/O Bus Errors or I/O Setting Errors will occur.

| Cable name                                              | Model       | Cable length (L) | Weight | Connector dimensions (W x H x D) |
|---------------------------------------------------------|-------------|------------------|--------|----------------------------------|
| CPU Bus Cable (for                                      | CV500-CN311 | 0.3 m            | 110 g  | 60 x 42 x 12 mm                  |
| Expansion CPU Rack)                                     | CV500-CN611 | 0.6 m            | 150 g  |                                  |
| I/O Cable (for connecting                               | CV500-CN312 | 0.3 m            | 140 g  | 68 x 45 x 12 mm                  |
| Expansion I/O Rack via I/O Interface Unit)              | CV500-CN612 | 0.6 m            | 180 g  |                                  |
| Interface Offic                                         | CV500-CN122 | 1 m              | 240 g  |                                  |
|                                                         | CV500-CN222 | 2 m              | 380 g  |                                  |
|                                                         | CV500-CN132 | 10 m             | 1.6 kg |                                  |
|                                                         | CV500-CN332 | 30 m             | 4.4 kg |                                  |
|                                                         | CV500-CN532 | 50 m             | 7.2 kg |                                  |
| I/O Cable (for connecting single Expansion I/O Rack via | CV500-CN413 | 0.4 m            | 100 g  | 49 x 42 x 12 mm                  |
| Backplanes)                                             | CV500-CN613 | 0.6 m            | 120 g  |                                  |

Note Do not put the Connecting Cables in the same duct with power lines or I/O wiring.

#### **Cable Dimensions**

The figures below show the dimensions of the cables.

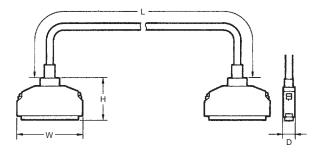

address A number used to identify the location of data or programming instructions in

memory or to identify the location of a network or a unit in a network.

advanced instruction An instruction input with a function code that handles data processing opera-

tions within ladder diagrams, as opposed to a basic instruction, which makes up

the fundamental portion of a ladder diagram.

AGF All-glass optical fiber cable; also known as crystal optical fiber cable.

**allocation** The process by which the PC assigns certain bits or words in memory for various

functions. This includes pairing I/O bits to I/O points on Units.

analog Something that represents or can process a continuous range of values as op-

posed to values that can be represented in distinct increments. Something that represents or can process values represented in distinct increments is called

digital.

Analog I/O Unit I/O Units that convert I/O between analog and digital values. An Analog Input

Unit converts an analog input to a digital value for processing by the PC. An Ana-

log Output Unit converts a digital value to an analog output.

AND A logic operation whereby the result is true if and only if both premises are true.

In ladder-diagram programming the premises are usually ON/OFF states of bits

or the logical combination of such states called execution conditions.

APF An acronym for all-plastic optical fiber cable.

area See data area and memory area.

area prefix A one or two letter prefix used to identify a memory area in the PC. All memory

areas except the CIO area require prefixes to identify addresses in them.

**ASCII** Short for American Standard Code for Information Interchange. ASCII is used to

code characters for output to printers and other external devices.

**asynchronous execution** Execution of programs and servicing operations in which program execution

and servicing are not synchronized with each other.

Auxiliary Area A PC data area allocated to flags and control bits.

**auxiliary bit** A bit in the Auxiliary Area.

Backplane A base to which Units are mounted to form a Rack. Backplanes provide a series

of connectors for these Units along with buses to connect them to the CPU and other Units and wiring to connect them to the Power Supply Unit. Backplanes

also provide connectors used to connect them to other Backplanes.

back-up A copy made of existing data to ensure that the data will not be lost even if the

original data is corrupted or erased.

**BASIC** A common programming language. BASIC Units are programmed in BASIC.

**basic instruction** A fundamental instruction used in a ladder diagram. See *advanced instruction*.

BASIC Unit A CPU Bus Unit used to run programs in BASIC.

baud rate The data transmission speed between two devices in a system measured in bits

per second.

BCD Short for binary-coded decimal.

binary A number system where all numbers are expressed in base 2, i.e., numbers are

written using only 0's and 1's. Each group of four binary bits is equivalent to one hexadecimal digit. Binary data in memory is thus often expressed in hexadeci-

mal for convenience.

binary-coded decimal A system used to represent numbers so that every four binary bits is numerically

equivalent to one decimal digit.

bit The smallest piece of information that can be represented on a computer. A bit

has the value of either zero or one, corresponding to the electrical signals ON and OFF. A bit represents one binary digit. Some bits at particular addresses are allocated to special purposes, such as holding the status of input from external

devices, while other bits are available for general use in programming.

bit address The location in memory where a bit of data is stored. A bit address specifies the

data area and word that is being addressed as well as the number of the bit with-

in the word.

branch line A communications line leading from a Link Adapter to any Link Unit not desig-

nated as a terminator in a Link System. See main line.

buffer A temporary storage space for data in a computerized device.

building-block PC A PC that is constructed from individual components, or "building blocks." With

building-block PCs, there is no one Unit that is independently identifiable as a

PC. The PC is rather a functional assembly of Units.

**bus** A communications path used to pass data between any of the Units connected

to it.

**bus link** A data link that passed data between two Units across a bus.

**byte** A unit of data equivalent to 8 bits, i.e., half a word.

**central processing unit** A device that is capable of storing programs and data, and executing the instruc-

tions contained in the programs. In a PC System, the central processing unit executes the program, processes I/O signals, communicates with external de-

vices, etc.

**channel** See *word*.

**character code** A numeric (usually binary) code used to represent an alphanumeric character.

**checksum** A sum transmitted with a data pack in communications. The checksum can be

recalculated from the received data to confirm that the data in the transmission

has not been corrupted.

CIO Area A memory area used to control I/O and to store and manipulate data. CIO Area

addresses do not require prefixes.

forming to the RS-232C or RS-422 standards.

**constant**An input for an operand in which the actual numeric value is specified. Constants

can be input for certain operands in place of memory area addresses. Some op-

erands must be input as constants.

**control bit** A bit in a memory area that is set either through the program or via a Program-

ming Device to achieve a specific purpose, e.g., a Restart Bit is turned ON and

OFF to restart a Unit.

**control signal** A signal sent from the PC to effect the operation of the controlled system.

**Control System** All of the hardware and software components used to control other devices. A

Control System includes the PC System, the PC programs, and all I/O devices

that are used to control or obtain feedback from the controlled system.

**controlled system** The devices that are being controlled by a PC System.

Converting Link Adapter A Link Adapter used to convert between different types of optical fiber cable, dif-

ferent types of wire cable, or between optical fiber cable and wire cable. Such conversion is necessary to connect Units that use different forms of communica-

tion.

CPU See central processing unit.

**CPU Backplane** A Backplane used to create a CPU Rack.

CPU Bus Unit A special Unit used with CV-series PCs that mounts to the CPU bus. This con-

nection to the CPU bus enables special data links, data transfers, and process-

ing.

CPU Rack The main Rack in a building-block PC, the CPU Rack contains the CPU, a Power

Supply, and other Units. The CPU Rack, along with the Expansion CPU Rack,

provides both an I/O bus and a CPU bus.

crystal optical fiber cable See AGF.

**C-series PC** Any of the following PCs: C2000H, C1000H, C500, C200H, C40H, C28H, C20H,

C60K, C60P, C40K, C40P, C28K, C28P, C20K, C20P, C120, or C20.

CV Support Software A programming package run on an IBM PC/AT or compatible to serve as a Pro-

gramming Device for CV-series PCs.

CV-series PC Any of the following PCs: CV500, CV1000, CV2000, or CVM1

CVSS See CV Support Software.

cycle One unit of processing performed by the CPU, including SFC/ladder program

execution, peripheral servicing, I/O refreshing, etc. The cycle is called the scan

with C-series PCs.

**cycle time** The time required to complete one cycle of CPU processing.

data area An area in the PC's memory that is designed to hold a specific type of data.

data link

An automatic data transmission operation that allows PCs or Units within PC to

pass data back and forth via common data areas.

data register A storage location in memory used to hold data. In CV-series PCs, data registers

are used with or without index registers to hold data used in indirect addressing.

data transfer Moving data from one memory location to another, either within the same device

or between different devices connected via a communications line or network.

**debug** A process by which a draft program is corrected until it operates as intended.

Debugging includes both the removal of syntax errors, as well as the fine-tuning

of timing and coordination of control operations.

**decimal** A number system where numbers are expressed to the base 10. In a PC all data

is ultimately stored in binary form, four binary bits are often used to represent

one decimal digit, via a system called binary-coded decimal.

**decrement** Decreasing a numeric value, usually by 1.

default A value automatically set by the PC when the user does not specifically set

another value. Many devices will assume such default conditions upon the appli-

cation of power.

**destination** The location where an instruction places the data on which it is operating, as op-

posed to the location from which data is taken for use in the instruction. The loca-

tion from which data is taken is called the source.

**digit** A unit of storage in memory that consists of four bits.

**DIN track** A rail designed to fit into grooves on various devices to allow the devices to be

quickly and easily mounted to it.

**DIP switch**Dual in-line package switch, an array of pins in a signal package that is mounted

to a circuit board and is used to set operating parameters.

**distributed control**A automation concept in which control of each portion of an automated system is

located near the devices actually being controlled, i.e., control is decentralized and 'distributed' over the system. Distributed control is a concept basic to PC

Systems.

DM Area A data area used to hold only word data. Words in the DM area cannot be ac-

cessed bit by bit.

**DM word** A word in the DM Area.

**downloading**The process of transferring a program or data from a higher-level or host com-

puter to a lower-level or slave computer. If a Programming Device is involved,

the Programming Device is considered the host computer.

**Dummy I/O Unit** An I/O Unit that has no functional capabilities but that can be mounted to a slot on

a Rack so that words can be allocated to that slot. Dummy I/O Units can be used to avoid changing operand addresses in programs by reserving words for a slot for future use or by filling a slot vacated by a Unit to which words have already

been allocated.

**EEPROM** Electrically erasable programmable read-only memory; a type of ROM in which

stored data can be erased and reprogrammed. This is accomplished using a special control lead connected to the EEPROM chip and can be done without having to remove the EEPROM chip from the device in which it is mounted.

electrical noise Random variations of one or more electrical characteristics such as voltage, cur-

rent, and data, which might interfere with the normal operation of a device.

**EM Area** Extended Data Memory Area; an area that can be optionally added to certain

PCs to enable greater data storage. Functionally, the EM Area operates like the

DM Area. Area addresses are prefixes with E and only words can be accessed.

The EM Area is separated into multiple banks.

EM card A card mounted inside certain PCs to added an EM Area.

**EPROM** Erasable programmable read-only memory; a type of ROM in which stored data

can be erased, by ultraviolet light or other means, and reprogrammed.

error code A numeric code generated to indicate that an error exists, and something about

the nature of the error. Some error codes are generated by the system; others

are defined in the program by the operator.

**event processing** Processing that is performed in response to an event, e.g., an interrupt signal.

**Expansion CPU Backplane** A Backplane used to create an Expansion CPU Rack.

**Expansion CPU Rack** A Rack connected to the CPU Rack to increase the virtual size of the CPU Rack.

Units that may be mounted to the CPU Backplane may also be mounted to the

Expansion CPU Backplane.

Expansion Data Memory Unit A card mounted inside certain PCs to added an EM Area.

**Expansion I/O Backplane** A Backplane used to create an Expansion I/O Rack.

**Expansion I/O Rack** A Rack used to increase the I/O capacity of a PC. In CV-Series PC, either one

Expansion I/O Rack can be connected directly to the CPU or Expansion CPU Rack or multiple Expansion I/O Racks can be connected by using an I/O Control

and I/O Interface Units.

**FA** Factory automation.

factory computer A general-purpose computer, usually quite similar to a business computer, that

is used in automated factory control.

fatal error

An error that stops PC operation and requires correction before operation can

continue.

FINS See CV-mode.

flag A dedicated bit in memory that is set by the system to indicate some type of oper-

ating status. Some flags, such as the carry flag, can also be set by the operator

or via the program.

force reset The process of forcibly turning OFF a bit via a programming device. Bits are usu-

ally turned OFF as a result of program execution.

force set The process of forcibly turning ON a bit via a programming device. Bits are usu-

ally turned ON as a result of program execution.

frame checksum

The results of exclusive ORing all data within a specified calculation range. The

frame checksum can be calculated on both the sending and receiving end of a

data transfer to confirm that data was transmitted correctly.

**GPC** An acronym for Graphic Programming Console.

Graphic Programming Console A programming device with advanced programming and debugging capabilities

to facilitate PC operation. A Graphic Programming Console is provided with a

large display onto which ladder-diagram programs can be written directly in ladder-diagram symbols for input into the PC without conversion to mnemonic form.

hexadecimal

A number system where all numbers are expressed to the base 16. In a PC all data is ultimately stored in binary form, however, displays and inputs on Programming Devices are often expressed in hexadecimal to simplify operation. Each group of four binary bits is numerically equivalent to one hexadecimal digit.

host interface

An interface that allows communications with a host computer.

**Host Link System** 

A system with one or more host computers connected to one or more PCs via Host Link Units or host interfaces so that the host computer can be used to transfer data to and from the PC(s). Host Link Systems enable centralized management and control of PC Systems.

**Host Link Unit** 

An interface used to connect a C-series PC to a host computer in a Host Link System.

H-PCF cable

An acronym for hard plastic-clad optical fiber cable.

I/O allocation

The process by which the PC assigns certain bits in memory for various functions. This includes pairing I/O bits to I/O points on Units.

I/O Block

Either an Input Block or an Output Block. I/O Blocks provide mounting positions for replaceable relays.

I/O Control Unit

A Unit mounted to the CPU Rack to monitor and control I/O points on Expansion CPU Racks or Expansion I/O Racks.

I/O delay

The delay in time from when a signal is sent to an output to when the status of the output is actually in effect or the delay in time from when the status of an input changes until the signal indicating the change in the status is received.

I/O device

A device connected to the I/O terminals on I/O Units, Special I/O Units, etc. I/O devices may be either part of the Control System, if they function to help control other devices, or they may be part of the controlled system.

I/O Interface Unit

A Unit mounted to an Expansion CPU Rack or Expansion I/O Rack to interface the Rack to the CPU Rack.

I/O point

The place at which an input signal enters the PC System, or at which an output signal leaves the PC System. In physical terms, I/O points correspond to terminals or connector pins on a Unit; in terms of programming, an I/O points correspond to I/O bits in the IR area.

I/O refreshing

The process of updating output status sent to external devices so that it agrees with the status of output bits held in memory and of updating input bits in memory so that they agree with the status of inputs from external devices.

I/O response time

The time required for an output signal to be sent from the PC in response to an input signal received from an external device.

I/O Terminal

A Remote I/O Unit connected in a Wired Remote I/O System to provide a limited number of I/O points at one location. There are several types of I/O Terminals.

I/O Unit

The most basic type of Unit mounted to a Backplane. I/O Units include Input Units and Output Units, each of which is available in a range of specifications. I/O Units do not include Special I/O Units, Link Units, etc.

I/O verification error A error generated by a disagreement between the Units registered in the I/O

table and the Units actually mounted to the PC.

I/O word A word in the CIO area that is allocated to a Unit in the PC System and is used to

hold I/O status for that Unit.

**IBM PC/AT or compatible** A computer that has similar architecture to, that is logically compatible with, and

that can run software designed for an IBM PC/AT computer.

initialize Part of the startup process whereby some memory areas are cleared, system

setup is checked, and default values are set.

**input** The signal coming from an external device into the PC. The term input is often

used abstractly or collectively to refer to incoming signals.

**input bit** A bit in the CIO area that is allocated to hold the status of an input.

Input Block A Unit used in combination with a Remote Interface to create an I/O Terminal. An

Input Block provides mounting positions for replaceable relays. Each relay can

be selected according to specific input requirements.

**input device** An external device that sends signals into the PC System.

input point The point at which an input enters the PC System. Input points correspond phys-

ically to terminals or connector pins.

**input signal** A change in the status of a connection entering the PC. Generally an input signal

is said to exist when, for example, a connection point goes from low to high volt-

age or from a nonconductive to a conductive state.

**Input Terminal** An I/O Terminal that provides input points.

**instruction** A direction given in the program that tells the PC of the action to be carried out,

and the data to be used in carrying out the action. Instructions can be used to simply turn a bit ON or OFF, or they can perform much more complex actions,

such as converting and/or transferring large blocks of data.

interface An interface is the conceptual boundary between systems or devices and usual-

ly involves changes in the way the communicated data is represented. Interface devices such as NSBs perform operations like changing the coding, format, or

speed of the data.

interrupt (signal)

A signal that stops normal program execution and causes a subroutine to be run

or other processing to take place.

Interrupt Input Unit A Rack-mounting Unit used to input external interrupts into a PC System.

IOIF An acronym for I/O Interface Unit.

**IOM (Area)**A collective memory area containing all of the memory areas that can be ac-

cessed by bit, including timer and counter Completion Flags. The IOM Area in-

cludes all memory area memory addresses between 0000 and 0FFF.

JIS An acronym for Japanese Industrial Standards.

**jump** A type of programming where execution moves directly from one point in a pro-

gram to another, without sequentially executing any instructions in between.

Jumps in ladder diagrams are usually conditional on an execution condition; jumps in SFC programs are conditional on the step status and transition condition status before the jump.

least-significant (bit/word)

See rightmost (bit/word).

**LED** 

Acronym for light-emitting diode; a device used as for indicators or displays.

leftmost (bit/word)

The highest numbered bits of a group of bits, generally of an entire word, or the highest numbered words of a group of words. These bits/words are often called

most-significant bits/words.

link

A hardware or software connection formed between two Units. "Link" can refer either to a part of the physical connection between two Units or a software connection created to data existing at another location (i.e., data links).

**Link Adapter** 

A Unit used to connect communications lines, either to branch the lines or to convert between different types of cable. There are two types of Link Adapter: Branching Link Adapters and Converting Link Adapters.

Link System

A system used to connect remote I/O or to connect multiple PCs in a network. Link Systems include the following: SYSMAC BUS Remote I/O Systems, SYS-MAC BUS/2 Remote I/O Systems, SYSMAC LINK Systems, Host Link Systems, and SYSMAC NET Link Systems.

Link Unit

Any of the Units used to connect a PC to a Link System. These include Remote I/O Units, SYSMAC LINK Units, and SYSMAC NET Link Units.

linkable slot

A slot on either a Backplane to which a Link Unit can be mounted. Backplanes differ in the slots to which Link Units can be mounted.

load

The processes of copying data either from an external device or from a storage area to an active portion of the system such as a display buffer. Also, an output device connected to the PC is called a load.

main line

In a Link System connected through Branching Link Adapters, the communications cable that runs from the Unit at each end of the System through the Link Adapters.

MCR Unit

Magnetic Card Reader Unit.

megabyte

A unit of storage equal to one million bytes.

memory area

Any of the areas in the PC used to hold data or programs.

most-significant (bit/word)

See leftmost (bit/word).

nesting

Programming one loop within another loop, programming a call to a subroutine within another subroutine, or programming an IF-ELSE programming section within another IF-ELSE section.

**Network Service Board** 

A device with an interface to connect devices other than PCs to a SYSMAC NET Link System.

**Network Service Unit** 

A Unit that provides two interfaces to connect peripheral devices to a SYSMAC

NET Link System.

noise interference

Disturbances in signals caused by electrical noise.

nonfatal error A hardware or software error that produces a warning but does not stop the PC

from operating.

**NOT** A logic operation which inverts the status of the operand. For example, AND

NOT indicates an AND operation with the opposite of the actual status of the op-

erand bit.

octal A number system where all numbers are expressed in base 8, i.e., numbers are

written using only numerals 0 through 7.

**OFF** The status of an input or output when a signal is said not to be present. The OFF

state is generally represented by a low voltage or by non-conductivity, but can be

defined as the opposite of either.

**OFF delay** The delay between the time when a signal is switched OFF (e.g., by an input

device or PC) and the time when the signal reaches a state readable as an OFF signal (i.e., as no signal) by a receiving party (e.g., output device or PC).

offset A positive or negative value added to a base value such as an address to specify

a desired value.

**ON** The status of an input or output when a signal is said to be present. The ON state

is generally represented by a high voltage or by conductivity, but can be defined

as the opposite of either.

ON delay The delay between the time when an ON signal is initiated (e.g., by an input de-

vice or PC) and the time when the signal reaches a state readable as an ON sig-

nal by a receiving party (e.g., output device or PC).

on-line removal Removing a Rack-mounted Unit for replacement or maintenance during PC op-

eration.

**operand** The values designated as the data to be used for an instruction. An operand can

be input as a constant expressing the actual numeric value to be used or as an

address to express the location in memory of the data to be used.

**operating error**An error that occurs during actual PC operation as opposed to an initialization

error, which occurs before actual operations can begin.

**optical connector** A connector designed to be connected to an optical fiber cable.

**optical fiber cable**Cable made from light conducting filaments used to transmit signals.

OR A logic operation whereby the result is true if either of two premises is true, or if

both are true. In ladder-diagram programming the premises are usually ON/OFF states of bits or the logical combination of such states called execution condi-

tions.

**output** The signal sent from the PC to an external device. The term output is often used

abstractly or collectively to refer to outgoing signals.

Output Block A Unit used in combination with a Remote Interface to create an I/O Terminal. An

Output Block provides mounting positions for replaceable relays. Each relay can

be selected according to specific output requirements.

**output device** An external device that receives signals from the PC System.

output point The point at which an output leaves the PC System. Output points correspond

physically to terminals or connector pins.

output signal A signal being sent to an external device. Generally an output signal is said to

exist when, for example, a connection point goes from low to high voltage or from

a nonconductive to a conductive state.

Output Terminal An I/O Terminal that provides output points.

**overflow**The state where the capacity of a data storage location has been exceeded.

**overwrite** Changing the content of a memory location so that the previous content is lost.

parity Adjustment of the number of ON bits in a word or other unit of data so that the

total is always an even number or always an odd number. Parity is generally used to check the accuracy of data after being transmitted by confirming that the

number of ON bits is still even or still odd.

**parity check** Checking parity to ensure that transmitted data has not been corrupted.

PC An acronym for Programmable Controller.

**PC configuration**The arrangement and interconnections of the Units that are put together to form

a functional PC.

PC System With building-block PCs, all of the Racks and independent Units connected di-

rectly to them up to, but not including the I/O devices. The boundaries of a PC System are the PC and the program in its CPU at the upper end; and the I/O Units, Special I/O Units, Optical I/O Units, Remote Terminals, etc., at the lower

end.

PCB An acronym for printed circuit board.

**PCF** An acronym for plastic-clad optical fiber cable.

PC Setup A group of operating parameters set in the PC from a Programming Device to

control PC operation.

Peripheral Device Devices connected to a PC System to aid in system operation. Peripheral de-

vices include printers, programming devices, external storage media, etc.

peripheral servicing Processing signals to and from peripheral devices, including refreshing, com-

munications processing, interrupts, etc.

PID Unit A Unit designed for PID control.

port A connector on a PC or computer that serves as a connection to an external de-

vice.

**Power Supply Unit**A Unit that mounts to a Backplane in a Rack PC. It provides power at the voltage

required by the other Units on the Rack.

present value The current value registered in a device at any instant during its operation. Pres-

ent value is abbreviated as PV. The use of this term is generally restricted to tim-

ers and counters.

printed circuit board A board onto which electrical circuits are printed for mounting into a computer or

electrical device.

Printer Interface Unit A Unit used to interface a printer so that ladder diagrams and other data can be

printed out.

#### **Programmable Controller**

A computerized device that can accept inputs from external devices and generate outputs to external devices according to a program held in memory. Programmable Controllers are used to automate control of external devices. Although single-unit Programmable Controllers are available, building-block Programmable Controllers are constructed from separate components. Such Programmable Controllers are formed only when enough of these separate components are assembled to form a functional assembly, i.e., there is no one individual Unit called a PC.

#### **Programming Console**

The simplest form or programming device available for a PC. Programming Consoles are available both as hand-held models and as CPU-mounting models.

#### **Programming Device**

A Peripheral Device used to input a program into a PC or to alter or monitor a program already held in the PC. There are dedicated programming devices, such as Programming Consoles, and there are non-dedicated devices, such as a host computer.

**PROM** 

Programmable read-only memory; a type of ROM into which the program or data may be written after manufacture, by a customer, but which is fixed from that time on.

**PROM Writer** 

A peripheral device used to write programs and other data into a ROM for permanent storage and application.

prompt

A message or symbol that appears on a display to request input from the opera-

protocol

The parameters and procedures that are standardized to enable two devices to communicate or to enable a programmer or operator to communicate with a device.

PV

See present value.

Rack

An assembly that forms a functional unit in a Rack PC System. A Rack consists of a Backplane and the Units mounted to it. These Units include the Power Supply, CPU, and I/O Units. Racks include CPU Racks, Expansion I/O Racks, and I/O Racks. The CPU Rack is the Rack with the CPU mounted to it. An Expansion I/O Rack is an additional Rack that holds extra I/O Units. An I/O Rack is used in the C2000H Duplex System, because there is no room for any I/O Units on the CPU Rack in this System.

rack number

A number assigned to a Rack according to the order that it is connected to the CPU Rack, with the CPU Rack generally being rack number 0.

Rack PC

A PC that is composed of Units mounted to one or more Racks. This configuration is the most flexible, and most large PCs are Rack PCs. A Rack PC is the opposite of a Package-type PC, which has all of the basic I/O, storage, and control functions built into a single package.

**RAM** 

Random access memory; a data storage media. RAM will not retain data when power is disconnected.

**RAS** 

An acronym for reliability, assurance, safety.

refresh

The process of updating output status sent to external devices so that it agrees with the status of output bits held in memory and of updating input bits in memory so that they agree with the status of inputs from external devices.

relay-based control The forerunner of PCs. In relay-based control, groups of relays are intercon-

nected to form control circuits. In a PC, these are replaced by programmable cir-

cuits.

**reserved bit** A bit that is not available for user application.

reserved word A word in memory that is reserved for a special purpose and cannot be accessed

by the user.

reset The process of turning a bit or signal OFF or of changing the present value of a

timer or counter to its set value or to zero.

**Restart Bit** A bit used to restart a Unit mounted to a PC.

**restart continuation** A process which allows memory and program execution status to be maintained

so that PC operation can be restarted from the state it was in when operation

was stopped by a power interruption.

retrieve The processes of copying data either from an external device or from a storage

area to an active portion of the system such as a display buffer. Also, an output

device connected to the PC is called a load.

retry The process whereby a device will re-transmit data which has resulted in an er-

ror message from the receiving device.

rightmost (bit/word) The lowest numbered bits of a group of bits, generally of an entire word, or the

lowest numbered words of a group of words. These bits/words are often called

least-significant bits/words.

rising edge The point where a signal actually changes from an OFF to an ON status.

**ROM** Read only memory; a type of digital storage that cannot be written to. A ROM

chip is manufactured with its program or data already stored in it and can never be changed. However, the program or data can be read as many times as de-

sired.

**RS-232C interface** An industry standard for serial communications.

**RS-422 interface** An industry standard for serial communications.

scan The process used to execute a ladder-diagram program. The program is ex-

amined sequentially from start to finish and each instruction is executed in turn based on execution conditions. The scan also includes peripheral processing,

I/O refreshing, etc. The scan is called the cycle with CV-series PCs.

**scan time** The time required for a single scan of a ladder-diagram program.

self diagnosis A process whereby the system checks its own operation and generates a warn-

ing or error if an abnormality is discovered.

series A wiring method in which Units are wired consecutively in a string. In Link Sys-

tems wired through Link Adapters, the Units are still functionally wired in series,

even though Units are placed on branch lines.

**servicing** The process whereby the PC provides data to or receives data from external de-

vices or remote I/O Units, or otherwise handles data transactions for Link Sys-

tems.

**set** The process of turning a bit or signal ON.

set value The value from which a decrementing counter starts counting down or to which

an incrementing counter counts up (i.e., the maximum count), or the time from

which or for which a timer starts timing. Set value is abbreviated SV.

slot A position on a Rack (Backplane) to which a Unit can be mounted.

**software error** An error that originates in a software program.

software protect A means of protecting data from being changed that uses software as opposed

to a physical switch or other hardware setting.

software switch See memory switch.

Special I/O Unit A Unit that is designed for a specific purpose. Special I/O Units include Position

Control Units, High-speed Counter Units, Analog I/O Units, etc.

**SRAM** Static random access memory; a data storage media.

**subroutine** A group of instructions placed separate from the main program and executed

only when called from the main program or activated by an interrupt.

**SV** Abbreviation for set value.

**switching capacity**The maximum voltage/current that a relay can safely switch on and off.

**synchronous execution** Execution of programs and servicing operations in which program execution

and servicing are synchronized so that all servicing operations are executed

each time the programs are executed.

**syntax** The form of a program statement (as opposed to its meaning). For example, the

two statements, LET A=B+B and LET A=B\*2 use different syntaxes, but have

the same meaning.

syntax error

An error in the way in which a program is written. Syntax errors can include

'spelling' mistakes (i.e., a function code that does not exist), mistakes in specifying operands within acceptable parameters (e.g., specifying read-only bits as a destination), and mistakes in actual application of instructions (e.g., a call to a

subroutine that does not exist).

**system configuration** The arrangement in which Units in a System are connected. This term refers to

the conceptual arrangement and wiring together of all the devices needed to comprise the System. In OMRON terminology, system configuration is used to describe the arrangement and connection of the Units comprising a Control Sys-

tem that includes one or more PCs.

system error An error generated by the system, as opposed to one resulting from execution of

an instruction designed to generate an error.

system error message An error message generated by the system, as opposed to one resulting from

execution of an instruction designed to generate a message.

**terminator** The code comprising an asterisk and a carriage return (\* CR) which indicates the

end of a block of data in communications between devices. Frames within a multi-frame block are separated by delimiters. Also a Unit in a Link System designated by the communications between devices.

nated as the last Unit on the communications line.

timer A location in memory accessed through a TC bit and used to time down from the

timer's set value. Timers are turned ON and reset according to their execution

conditions.

TR Area A data area used to store execution conditions so that they can be reloaded later

for use with other instructions.

**TR bit** A bit in the TR Area.

transfer The process of moving data from one location to another within the PC, or be-

tween the PC and external devices. When data is transferred, generally a copy of the data is sent to the destination, i.e., the content of the source of the transfer

is not changed.

**transmission distance** The distance that a signal can be transmitted.

**UM area** The memory area used to hold the active program, i.e., the program that is being

currently executed.

**Unit** In OMRON PC terminology, the word Unit is capitalized to indicate any product

sold for a PC System. Though most of the names of these products end with the word Unit, not all do, e.g., a Remote Terminal is referred to in a collective sense

as a Unit. Context generally makes any limitations of this word clear.

unit address A number used to control network communications. Unit addresses are com-

puted for Units in various ways, e.g., 10 hex is added to the unit number to deter-

mine the unit address for a CPU Bus Unit.

unit number A number assigned to some Link Units, Special I/O Units, and CPU Bus Units to

facilitate identification when assigning words or other operating parameters.

**uploading**The process of transferring a program or data from a lower-level or slave com-

puter to a higher-level or host computer. If a Programming Devices is involved,

the Programming Device is considered the host computer.

watchdog timer A timer within the system that ensures that the scan time stays within specified

limits. When limits are reached, either warnings are given or PC operation is

stopped depending on the particular limit that is reached.

**WDT** See watchdog timer.

wire communications A communications method in which signals are sent over wire cable. Although

noise resistance and transmission distance can sometimes be a problem with wire communications, they are still the cheapest and the most common, and per-

fectly adequate for many applications.

word A unit of data storage in memory that consists of 16 bits. All data areas consists

of words. Some data areas can be accessed only by words; others, by either

words or bits.

word address The location in memory where a word of data is stored. A word address must

specify (sometimes by default) the data area and the number of the word that is

being addressed.

word allocation The process of assigning I/O words and bits in memory to I/O Units and termi-

nals in a PC System to create an I/O Table.

work area A part of memory containing work words/bits.

work bit A bit in a work word.

work word A word that can be used for data calculation or other manipulation in program-

ming, i.e., a 'work space' in memory. A large portion of the IR area is always reserved for work words. Parts of other areas not required for special purposes

may also be used as work words.

write protect switch A switch used to write-protect the contents of a storage device, e.g., a floppy

disk. If the hole on the upper left of a floppy disk is open, the information on this

floppy disk cannot be altered.

write-protect A state in which the contents of a storage device can be read but cannot be al-

tered.

# Index

| AC Inputs, alarm outputs, ambient temperature, ASCII, assembly, Expansion Data Memory Unit, Memory Cards, mounting units, assembly tool, BASIC Unit, bleeder resistors.  C Shape I/O Units, assembly tool, BASIC Unit, bleeder resistors.  C Shape I/O Units, assembly tool, BASIC Unit, bleeder resistors.  C Unit, bleeder resistors.  C D C C C C C C C C C C C C C C C C C                                                                                                    | A-B                                              | U                            |
|----------------------------------------------------------------------------------------------------|--------------------------------------------------|------------------------------|
| alarm outputs, ambient temperature, ASCII, assembly, Expansion Data Memory Unit, Memory Cards, mounting units, assembly tool, BASIC Unit, BASIC Unit, BASIC Unit, BASIC Unit, BASIC Unit, BEADING OF The Racks, COPUS, Mounting units, BASIC Unit, BEADING OF The Racks, COPUS, Deshape I/O Units, Expansion Data Memory Units, Expansion Data Memory Units, Power Supply Units, See also units, CPU, Battery, replacement, front panel nomenclature, indicators, protect keyswitch, Memory Cards, Power Supply Units, Racks, replacement, front panel nomenclature, indicators, protect keyswitch, Memory Cards, Power Supply Units, Racks, setting, DIP switch, CPU Racks, connecting to another Backplane, CPUs comparison, improved specifications, new,  Improved specifications, new,  Improved specifications, new,  Improved specifications, new,  Improved specifications, new,  Improved specifications, new,  Improved specifications, See also voster CPUs Interface Units, Backplanes, CPUs Interface Units, Expansion LO Racks, system configuration, Interface Units, Expansion LO Racks, system configuration,  Interface Units, Interface Units, Expansion LO Racks, system configuration,  Interface Units, Interface Units, Interface Units, Expansion LO Units, Expansion LO Units, Expans | AC Inputs,                                       | DC Input Units,              |
| ambient temperature,  ASCII,  ASCII,  assembly,  Expansion Data Memory Unit,  Memory Cards,  mounting units,  assembly tool,  BASIC Unit,  bleeder resistors,  CC  CS00 Expansion I/O Rack, system configuration,  cables  AII Plastic Optical-Fiber: APF,  Plastic-clad Optical-Fiber: APF,  Common, number of points turned ON simultaneously,  connecting, cables,  control systems  See also system  Overview,  cooling, fan,  CPU,  battery,  replacement,  front panel nomenclature,  indicators,  protect keyswitch,  Memory Cards,  Power Supply Units,  Racks,  messages,  fatal,  non-fatal,  startup,  Slave Racks, RUN output,  execution cycle,  Expansion Dto Rack, system configuration,  cables  E  E  E  E  E  E  CDirectives,  electrostatic charge,  emergency stop,  errors  See also troubleshooting  correcting,  input units,  output units,  output units,  startup,  Slave Racks, RUN output,  execution cycle,  Expansion Dto Racks, system configuration  comparison,  improved specifications,  new,  F—G                                                                                                    | alarm outputs                                    | dimensions                   |
| ASCII, assembly, Expansion Data Memory Unit, Memory Cards, mounting units, assembly tool, BASIC Unit, bleeder resistors,  C  C  C  C  C  C  C  C  C  C  C  C  C                                                                                                    |                                                  |                              |
| ASCIT.  ASSEMBLY.  Expansion Data Memory Unit, Memory Cards, mounting units, assembly tool, BASIC Unit, bleeder resistors,  C  C  C  C  C  C  C  C  C  C  C  C  C                                                                                                    | ambient temperature,                             |                              |
| assembly, Expansion Data Memory Unit, Memory Cards, mounting units, assembly tool, BASIC Unit, bleeder resistors,  C  C  C500 Expansion I/O Rack, system configuration, cables All Plastic Optical-Fiber: APF, Plastic-clad Optical-Fiber: PCF, common, number of points turned ON simultaneously, connecting, cables, control systems See also system overview, cooling, fan, CPU, battery, replacement, front panel nomenclature, indicators, protect keyswitch, Memory Cards, Power Supply Units, Racks, settings, DIP switch, CPU Racks, connecting to another Backplane, CPUS comparison, improved specifications, new,  cable, CPU Racks, CPUS CPU Racks, CPUS CPU Racks, CPUS CPU Racks, CPUS CPU Racks, CPUS CPU Racks, CPUS CPU Racks, CPUS CPU Racks, CPUS CPUS CPUS CPUS Comparison, improved specifications, new,  cable, CPU Racks, CPUS CPU Racks, CPUS CPUS CPUS CPUS CPUS CPUS CPUS CPUS                                                                                                    | ASCII,                                           | •                            |
| Expansion Data Memory Unit, Memory Cards, mounting units, assembly tool, BASIC Unit, bleeder resistors,  C  C  C500 Expansion I/O Rack, system configuration, cables All Plastic Optical-Fiber: APF. Plastic-clad Optical-Fiber: PCF, common, number of points turned ON simultaneously, connecting, cables, control systems See also system overview, cooling, fan, CPU, battery, replacement, front panel nomenclature, indicators, protect keyswitch, Memory Cards, Power Supply Units, Racks, settings, DIP switch, CPU Racks, connecting to another Backplane, CPUs comparison, improved specifications, new,  CPU Sassansion I/O Racks, CPUs Expansion I/O Units, Expansion I/O Racks, Expansion I/O Racks, Expansion I/O Racks, Expansion I/O Racks, Expansion I/O Racks, Expansion I/O Racks, Expansion I/O Racks, Expansion I/O Racks, Expansion I/O Racks, Expansion I/O Racks, CPUs Countis, Expansion I/O Racks, Expansion I/O Racks, Expansion I/O Racks, I/O Control Units, Expansion I/O Racks, Expansion I/O Racks, Expansion I/O Racks, I/O Control Units, Expansion I/O Racks, Expansion I/O Racks, I/O Control Units, Expansion I/O Racks, Expansion I/O Racks, I/O Control Units, Expansion I/O Racks, Expansion I/O Racks, I/O Control Units, Expansion I/O Racks, Expansion I/O Racks, I/O Control Units, Expansion I/O Racks, Expansion I/O Racks, I/O Control Units, Expansion I/O Racks, I/O Control Units, I/O Interface Units, I/O Interface Units, Interface Units, Interface Units, Interface Units, Inter | assembly,                                        |                              |
| Memory Cards, mounting units, assembly tool, BASIC Unit, E-shape I/O Units, Espansion CPU Racks, Expansion CPU Racks, I/O Control Units, Expansion I/O Racks, I/O Control Units, I/O Interface Units, Power Supply Units, Termination Resistance Unit, duct work,  C500 Expansion I/O Rack, system configuration, cables All Plastic Optical-Fiber: APF, Plastic-clad Optical-Fiber: PCF, common, number of points turned ON simultaneously, connecting, cables, emergency stop, errors  See also system See also system overview, cooling, fan,  CPU, battery, replacement, front panel nomenclature, indicators, protect keyswitch, Memory Cards, Power Supply Units, Racks, settings, DIP switch,  CPU Racks, connecting to another Backplane,  CPUS comparison, improved specifications, new,  F—G  CPUS  CPU Acks, connecting to another Backplane,  CPUS comparison, improved specifications, new,  CPUS  CPU S  CPU S  CPU S  CPU S  CPU S  CPU S  CPU Control Units, Expansion I/O Racks, Supansion I/O Racks, System configuration, systems  Expansion I/O Racks, System configuration, system configuration, system configuration, | Expansion Data Memory Unit,                      |                              |
| assembly tool,  BASIC Unit, bleeder resistors,  C  C  C  C  E-shape I/O Units, Expansion CPU Racks, Expansion DVa Racks, Expansion DVa Racks, Expansion DVa Racks, I/O Control Units, I/O Interface Units, Power Supply Units, Termination Resistance Unit, duct work,  E  E  E  E  C  C  C500 Expansion I/O Rack, system configuration, cables  All Plastic Optical-Fiber: APF, Plastic-clad Optical-Fiber: PCF, common, number of points turned ON simultaneously, connecting, cables, connecting, cables, control systems  See also system  overview, cooling, fan,  CPU, battery, replacement, front panel nomenclature, indicators, protect keyswitch, Memory Cards, Power Supply Units, Racks, settings, DIP switch,  CPU Racks, connecting to another Backplane,  CPUs comparison, improved specifications, new,  E-shape I/O Units, Expansion I/O Racks, Expansion I/O Racks, Expansion Del a Memory Unit, mounting, Expansion Del a Memory Unit, mounting, Expansion I/O Backplanes, , Expansion I/O Backs, system configuration,  F—G                                                                                                    | Memory Cards,                                    | CPUs,                        |
| assently tool,  BASIC Unit, bleeder resistors,  C  C  Expansion CPU Racks, Expansion I/O Racks, I/O Control Units, I/O Interface Units, Power Supply Units, Termination Resistance Unit, duct work.  E  E  E  C  E  C  C  C500 Expansion I/O Rack, system configuration, cables  All Plastic Optical-Fiber: APF, Plastic-clad Optical-Fiber: PCF, common, number of points turned ON simultaneously, connecting, cables, control systems  See also system overview, cooling, fan,  CPU, battery, replacement, front panel nomenclature, indicators, protect keyswitch, Memory Cards, Power Supply Units, Racks, protect keyswitch, Memory Cards, Power Supply Units, Racks, settings, DIP switch,  CPU Racks, connecting to another Backplane,  CPUs comparison, improved specifications, new,  Expansion CPU Racks, Expansion CPU Racks, Expansion LO Backplanes, , , Expansion I/O Backs, Expansion I/O Backs, Expansion I/O Backs,  Expansion I/O Backs, Expansion I/O Backs, Expansion I/O Backs,  Expansion I/O Backs, Expansion I/O Backs,  I/O Control Units, I/O Control Units, I/O Contro | mounting units,                                  |                              |
| BASIC Unit, bleeder resistors,  C  C  Expansion Data Memory Units, Expansion I/O Racks, I/O Control Units, I/O Interface Units, Power Supply Units, Termination Resistance Unit, duct work,  E  E  E  E  E  E  C  E  C  C500 Expansion I/O Rack, system configuration, cables All Plastic Optical-Fiber: APF, Plastic-clad Optical-Fiber: PCF, common, number of points turned ON simultaneously, connecting, cables, connecting, cables, control systems See also system See also system overview, cooling, fan, CPU, battery, replacement, front panel nomenclature, indicators, protect keyswitch, Memory Cards, Power Supply Units, Racks, settings, DIP switch, CPU Racks, connecting to another Backplane, CPUs comparison, improved specifications, new,  Expansion Data Memory Units, Expansion I/O Racks, system configuration, Expansion I/O Backplanes, F—G                                                                                                    | assembly tool,                                   |                              |
| bleeder resistors,  C  Expansion I/O Racks, I/O Control Units, I/O Interface Units, Power Supply Units, Termination Resistance Unit, duct work,  E  E  All Plastic Optical-Fiber: APF, Plastic-clad Optical-Fiber: PCF, common, number of points turned ON simultaneously, connecting, cables, emergency stop, emergency stop, emergency stop, emergency stop, control systems  See also system Overview, cooling, fan,  CPU, Sattery, replacement, front panel nomenclature, indicators, protect keyswitch, Memory Cards, Power Supply Units, Racks, settings, DIP switch,  CPU Racks, connecting to another Backplane,  CPUs comparison, improved specifications, new,  EE  EC Directives, , . electrostatic charge, emergency stop, errors  See also troubleshooting correcting, input units, output units, and the comparison of the provided specifications, inproved specifications, new,  Expansion I/O Racks, I/O Control Units, I/O Interface Units, I/O Interface Units, Interface Units, Interface  | BASIC Unit.                                      | -                            |
| C C500 Expansion I/O Rack, system configuration, cables All Plastic Optical-Fiber: APF, Plastic-clad Optical-Fiber: PCF, common, number of points turned ON simultaneously, connecting, cables, control systems See also system overview, cooling, fan, CPU, battery, replacement, front panel nomenclature, indicators, protect keyswitch, Memory Cards, Power Supply Units, Racks, settings, DIP switch, CPU Racks, connecting to another Backplane, CPUs comparison, improved specifications, new,  F—G  E Directives, etc Directives, clectrostatic charge, emergency stop, errors See also troubleshooting correcting, input units, output units, output units, output units, output units, Slave Racks, messages, fatal, non-fatal, startup, Slave Racks, RUN output, execution cycle, Expansion CPU Racks, system configuration Expansion I/O Backplanes, F—G                                                                                                    |                                                  |                              |
| C Power Supply Units, Termination Resistance Unit, duct work,  C500 Expansion I/O Rack, system configuration, cables All Plastic Optical-Fiber: APF, Plastic-clad Optical-Fiber: PCF,  common, number of points turned ON simultaneously, connecting, cables, control systems See also system See also system Overview, cooling, fan,  CPU, battery, replacement, front panel nomenclature, indicators, protect keyswitch, Memory Cards, Power Supply Units, Racks, settings, DIP switch,  CPU Racks, connecting to another Backplane,  CPUS comparison, improved specifications, new,  Power Supply Units, Expansion I/O Backplanes, Termination Resistance Unit, duct work,  E  B  E  E  CD Directives, , , electrostatic charge, emergency stop, errors  See also troubleshooting correcting, input units, output units, output units, execks, messages, fatal, non-fatal, startup, Slave Racks, RUN output, execution cycle, Expansion CPU Racks, system configuration Expansion I/O Backplanes, , , Expansion I/O Racks, system configuration,  F—G                                                                                                    | bleeder resistors,                               |                              |
| Termination Resistance Unit, duct work,  C500 Expansion I/O Rack, system configuration, cables All Plastic Optical-Fiber: APF, Plastic-clad Optical-Fiber: PCF, common, number of points turned ON simultaneously, connecting, cables, control systems See also system Overview, cooling, fan, CPU, battery, replacement, front panel nomenclature, indicators, protect keyswitch, Memory Cards, Power Supply Units, Racks, settings, DIP switch, CPU Racks, connecting to another Backplane, CPUs comparison, improved specifications, new,  TE Directives, electrostatic charge, emergency stop, errors See also troubleshooting correcting, input units, output units, output units, noutput units, sarks, messages, fatal, non-fatal, startup, Slave Racks, RUN output, execution cycle, Expansion CPU Racks, system configuration Expansion I/O Backplanes, , Expansion I/O Backplanes, , Expansion I/O Racks, system configuration,  F—G                                                                                                    |                                                  | •                            |
| C500 Expansion I/O Rack, system configuration, cables All Plastic Optical-Fiber: APF, Plastic-clad Optical-Fiber: PCF, common, number of points turned ON simultaneously, connecting, cables, control systems See also system Overview, cooling, fan, CPU, battery, replacement, front panel nomenclature, indicators, protect keyswitch, Memory Cards, Power Supply Units, Racks, settings, DIP switch, CPU Racks, connecting to another Backplane, CPUs comparison, improved specifications, new,  CSU Racks, system configuration,  duct work,  E  B  CD Directives, , , electrostatic charge, emergency stop, errors  See also troubleshooting correcting, input units, output units, output units, and la, non-fatal, startup, Slave Racks, RUN output, execution cycle, Expansion CPU Racks, system configuration E  EC Directives, , , electrostatic charge, emergency stop, emergency stop, electrostatic charge, emergency stop, electrostatic charge, emergency stop, electrostatic charge, emerons See also troubleshooting correcting, input units, output units, Slave Racks, messages, fatal, non-fatal, non-fatal, non-fatal, non-fatal, non-fatal, non-fatal, non-fatal, non-fatal, non-fatal, non-fatal, non-fatal, non-fatal, non-fatal, non-fatal, non- | •                                                |                              |
| cables All Plastic Optical-Fiber: APF, Plastic-clad Optical-Fiber: PCF, common, number of points turned ON simultaneously, connecting, cables, connecting, cables, control systems  See also system Overview, cooling, fan, CPU, battery, replacement, front panel nomenclature, indicators, protect keyswitch, Memory Cards, Power Supply Units, Racks, settings, DIP switch, CPU Racks, connecting to another Backplane, CPUs comparison, improved specifications, new.  E Directives, , electrostatic charge, emergency stop, errors See also troubleshooting correcting, input units, output units, output units, ands, settroup, sharing, input units, output units, output units, surrup, Slave Racks, RUN output, execution cycle, Expansion CPU Racks, system configuration Expansion I/O Backplanes, , Expansion I/O Racks, system configuration, F—G                                                                                                    | C                                                | Termination Resistance Unit, |
| cables All Plastic Optical-Fiber: APF, Plastic-clad Optical-Fiber: PCF,  common, number of points turned ON simultaneously, connecting, cables, control systems  See also system  See also system  Overview,  cooling, fan,  CPU, battery, replacement, front panel nomenclature, indicators, protect keyswitch, Memory Cards, Power Supply Units, Racks, Racks, Racks, Racks, connecting, to another Backplane,  CPU S  CPUS  COPUS  COPUS  COMMON APP APE  EC Directives, , , electrostatic charge, emergency stop, errors  See also troubleshooting correcting, input units, output units, output units, Racks, messages, fatal, non-fatal, startup, Slave Racks, RUN output, execution cycle, Expansion CPU Racks, system configuration Expansion Data Memory Unit, , mounting, Expansion I/O Backplanes, , , Expansion I/O Racks, system configuration,  F—G                                                                                                    | C500 Expansion I/O Rack, system configuration,   | duct work,                   |
| All Plastic Optical-Fiber: APF, Plastic-clad Optical-Fiber: PCF,  common, number of points turned ON simultaneously, connecting, cables,  control systems  See also system  overview,  cooling, fan,  CPU,  battery,  replacement,  front panel nomenclature,  indicators,  protect keyswitch,  Memory Cards,  Power Supply Units,  Racks,  settings, DIP switch,  CPU Racks,  connecting to another Backplane,  CPUs  comparison,  improved specifications,  new,  EC Directives, , ,  electrostatic charge,  emergency stop,  errors  See also troubleshooting  correcting,  input units,  output units,  Racks,  set also troubleshooting  correcting,  input units,  output units,  Racks,  setall,  non-fatal,  startup,  Slave Racks, RUN output,  execution cycle,  Expansion CPU Racks, system configuration  Expansion I/O Backplanes, , ,  Expansion I/O Backplanes, , ,  Expansion I/O Racks,  system configuration,                                                                                                    | cables                                           | _                            |
| Plastic-clad Optical-Fiber: PCF, common, number of points turned ON simultaneously, connecting, cables, control systems  See also system overview, cooling, fan,  CPU, battery, replacement, front panel nomenclature, indicators, protect keyswitch, Memory Cards, Power Supply Units, Racks, settings, DIP switch,  CPU Racks, connecting to another Backplane,  CPUs comparison, improved specifications, new,  EC Directives, , , electrostatic charge, electrostatic charge, electrostatic charge, electrostatic charge, electrostatic charge, electrostatic charge, electrostatic charge, electrostatic charge, electrostatic charge, electrostatic charge, electrostatic charge, electrostatic charge, electrostatic charge, emergency stop, electrostatic charge, emergency stop, electrostatic charge, electrostatic charge, electrostatic charge, electrostatic charge, electrostatic charge, emergency stop, electrostatic charge, emergency stop, electrostatic charge, emergency stop, electrostatic charge, electrostatic charge, emergency stop, electrostatic charge, emergency stop, electrostatic charge, emergency stop, electrostatic charge, electrostatic charge, electrostatic charge, electrostatic charge, electrostatic charge, electrostatic charge, emergency stop, electrostatic charge, electrostatic charge, emergency stop, emergency stop, emergency stop, emergency stop, emergency stop, emergency stop, emergency stop, electrostatic charge, electrostatic charge, electrostatic charge, electrostatic charge, electrostatic charge, emergency stop, emergency stop, emeros stop, emeros stop, emeros stop, emeros stop, emeros stop, emeros stop, emeros stop, emeros stop, emeros stop, emeros stop, emeros stop, electrostations, emeros stop, emeros stop, emeros sto |                                                  | E                            |
| common, number of points turned ON simultaneously, connecting, cables, control systems  See also system See also system See also troubleshooting correcting, cooling, fan, CPU, Battery, replacement, front panel nomenclature, indicators, protect keyswitch, Memory Cards, Power Supply Units, Racks, settings, DIP switch, CPU Racks, connecting to another Backplane, CPUs comparison, improved specifications, new,  electrostatic charge, emergency stop, emergency stop, emerors sea so troubleshooting ourciting, input units, noutput units, non-fatal, startup, slave Racks, RUN output, execution cycle, Expansion CPU Racks, system configuration Expansion I/O Backplanes, , ,  Expansion I/O Backplanes, , ,  Expansion I/O Racks, system configuration,  F—G                                                                                                    |                                                  | EC Discretions               |
| connecting, cables, control systems  See also system overview, cooling, fan,  CPU, battery, replacement, front panel nomenclature, indicators, protect keyswitch, Memory Cards, Power Supply Units, Racks, settings, DIP switch,  CPU Racks, connecting to another Backplane,  CPUs comparison, improved specifications, new,  emergency stop, eerrors  See also troubleshooting ocrrecting, input units, output units, Racks, output units, noutput units, Racks, supply units, Racks, setting, DIP switch, Slave Racks, RUN output, execution cycle, Expansion CPU Racks, system configuration Expansion I/O Backplanes, system configuration,  F—G                                                                                                    | common number of points turned ON simultaneously | , , ,                        |
| control systems  See also system  Overview,  cooling, fan,  CPU,  battery,  replacement,  front panel nomenclature,  indicators,  protect keyswitch,  Memory Cards,  Power Supply Units,  Racks,  settings, DIP switch,  CPU Racks,  connecting to another Backplane,  CPUs  comparison,  improved specifications,  new,  errors  See also troubleshooting  correcting,  input units,  output units,  Racks,  messages,  fatal,  non-fatal,  startup,  Slave Racks, RUN output,  execution cycle,  Expansion CPU Racks, system configuration  Expansion Data Memory Unit, ,  mounting,  Expansion I/O Backplanes, , ,  Expansion I/O Racks,  system configuration,  F—G                                                                                                    |                                                  | <b>C</b> ,                   |
| See also system overview,  cooling, fan,  CPU, battery, replacement, front panel nomenclature, indicators, protect keyswitch, Memory Cards, Power Supply Units, Racks, settings, DIP switch,  CPU Racks, connecting to another Backplane,  CPUs comparison, improved specifications, new,  See also troubleshooting correcting, input units, output units, Racks, supput units, Racks, satks, sattlp, Slave Racks, RUN output, execution cycle, Expansion CPU Racks, system configuration Expansion Data Memory Unit, mounting, Expansion I/O Backplanes, , Expansion I/O Racks, system configuration,  F—G                                                                                                    | connecting, capies,                              | emergency stop,              |
| overview,  cooling, fan,  CPU,  battery,  replacement,  front panel nomenclature,  indicators,  protect keyswitch,  Memory Cards,  Power Supply Units,  Racks,  settings, DIP switch,  CPU Racks,  connecting to another Backplane,  CPUS  comparison,  improved specifications,  new,  cooling, fan,  correcting,  input units,  output units,  output units,  output units,  output units,  Racks,  startup,  Slave Racks, RUN output,  execution cycle,  Expansion CPU Racks, system configuration  Expansion Data Memory Unit,  mounting,  Expansion I/O Backplanes,  Expansion I/O Racks,  system configuration,  F—G                                                                                                    | •                                                |                              |
| cooling, fan,  CPU,  Battery,  replacement,  front panel nomenclature,  indicators,  protect keyswitch,  Memory Cards,  Power Supply Units,  Racks,  settings, DIP switch,  CPU Racks,  connecting to another Backplane,  CPUS  comparison,  improved specifications,  new,  input units,  output units,  output units,  output units,  output units,  output units,  output units,  output units,  output units,  output units,  output units,  output units,  exacks,  statup,  Slave Racks, RUN output,  execution cycle,  Expansion CPU Racks, system configuration  Expansion Data Memory Unit,  mounting,  Expansion I/O Backplanes,  Expansion I/O Racks,  system configuration,  F—G                                                                                                    | •                                                |                              |
| cooling, rain,  CPU,  battery,  replacement,  front panel nomenclature,  indicators,  protect keyswitch,  Memory Cards,  Power Supply Units,  Racks,  settings, DIP switch,  CPU Racks,  connecting to another Backplane,  CPUs  comparison,  improved specifications,  new,  noutput units,  Racks,  Racks,  Racks,  startup,  Slave Racks, RUN output,  execution cycle,  Expansion CPU Racks, system configuration  Expansion Data Memory Unit, ,  mounting,  Expansion I/O Backplanes, , ,  Expansion I/O Racks,  system configuration,  F—G                                                                                                    | ,                                                | 6.                           |
| CPU, Racks, battery, messages, replacement, front panel nomenclature, indicators, protect keyswitch, Memory Cards, Power Supply Units, Racks, settings, DIP switch,  CPU Racks, connecting to another Backplane,  CPUs comparison, improved specifications, new,  Racks, messages, fatal, non-fatal, startup, Slave Racks, RUN output, execution cycle, Expansion CPU Racks, system configuration Expansion Data Memory Unit, mounting, Expansion I/O Backplanes, , Expansion I/O Racks, system configuration,  F—G                                                                                                    | cooling, fan,                                    |                              |
| replacement, front panel nomenclature, indicators, protect keyswitch, Memory Cards, Power Supply Units, Racks, settings, DIP switch,  CPU Racks, connecting to another Backplane,  CPUs comparison, improved specifications, new,  fatal, non-fatal, startup, Slave Racks, RUN output, execution cycle, Expansion CPU Racks, system configuration Expansion Data Memory Unit, , mounting, Expansion I/O Backplanes, , , Expansion I/O Racks, system configuration,  F—G                                                                                                    | CPU,                                             |                              |
| front panel nomenclature, indicators, protect keyswitch, Memory Cards, Power Supply Units, Racks, settings, DIP switch,  CPU Racks, connecting to another Backplane,  CPUs comparison, improved specifications, new,  non-fatal, startup, Slave Racks, RUN output, execution cycle, Expansion CPU Racks, system configuration Expansion Data Memory Unit, mounting, Expansion I/O Backplanes, Expansion I/O Racks, system configuration,  F—G                                                                                                    | •                                                | messages,                    |
| indicators, protect keyswitch,  Memory Cards, Power Supply Units, Racks, settings, DIP switch,  CPU Racks, connecting to another Backplane,  CPUs comparison, improved specifications, new,  startup, Slave Racks, RUN output, Expansion CPU Racks, system configuration Expansion Data Memory Unit, mounting, Expansion I/O Backplanes, Expansion I/O Racks, system configuration,  Expansion I/O Racks, system configuration,                                                                                                    | •                                                |                              |
| protect keyswitch,  Memory Cards, Power Supply Units, Racks, settings, DIP switch,  CPU Racks, connecting to another Backplane,  CPUs comparison, improved specifications, new,  Slave Racks, RUN output, execution cycle, Expansion CPU Racks, system configuration Expansion Data Memory Unit, mounting, Expansion I/O Backplanes, Expansion I/O Racks, system configuration,  F—G                                                                                                    | -                                                | •                            |
| Memory Cards, Power Supply Units, Racks, settings, DIP switch,  CPU Racks, connecting to another Backplane,  CPUs comparison, improved specifications, new,  Memory Cards, execution cycle, Expansion CPU Racks, system configuration Expansion Data Memory Unit, mounting, Expansion I/O Backplanes, Expansion I/O Racks, system configuration,                                                                                                    |                                                  | *                            |
| Power Supply Units, Racks, settings, DIP switch,  CPU Racks, connecting to another Backplane,  CPUs comparison, improved specifications, new,  Expansion CPU Racks, system configuration  Expansion Data Memory Unit, mounting,  Expansion I/O Backplanes, Expansion I/O Racks, system configuration,  F—G                                                                                                    | * * * * * * * * * * * * * * * * * * * *          |                              |
| Racks, settings, DIP switch,  CPU Racks, connecting to another Backplane,  CPUs comparison, improved specifications, new,  Expansion CPU Racks, system configuration Expansion Data Memory Unit, , mounting, Expansion I/O Backplanes, , , Expansion I/O Racks, system configuration,  F—G                                                                                                    |                                                  | •                            |
| CPU Racks, connecting to another Backplane,  CPUs comparison, improved specifications, new,  mounting, Expansion I/O Backplanes, , ,  Expansion I/O Racks, system configuration,                                                                                                    |                                                  |                              |
| CPU Racks, connecting to another Backplane,  Expansion I/O Backplanes, , ,  Expansion I/O Backplanes, , , ,  Expansion I/O Backplanes, , ,  Expansion I/O Backplanes, , , ,  Expansion I/O Backplanes, , , ,  Expansion I/O Backplanes, , , ,  Expansion I/O Backplanes, , , ,  Expansion I/O Backplanes, , , ,  Expansion I/O Backplanes, , , ,  Expansion I/O Backplanes, , , ,  Expansion I/O Backplanes, , , ,  Expansion I/O Backplanes, , , ,  Expansion I/O Backplanes, , , , ,  Expansion I/O Backplanes, , , , , , , , , , , , , , , , , , ,                                                                                                     |                                                  | *                            |
| CPUs  comparison,  improved specifications,  new,  Expansion I/O Racks,  system configuration,  F—G                                                                                                    | ·                                                | _                            |
| comparison, improved specifications, new,  F-G                                                                                                    | connecting to another Backplane,                 |                              |
| improved specifications, new, F-G                                                                                                    |                                                  |                              |
| new, F—G                                                                                                    |                                                  | by stem comiguration,        |
|                                                                                                    |                                                  | <b>-</b> 0                   |
|                                                                                                    | new,                                             | F-G                          |
| current consumption,                                                                                                    | current consumption,                             | factory computers            |
| CV Support Software,                                                                                                    | CV Support Software,                             |                              |
| GPC, baud rate,                                                                                                    | CVSS,                                            |                              |
| baud rate, grounding, during PC installation,                                                                                                    |                                                  |                              |
| cycle time, problems,                                                                                                    | cycle time,                                      |                              |

## H-I

| Hard-plastic-clad Quartz Fiber: H-PCF cables, , cords, ,                                      |
|-----------------------------------------------------------------------------------------------|
| Host Link System,                                                                             |
| humidity,                                                                                     |
| I/O Control Units,<br>display modes,                                                          |
| I/O devices,                                                                                  |
| I/O Interface Units, , , display, peripheral device connector, Rack number switch,            |
| I/O points,                                                                                   |
| I/O Units, , , general, shapes, A-shape, B-shape, C-shape, D-shape, E-shape, indicators, CPU, |
| input devices,                                                                                |
| Input Units, product list,                                                                    |
|                                                                                               |
| installation, environment, ambient conditions, cooling, cooling fan, Rack clearance,          |

### L-M

```
limit switches,
manuals, CV-series,
Memory Cards, ,
  assembly,
  battery,
    replacement,
  EEPROM,
  EPROM,
  mounting,
  RAM,
    backup battery,
  removing,
Memory Unit,
model numbers, standard models,
models,
mounting
  Racks,
    conduit,
    duct work,
    preventing noise,
```

### N-O

```
networks,
new CPUs,
optical connectors,
Optical Power Tester,
Optical Power Tester Head Unit,
output devices,
Output Units
  fuses,
  product list,
  relays,
PCs
  block diagram,
  control systems,
  cooling,
  input devices,
  operating principle,
  output devices,
  role,
peripheral device connector,
Peripheral Devices,
Personal Computer Unit,
Position Control Unit,
power
  consumption,
  interruptions,
    current consumption,
       input units,
       Link Units,
       output units,
       Special I/O Units,
power cables,
Power Supply Units, , , ,
```

```
Backplane mounting,
  block diagram,
  current consumption,
  emergency stop,
  grounding,
  in a CPU Rack,
  power
    interruptions,
    source,
  wiring
    power source,
    terminals,
precautions, general,
process control computer,
product list,
Programmable Controllers. See PCs
Programming Console,
```

baud rate,

units,

### Index

| R-S                                                   | system                                                         |
|-------------------------------------------------------|----------------------------------------------------------------|
| •                                                     | See also control systems                                       |
| Racks                                                 | compatibility,                                                 |
| configurations,                                       | configuration,                                                 |
| CPU, ,                                                | C500 Expansion I/O Rack,                                       |
| Expansion CPU, ,                                      | configuration limits,                                          |
| Expansion I/O,                                        | Expansion CPU Rack,                                            |
| mounting locations,                                   | mounting locations,                                            |
| single Expansion I/O,                                 | Rack configurations,                                           |
| SYSMAC BUS/2 Slave Racks,                             | single Expansion I/O Rack,                                     |
| Remote I/O Systems,                                   | with only CV-series Expansion I/O Racks                        |
| Remote I/O Units,                                     |                                                                |
| miscellaneous,                                        | T—W                                                            |
| RUN output, Slave Racks,                              | . **                                                           |
| sensors                                               | terminal blocks,                                               |
| control systems,                                      | mounting screws,                                               |
| photoelectric,                                        | Termination Resistance Unit,                                   |
| proximity,                                            |                                                                |
|                                                       | troubleshooting  See also errors                               |
| servomotor,                                           | flowcharts                                                     |
| single Expansion I/O Rack, system configuration,      | alarm check,                                                   |
| solenoid,                                             | environment check,                                             |
| Special I/O Units, ,                                  | fault check,                                                   |
| specifications                                        | I/O check,                                                     |
| AC Input Units,                                       | main,                                                          |
| AC/DC Input Units,                                    | power check,                                                   |
| Contact Output Units,                                 | general,                                                       |
| CPU,                                                  |                                                                |
| CPU battery, lifetimes,                               | weights,                                                       |
| DC Input Units,                                       | wiring                                                         |
| DC Input/Transistor Output Unit,                      | AC Power Supply Units,                                         |
| Dummy I/O Unit,                                       | power requirements,                                            |
| Dynamic DC Input Units,                               | DC Power Supply Units,                                         |
| I/O Power Supply Unit,                                | internal fuse,                                                 |
| Interrupt Input Unit,                                 | power requirements,                                            |
| Memory Card battery, lifetimes,                       | surge current,                                                 |
| number of points per common turned ON simultaneously, | duct work,                                                     |
| Power Supply Units,                                   | dynamic inputs,                                                |
| special considerations for C500-OA225,                | connection example 1: keyboard,                                |
| Transistor Output Units,                              | connection example 2: digital switches,                        |
| Triac Input Units,                                    | dynamic outputs                                                |
| TTL Input Units,                                      | 3G2A5-OD21 1,                                                  |
| TTL Output Unit,                                      | timing,                                                        |
| wiring dynamic inputs,                                | examples,                                                      |
| wiring dynamic outputs,                               | AC Input,                                                      |
| SSS,                                                  | DC Input Units,                                                |
| static electricity, preventing,                       | sensor inputs,                                                 |
| stepping motor,                                       | I/O Units,                                                     |
|                                                       | precautions,                                                   |
| switches                                              | terminal blocks,                                               |
| control systems,                                      | precautions, electrical noise,                                 |
| limit,                                                | •                                                              |
| pushbutton,                                           | inductive load surge suppressor, ,                             |
| SYSMAC BUS Remote I/O System,                         | input leakage current, interlock circuits,                     |
| SYSMAC BUS/2 Remote I/O System,                       |                                                                |
| SYSMAC LINK System,                                   | output leakage current,                                        |
| •                                                     | output surge current                                           |
| SYSMAC LINK Units,                                    | output surge current, ,<br>transistor output residual voltage, |
| SYSMAC NET Link System,                               | voltage inputs,                                                |
| SYSMAC NET Link Units,                                | terminals,                                                     |
| SYSMAC Support Software,                              | RUN input,                                                     |
| SYSMAC WAY,                                           | START input,                                                   |

## **Revision History**

A manual revision code appears as a suffix to the catalog number on the front cover of the manual.

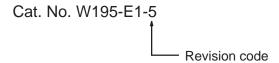

The following table outlines the changes made to the manual during each revision. Page numbers refer to the previous version.

| Revision code | Date          | Revised content                                                                                                    |                                                                                                    |
|---------------|---------------|----------------------------------------------------------------------------------------------------|----------------------------------------------------------------------------------------------------|
| 1             | June 1992     | Original production                                                                                                    |                                                                                                    |
| 2             | April 1993    | Information was added on CV2000/CVM1 PCs, Personal Computer Unit, Graphic Programming Console, and Programming Console.  The following corrections were made.  Page 5: BASIC Unit catalogue numbers were switched and the C-to-CV Program Conversion Utility Operation Manual was deleted.  Page 6: Expansion I/O Backplane model numbers were corrected. Remarks for Special I/O Units and Peripherals were corrected. Page 19: Information for the C500 Special I/O Units was corrected. Information on which Special I/O Units can be mounted to Slave Racks corrected and changed to include SYSMAC BUS Systems.  Page 20: Last paragraph corrected concerning number of Backplane models.                                                      | Page 51: Note added concerning Slave Racks and last sentence removed from the START Input and RUN Output descriptions. Page 54: Consumption for 3G2A5-ID218 corrected. Page 89 and other: C500-OD414 added. Page 90: High-speed Counter Unit (20 kcps) model number was corrected. Page 96: CV Support Software (CVSS) and Memory Card Writer model numbers were corrected. Page 97: Power consumption and shock resistance specifications were corrected. Page 90: Internal current consumption corrected and ohm rating in circuit configuration corrected. Pages 114 to119: "Max." corrected to "Min." for power for external supply. Page 129: CPU battery model numbers and the graph have been corrected. |
| 2A            | June 1993     | Several new functions have been added to the CPUs of CV-series PCs (CVM1, CV500, CV1000, and CV2000). The new CPUs have an EV1 suffix.  Page 5: List of CV-series manuals corrected and updated.  Page 18: Second paragraph was rewritten.  Page 27: Information added to Remarks in top table.  Pages 36, 138: E-shape I/O Unit replaced with newer                                                                                                    | version. Page 97: Note reference added to Connector Cover. Page 98: Connector Cover note added. Pages 103 and 104: Circuit configurations and terminal connections corrected for 3G2A5-ID219 and C500-ID114. Page 114: 3G2A5-OA223 circuit configuration corrected.                                                                                                    |
| 3             | February 1995 | Changes/Additions made to add the V2 CVM1 PCs, new CPU net Unit, and the SSS).                                                                                                    | Bus Units (Temperature Controller Data Link Unit and Ether-                                                                                                    |
| 3A            | July 1995     | The following corrections/additions were made.  Page 5: Motion Control Unit added to table.  Pages 12, 102, and 103: Note added to table.  Page 13: Special I/O Units readable/writeable on  Slave Racks corrected.  Page 21: NC222 added to Slave Racks column of  C500 Special I/O Units row.  Page 27: Default communications settings changed and note added.                                                                                                    | Page 34: Descriptions of LR and GR terminals corrected. Page 51: Warnings added Pages 51 and 52: Power consumption reworded. Page 52: Description of LG terminal changed. Page 57: C500-CT021, C500-AD501, and C500-DA103 added to table. Pages 93 and 94: Products added to tables. Page 130: The value of three resistors corrected to 10 kΩ.                                                                                                    |
| 4             | December 1996 | Page 21: Remarks clarified for C500 Special I/O Units. Page 18: I/O Backplane model numbers corrected. Page 34: LG/GR terminal markings changed and note added on EC directives. Page 50, 52: Ground terminal symbol added. Page 51, 52, 53: Cautions and warnings added. Pages 56 to 58: Text and model numbers added to 3-4-7 Current Consumption. Page 58: Notes, cautions, and warning added. Page 63: Section added on EC directives.                                                                                                    | Page 75: Note added. Page 92: Triac model added. Page 101: Enclosure rating removed. Added new marks for LG and GR terminals. Page 119: C500-OA226 specifications added. Page 119, 121, 125: Fuses added. Page 103: Note added to control output signal on EC directives. Pages 123, 130: Transistor symbol changed and fuses added. Page 141: Weights table corrected.                                                                                                    |
| 5             | October 1999  | Added the PRECAUTIONS section in front of Section 1.  Pages 5, 21, 58: CompoBus/D (DeviceNet) information added.  Page 22: Expansion I/O Backplane information added to the table in Remote I/O Systems.  Page 25: "CPU Backplane" corrected to "Expansion I/O Backplane" in the table.  Page 28: Lot number information added to Memory Cards.  Pages 50, 59: Torque values converted to N • m.  Pages 50 to 54, 59: Crimp terminal information added.  Pages 51, 54: Terminal block caution added.  Page 70: Fuse specifications added to 4-3 Output Unit Fuses.  Pages 97 to 99, 103: Standard models lists updated.  Page 105: Vibration resistance and shock resistance corrected.  Page 106: Work bits corrected. CompoBus/D data area added. |                                                                                                    |

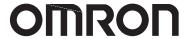

Authorized Distributor:

Cat. No. W195-E1-5

Note: Specifications subject to change without notice.

Printed in Japan